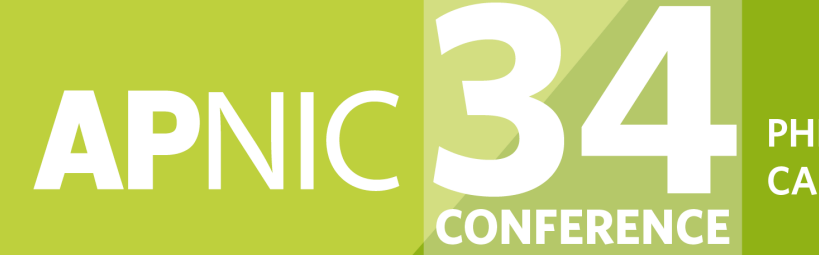

**PHNOM PENH,<br>CAMBODIA** 

# $f: f: f: J: J(S, Y))$

### **Internet Resource Management Tutorial**

28 August 2012, Phnom Penh, Cambodia

### Presenter

- Champika Wijayatunga
	- Training Unit Manager, APNIC
	- champika@apnic.net

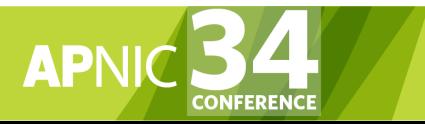

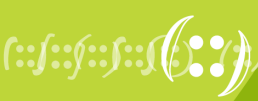

## Agenda (IRM)

- Introduction to APNIC
- Policy Development Process
- Internet Registry Policies
- Requesting IP Addresses
- Whois Database and MyAPNIC
- Autonomous System Numbers
- Reverse DNS
- IPv6 Overview

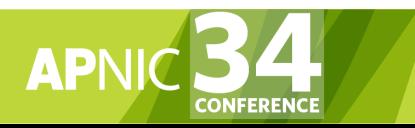

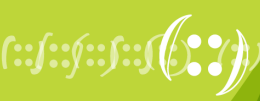

## Agenda (IRM)

- **Introduction to APNIC**
- Policy Development Process
- Internet Registry Policies
- Requesting IP Addresses
- Whois Database and MyAPNIC
- Autonomous System Numbers
- Reverse DNS
- IPv6 Overview

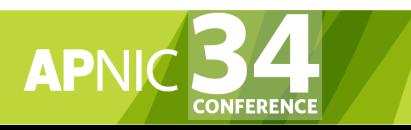

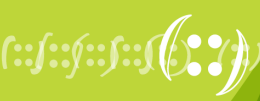

## What is APNIC?

- Regional Internet Registry (RIR) for the Asia Pacific region
	- One of five RIRs currently operating around the world
		- Non-profit, membership organisation
- Industry self-regulatory body
	- Open
	- Consensus-based
	- Transparent
- **Meetings and mailing lists** 
	- http://meetings.apnic.net
	- http://www.apnic.net/mailing-lists

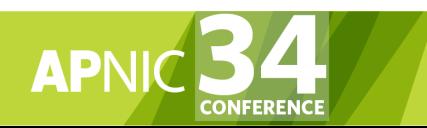

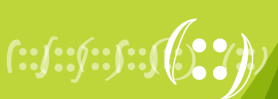

## What does APNIC do?

Policy development

#### Resource service

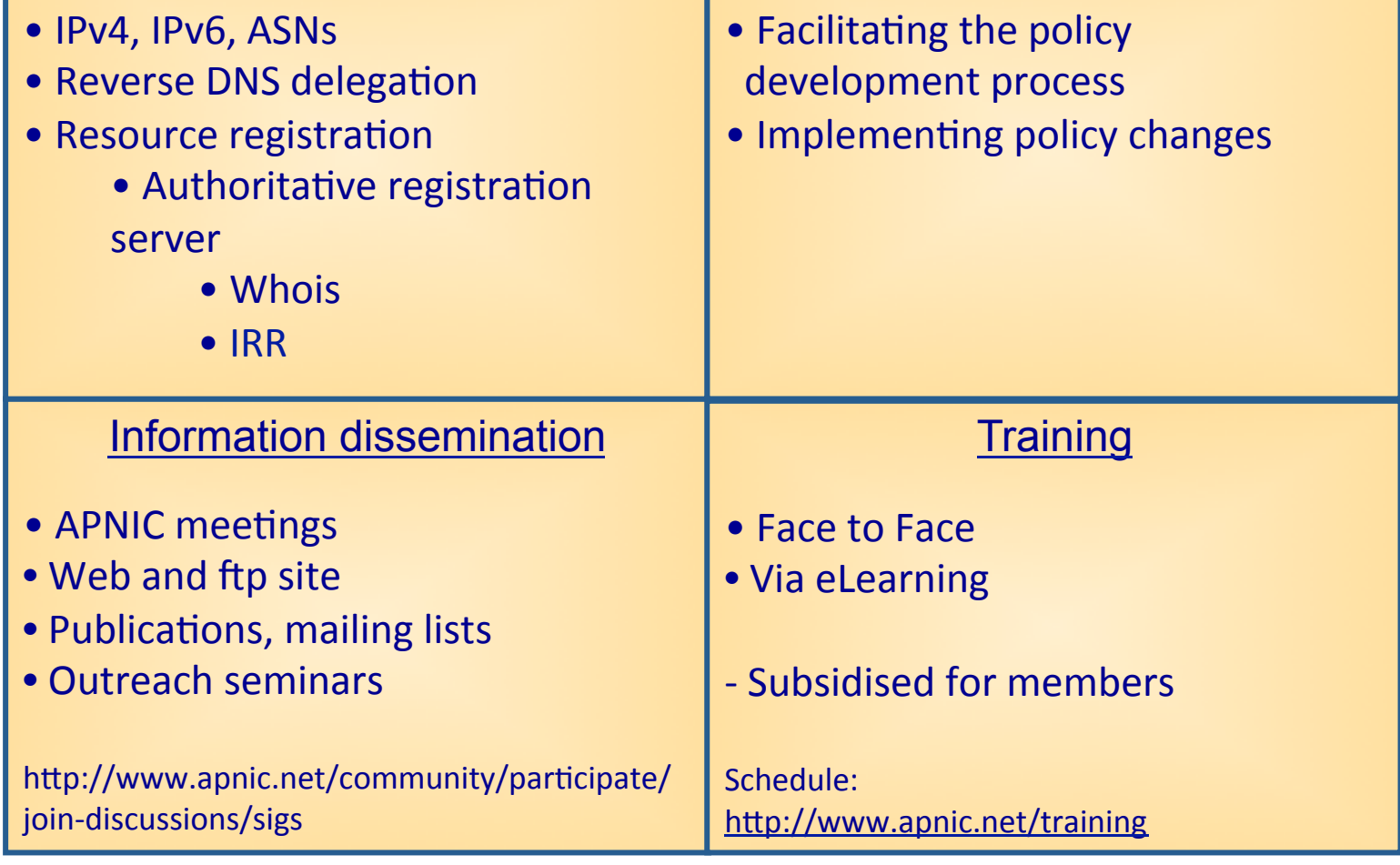

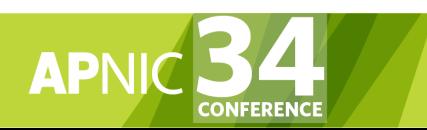

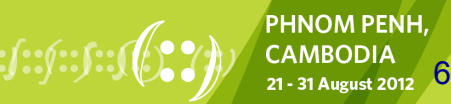

### Where is the APNIC Region?

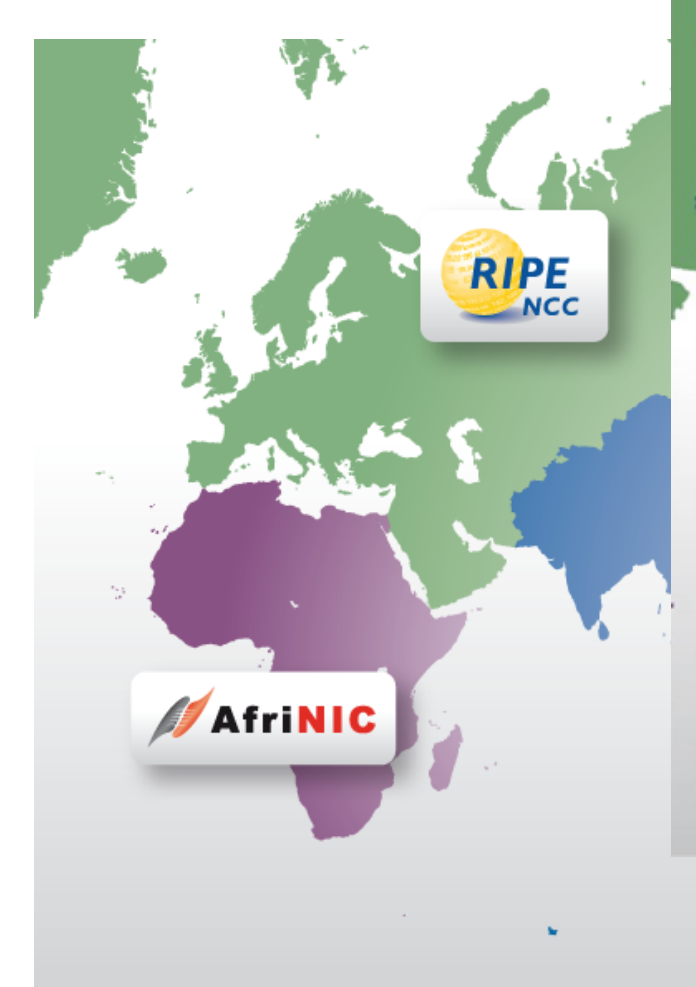

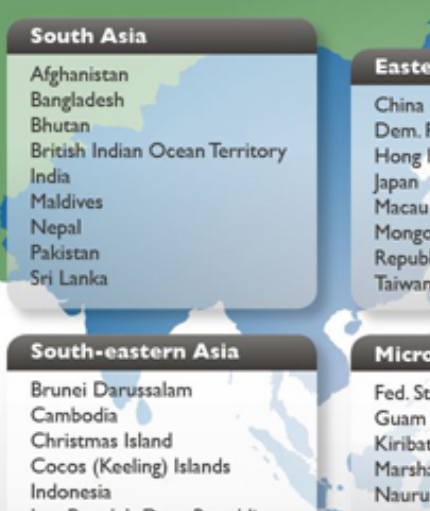

#### Lao People's Dem. Republic Malaysia Myanmar Philippines Singapore Thailand Timor-Leste Vietnam

#### **Antarctic**

French Southern Territories

#### rn Asia

People's Rep. of Korea Cong SAR lic of Korea

#### nesia

tates of Micronesia all Islands Northern Mariana Islands Palau

#### Polynesia American Samoa

Cook Islands French Polynesia Niue Pitcairn Samoa Tokelau Tonga Tuvalu Wallis and Futuna Islands **Melanesia** Fiii New Caledonia Papua New Guinea Solomon Islands Vanuatu **Australia & New Zealand** Australia New Zealand Norfolk Island

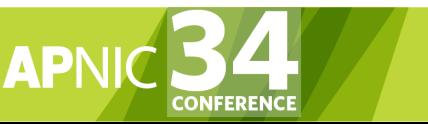

PHNOM PENH,<br>CAMBODIA 21 - 31 August 2012

## APNIC is NOT

- A network operator
	- Does not provide networking services
		- Works closely with APRICOT forum
- A standards body
	- Does not develop technical standards
		- Works within IETF in relevant areas (IPv6 etc)
- A domain name registry or registrar
	- Will refer queries to relevant parties

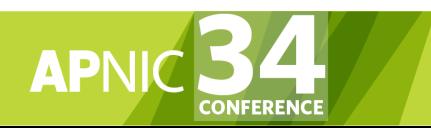

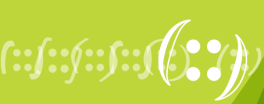

 $\overline{\mathbb{S}_I}$ 

## APNIC from a Global Perspective

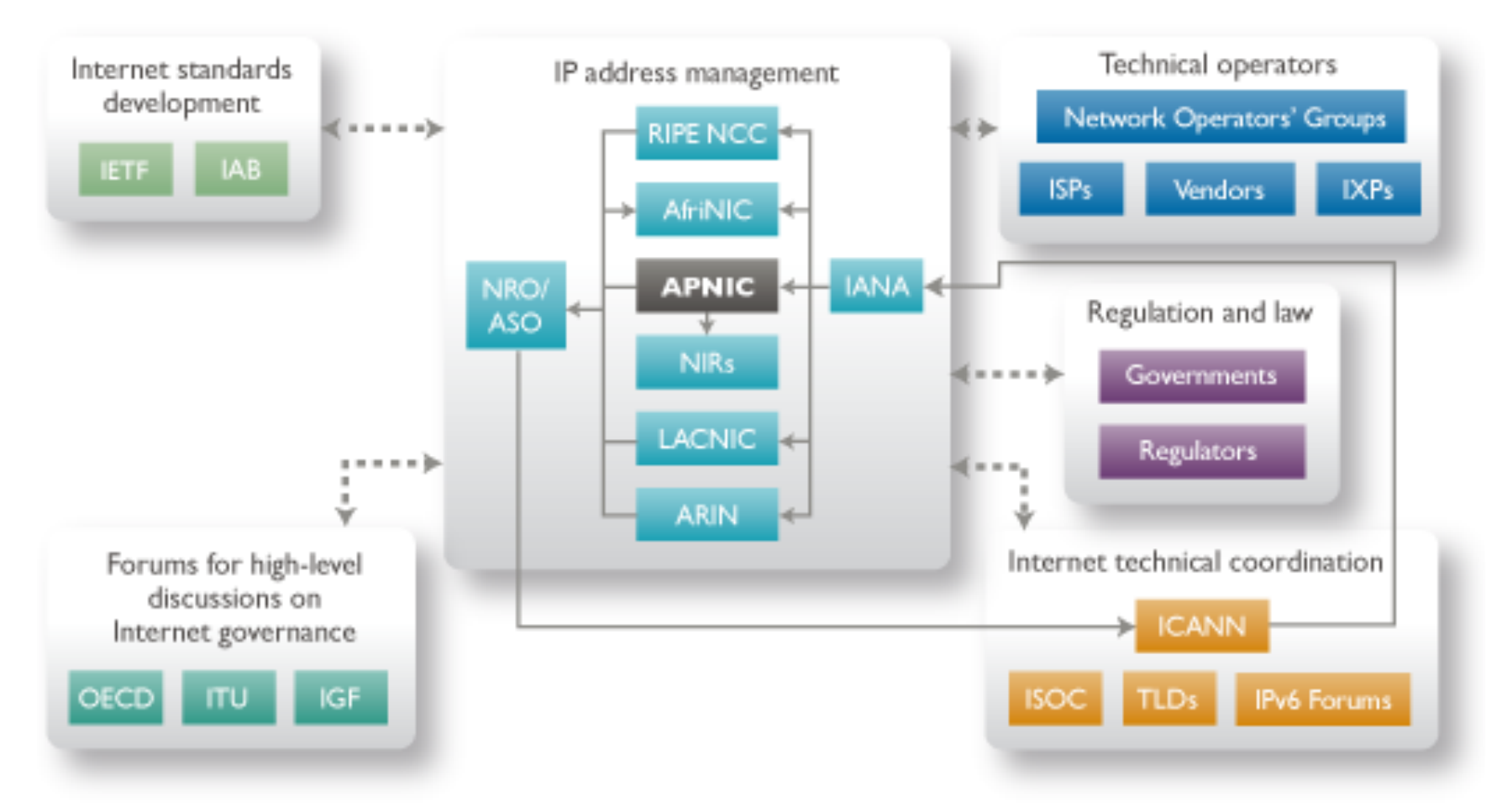

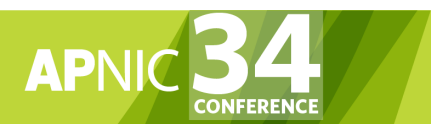

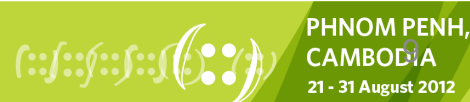

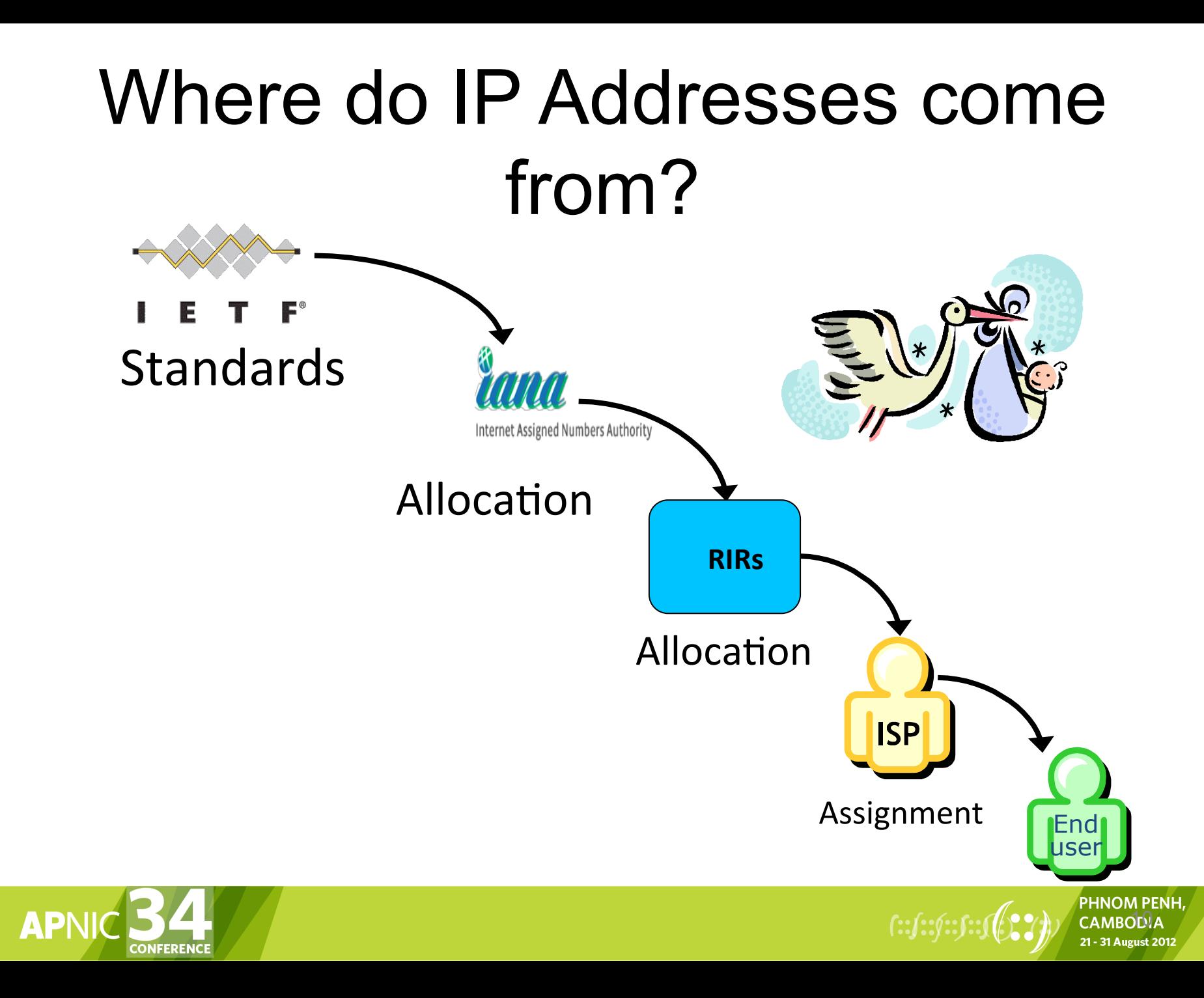

## APNIC IPv4 Distribution

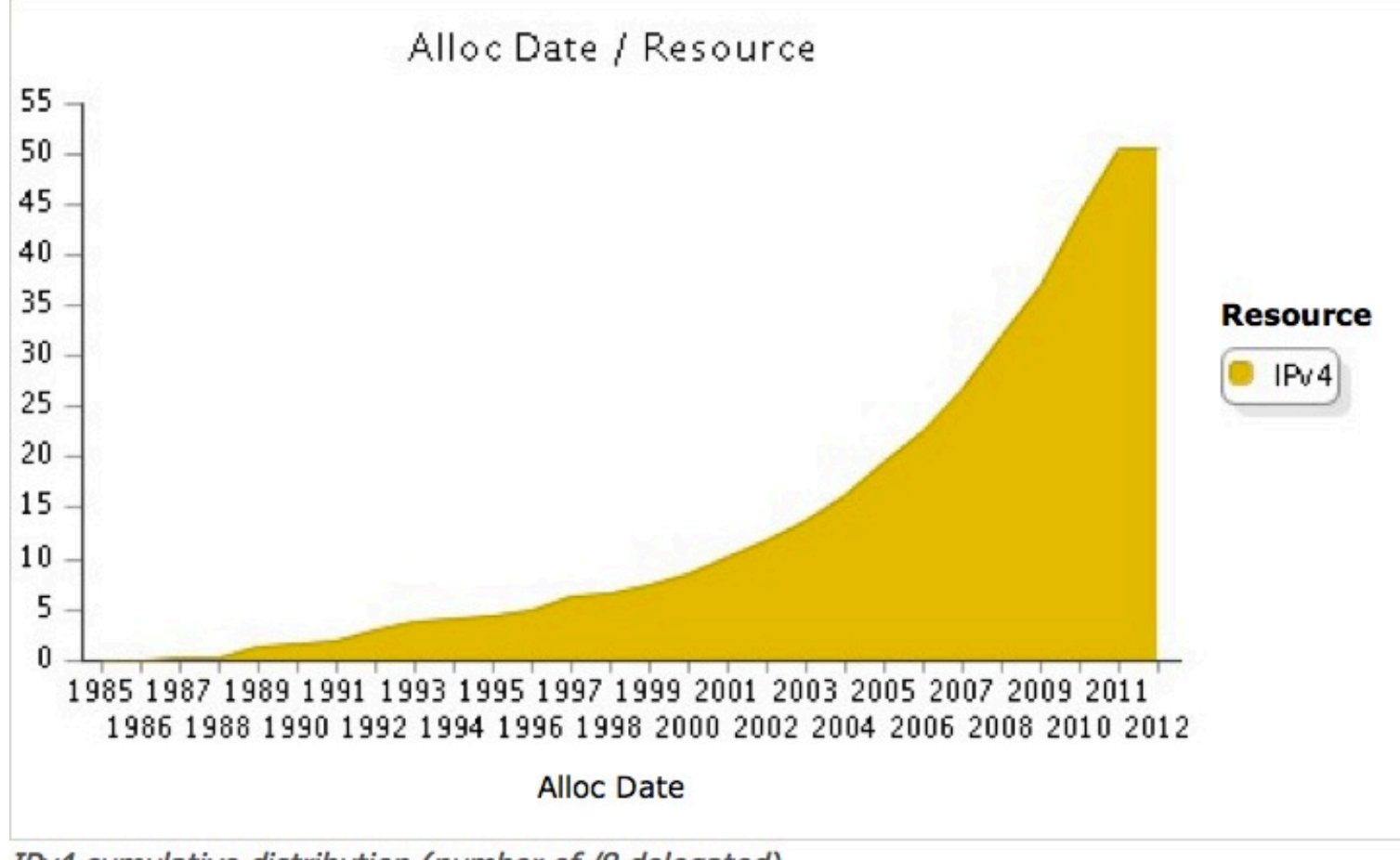

IPv4 cumulative distribution (number of /8 delegated)

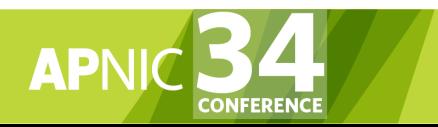

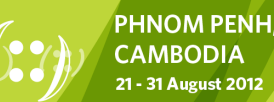

### Questions?

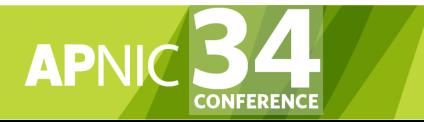

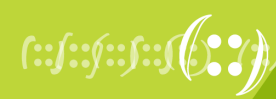

**PHNOM PENH, CAMBODIA** 21 - 31 August 2012

## Agenda (IRM)

- Introduction to APNIC
- **Policy Development Process**
- Internet Registry Policies
- Requesting IP Addresses
- Whois Database and MyAPNIC
- Autonomous System Numbers
- Reverse DNS
- IPv6 Overview

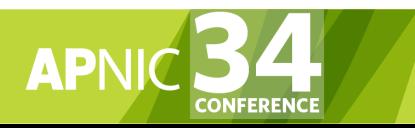

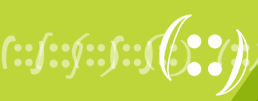

### **Open** forum in the Asia Pacific You are Part of the APNIC Community!

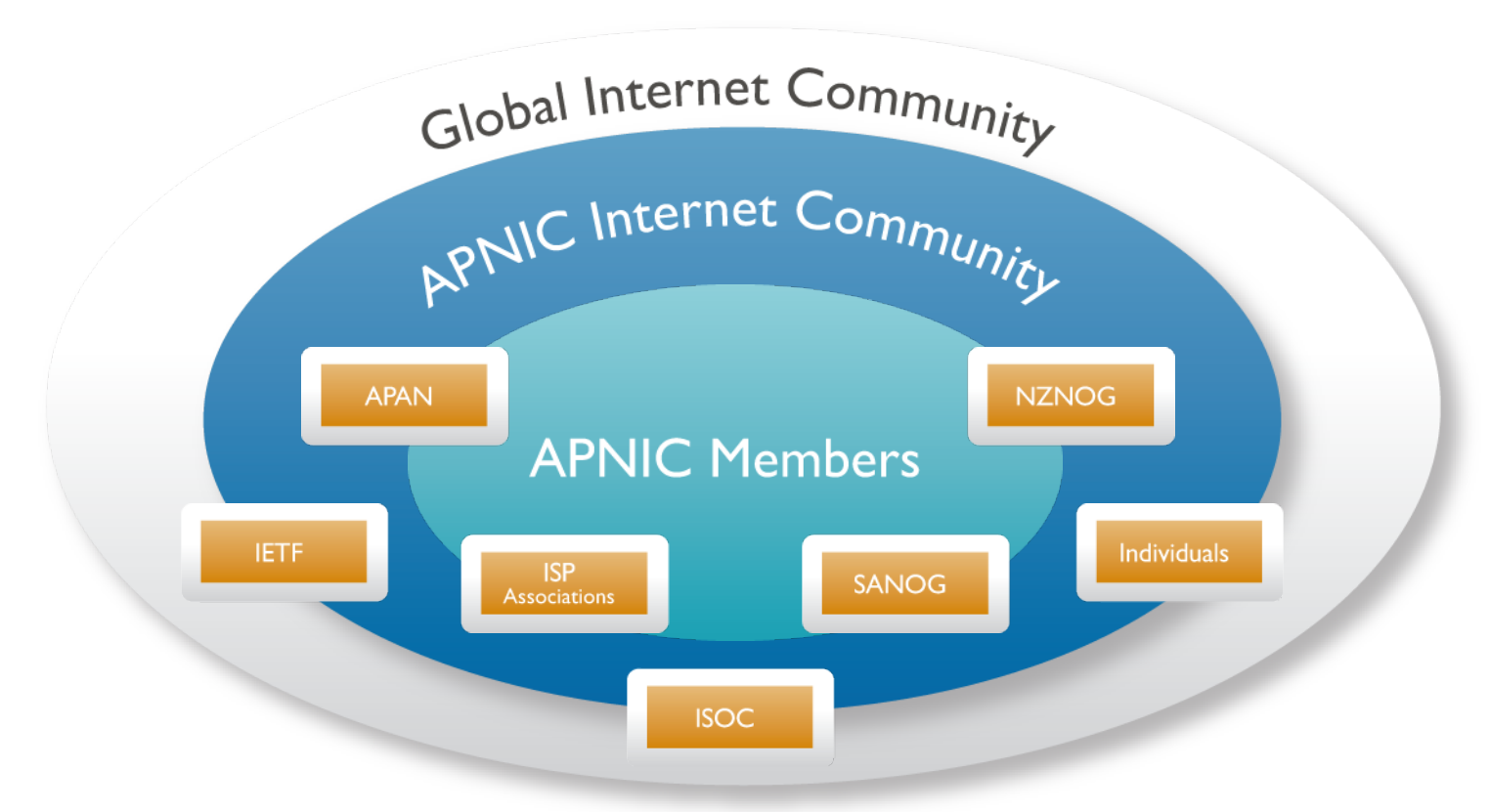

A voice in regional Internet operations through participation in APNIC

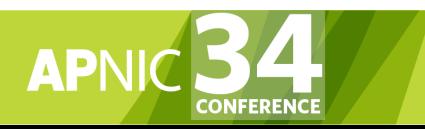

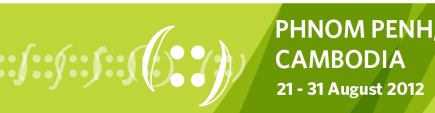

## Policy Development Process

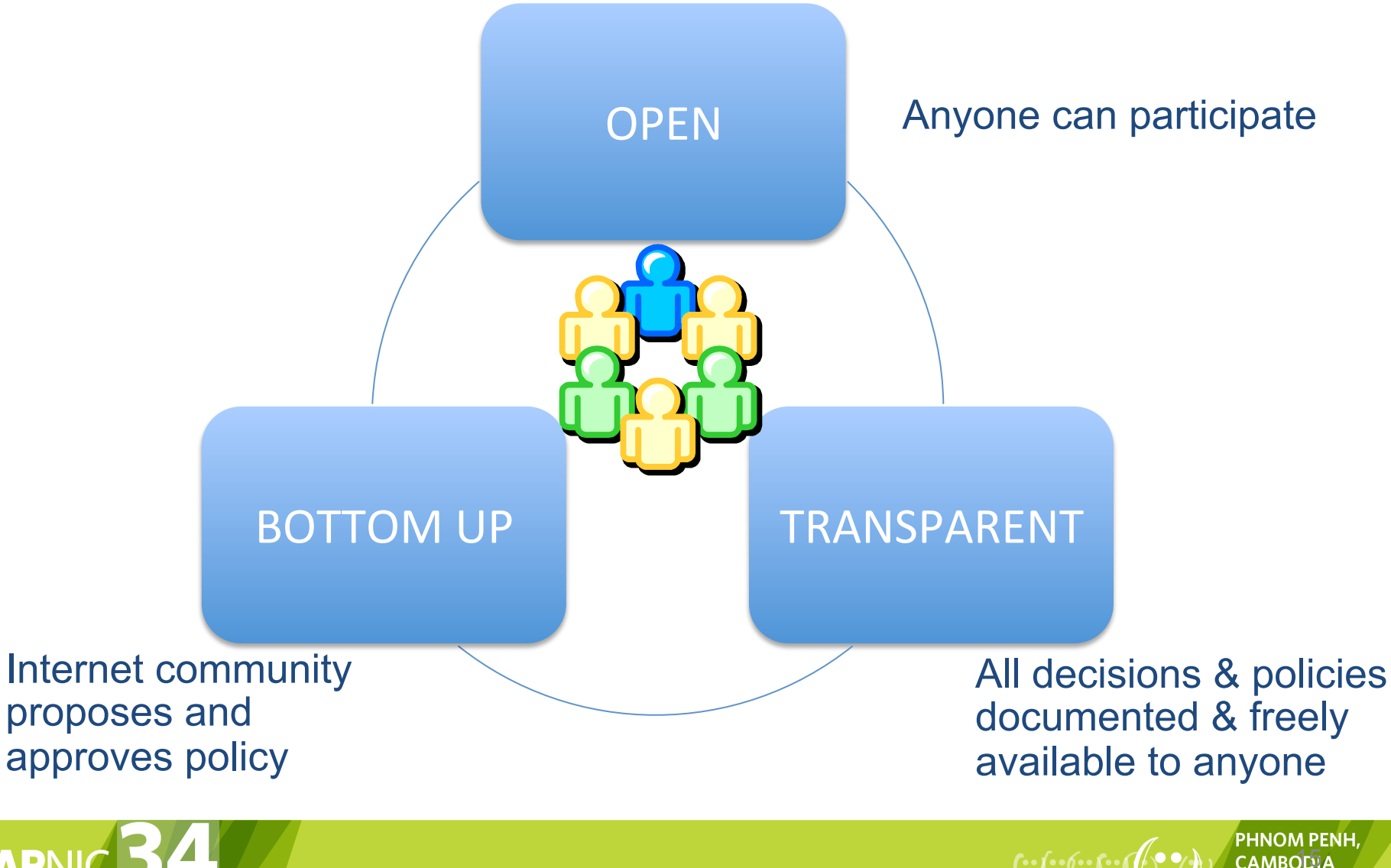

## Policy Development Process

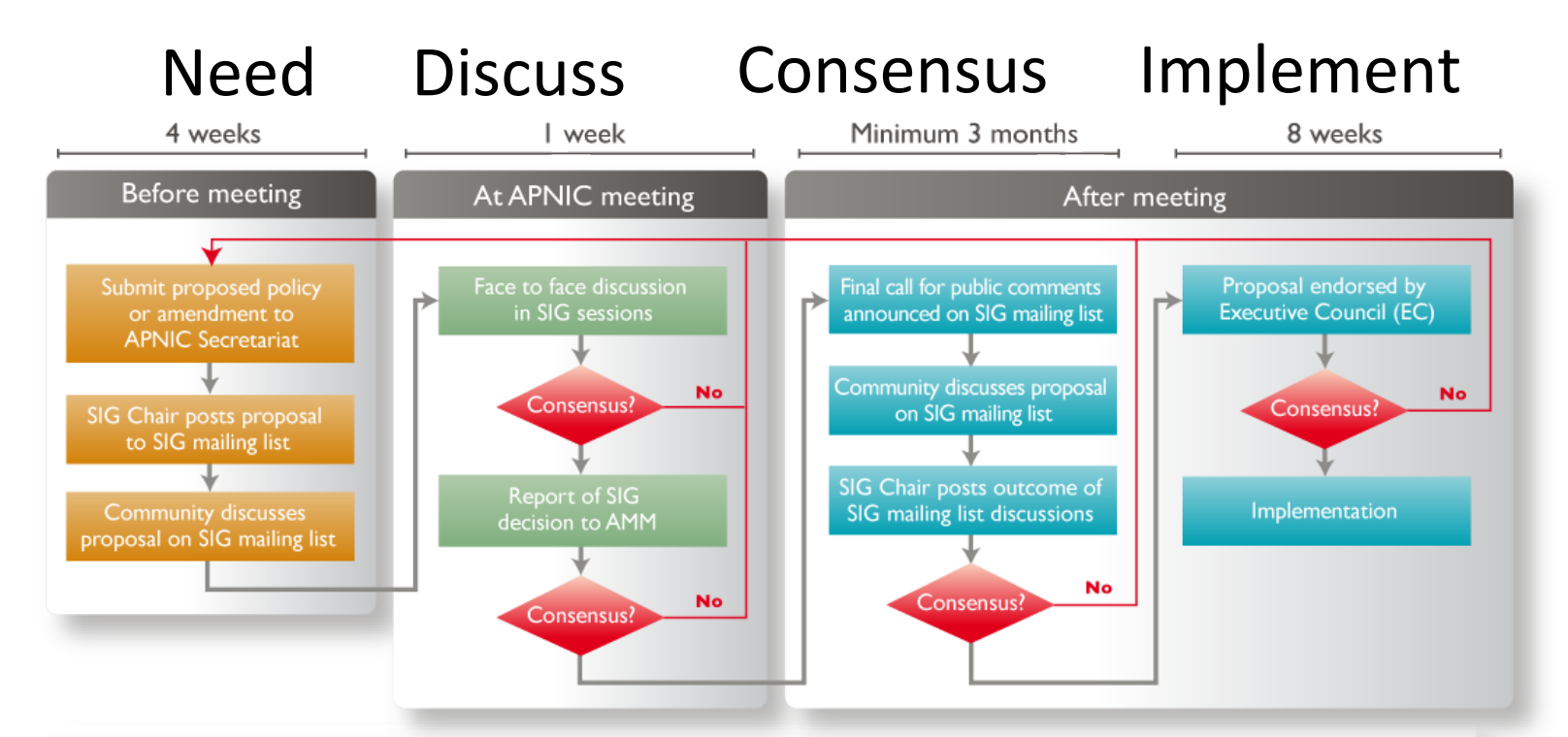

### You can participate!

More information about policy development can be found at:

http://www.apnic.net/policy

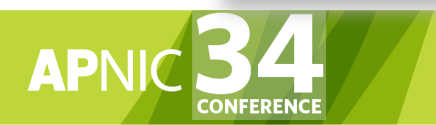

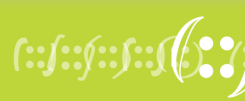

### APNIC Conferences

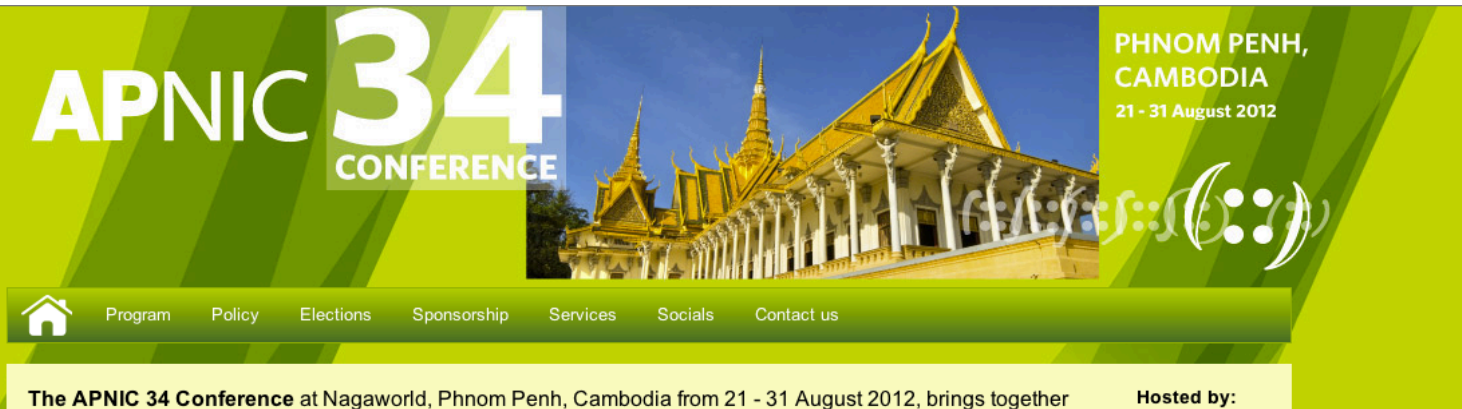

**SIMEKONGNET** Internet and networking experts from around the Asia Pacific region to network with colleagues, attend plenaries and tutorials, and discuss policies. More...

#### **New at APNIC 34**

Join us for a week of workshops from 21 - 25 August before the Conference from 27 - 31 August in Phnom Penh! Check this site regularly for updates.

Registration opens soon!

#### **Colours of Cambodia**

Phnom Penh is Cambodia's capital and largest city, located where the Mekong and Tonle Sap rivers meet, and is home to 2 million residents.

Explore the city's rich ancient and contemporary history!

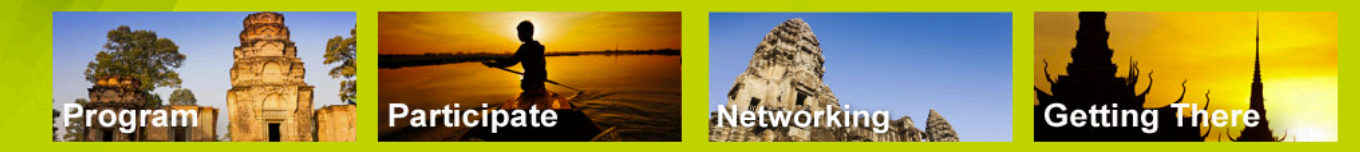

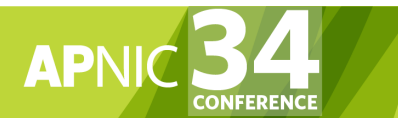

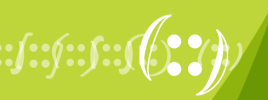

**PHNOM PENH. CAMBODIA** 21 - 31 August 2012

## How to Make Your Voice Heard

- Contribute on the public mailing lists
	- http://www.apnic.net/mailing-lists
	- Attend APNIC conferences
	- Or send a representative
	- Watch webcast (video streaming) from the conference web site
	- Read live transcripts from APNIC web site
	- And express your opinion via Jabber chat
- Give feedback
	- Training or seminar events

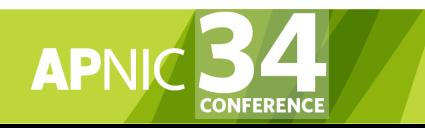

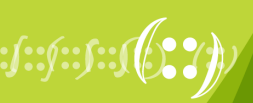

### Questions?

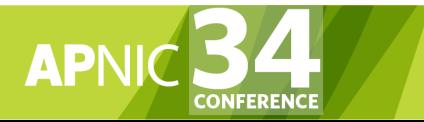

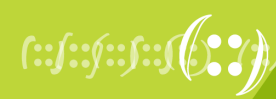

**PHNOM PENH, CAMBODIA** 21 - 31 August 2012

## Agenda (IRM)

- Introduction to APNIC
- Policy Development Process
- **Internet Registry Policies**
- Requesting IP Addresses
- Whois Database and MyAPNIC
- Autonomous System Numbers
- Reverse DNS
- IPv6 Overview

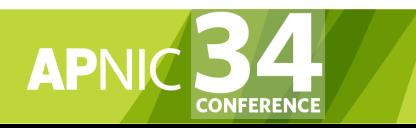

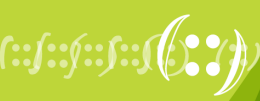

## Allocation and Assignment

- Allocation
	- "A block of address space held by an IR (or downstream ISP) for subsequent allocation or assignment"
		- Not yet used to address any networks
- Assignment
	- "A block of address space used to address an operational network"
		- May be provided to ISP customers, or used for an ISP's infrastructure ('self-assignment')

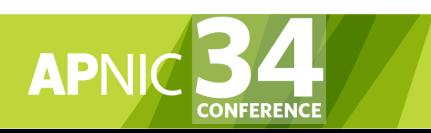

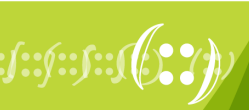

### Allocation and Assignment

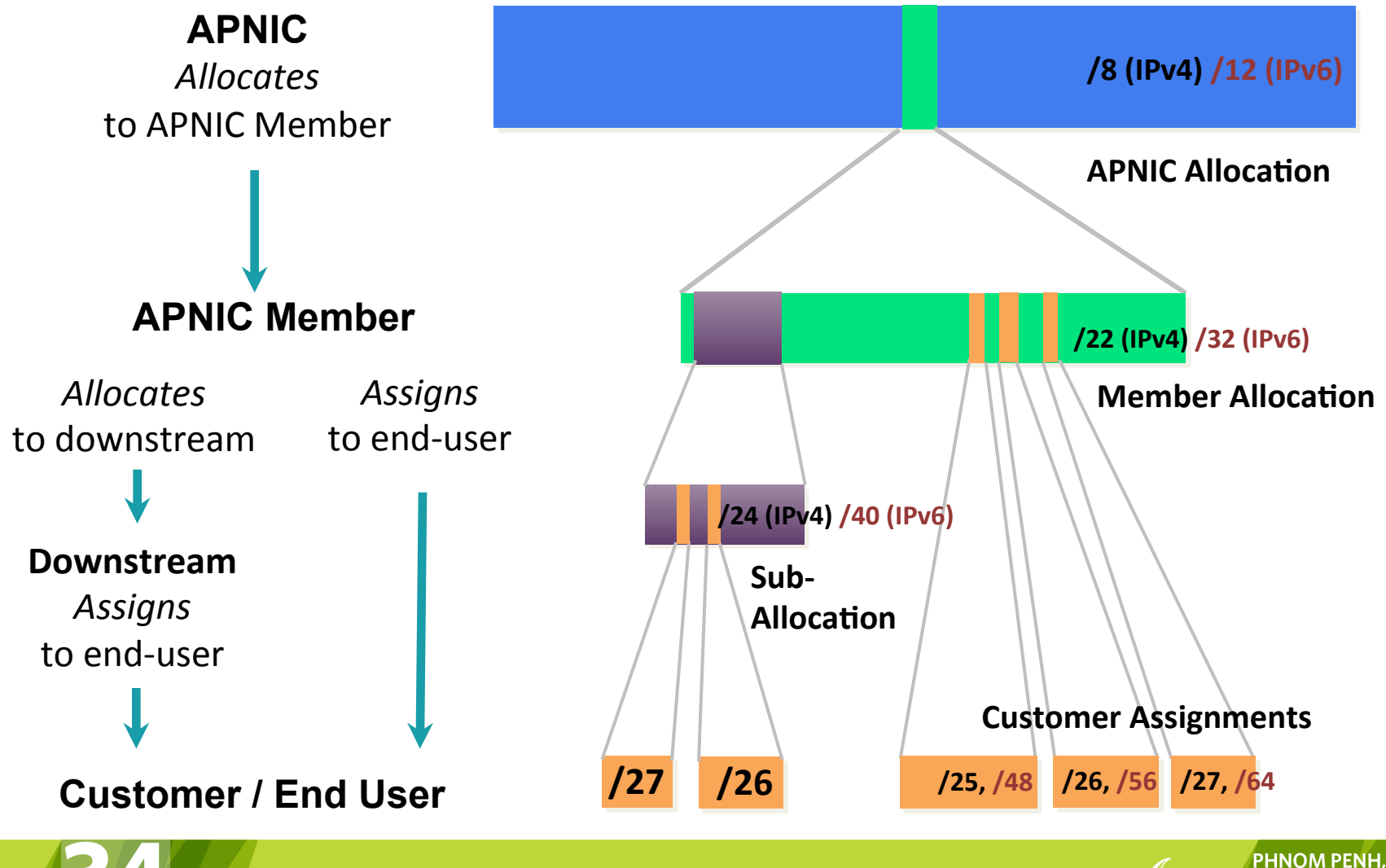

CAMBODIA 21 - 31 August 2012

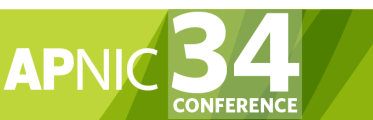

## Portable and Non-Portable

- Portable Assignments
	- Customer addresses independent from ISP
	- Keeps addresses when changing ISP
	- Bad for size of routing tables
	- Bad for QoS: routes may be filtered, flap-dampened
- Non-portable Assignments
	- Customer uses ISP's address space
	- Must renumber if changing ISP
	- Only way to effectively scale the Internet
- Portable allocations
	- Allocations made by APNIC/ NIRs

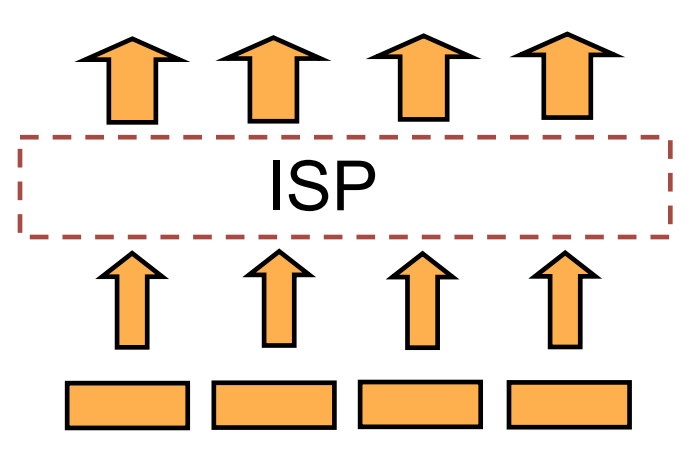

#### Customer assignments

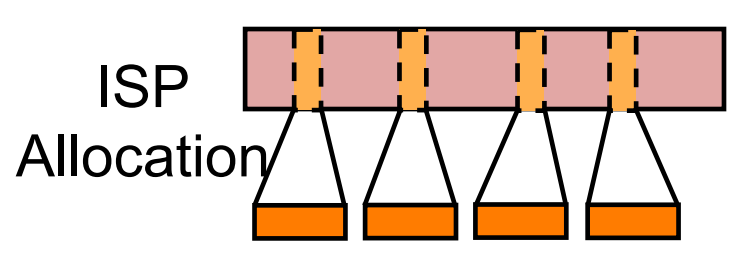

#### Customer assignments

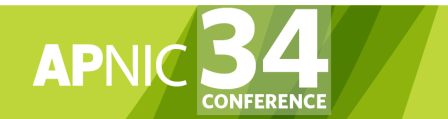

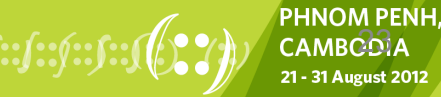

## Address Management Hierarchy

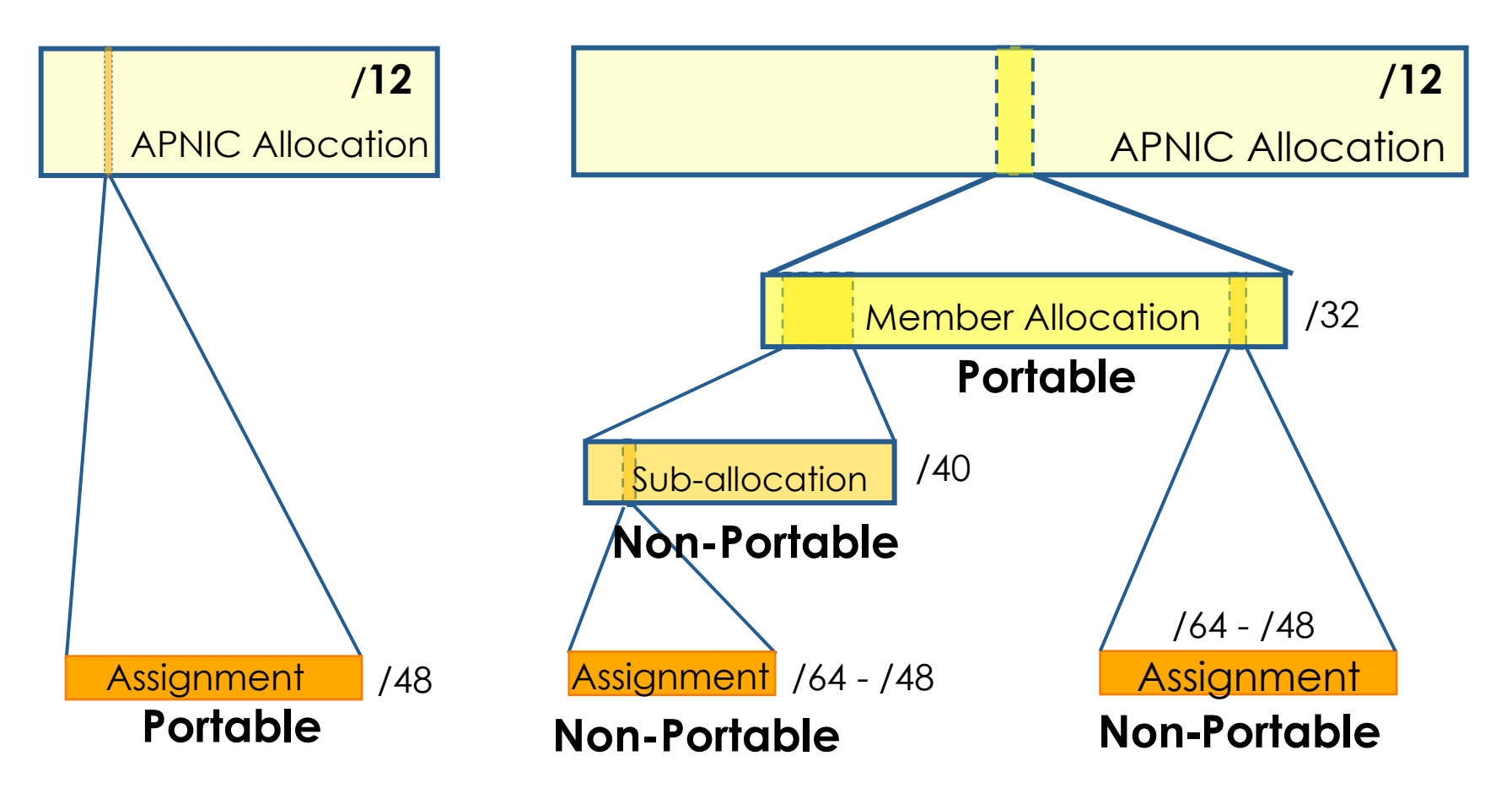

Describes "portability" of the address space

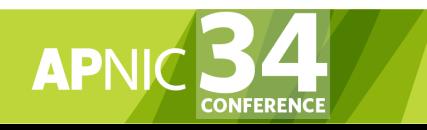

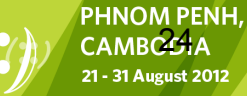

## Internet Resource Management **Objectives**

#### **Conservation**

- **Efficient use of resources**
- **Based on demonstrated need**

#### **Aggregation**

- Limit routing table growth
- Support provider-based routing

#### **Registration**

- **Ensure uniqueness**
- Facilitate trouble shooting

#### Uniqueness, fairness and consistency

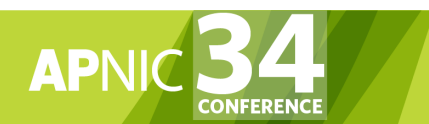

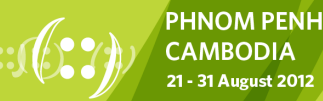

### Growth of the Global Routing Table

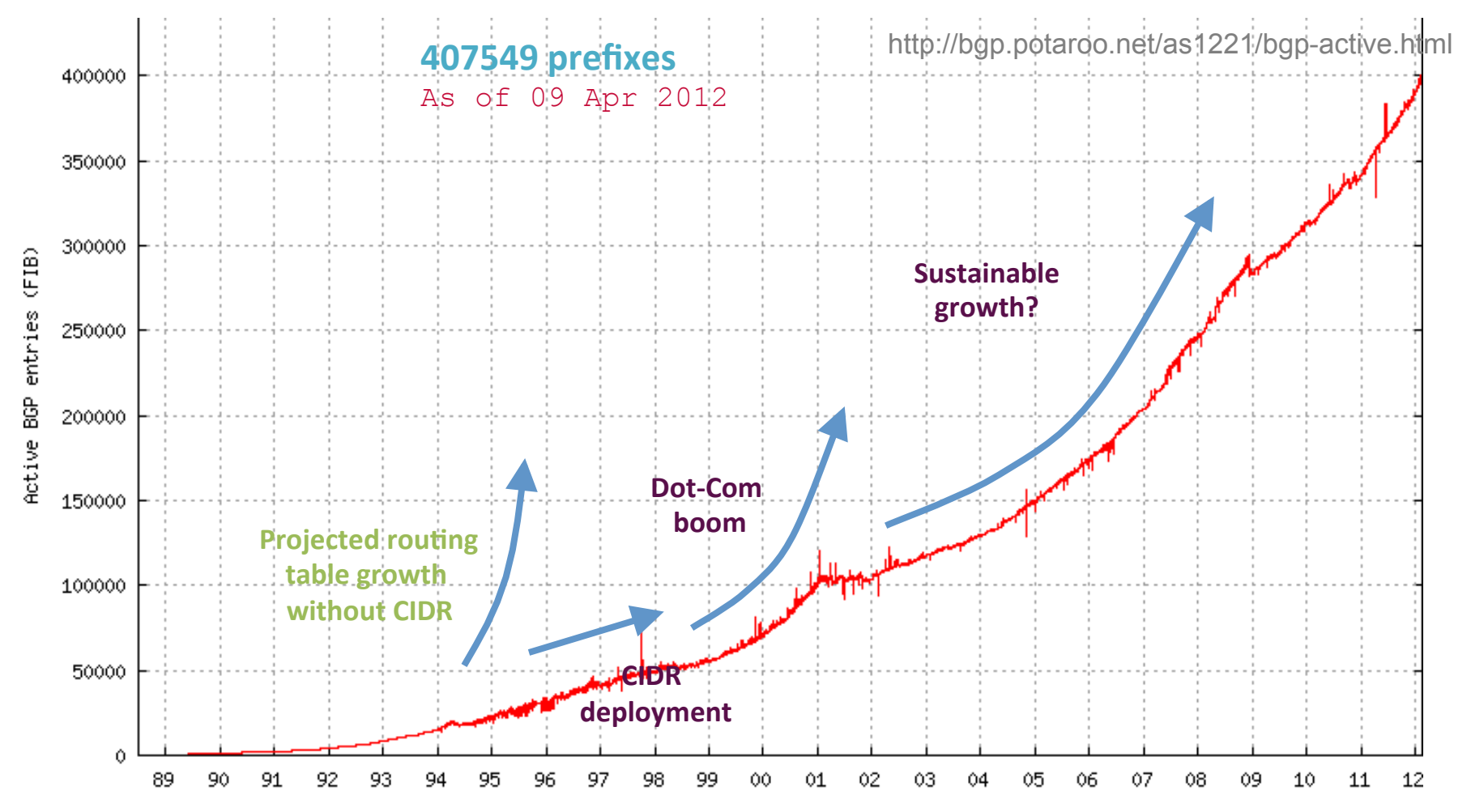

**PHNOM PENH,<br>CAMBOORA** 

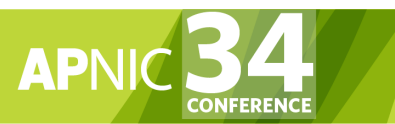

### Growth of the Global Routing Table – IPv6

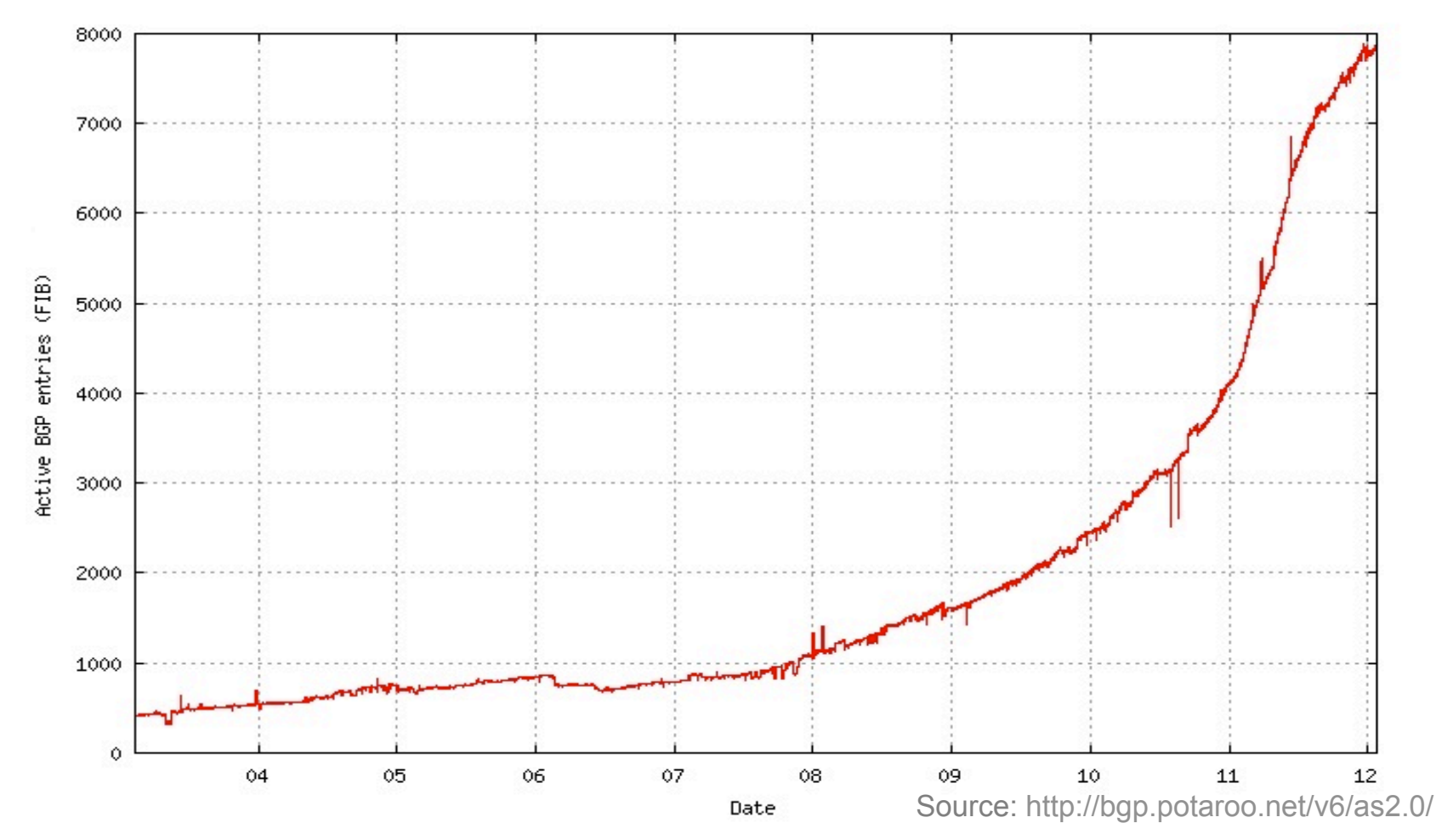

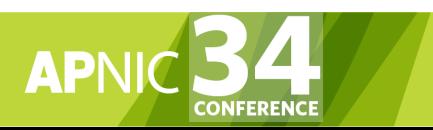

**PHNOM PENH, CAMBODIA** 21 - 31 August 2012

## APNIC Allocation Policies

- Aggregation of allocation
	- Provider responsible for aggregation
	- Customer assignments /sub-allocations must be non-portable

 $267$ 

- Allocations based on demonstrated need – Detailed documentation required
- All address space held to be declared – Stockpiling is not permitted

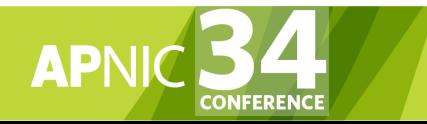

## APNIC IPv4 Allocation Policies

- APNIC IPv4 allocation size per account holder
	- Minimum /24
	- Maximum /22
- According to current allocation from the final /8 block
	- Allocation is based on demonstrated need

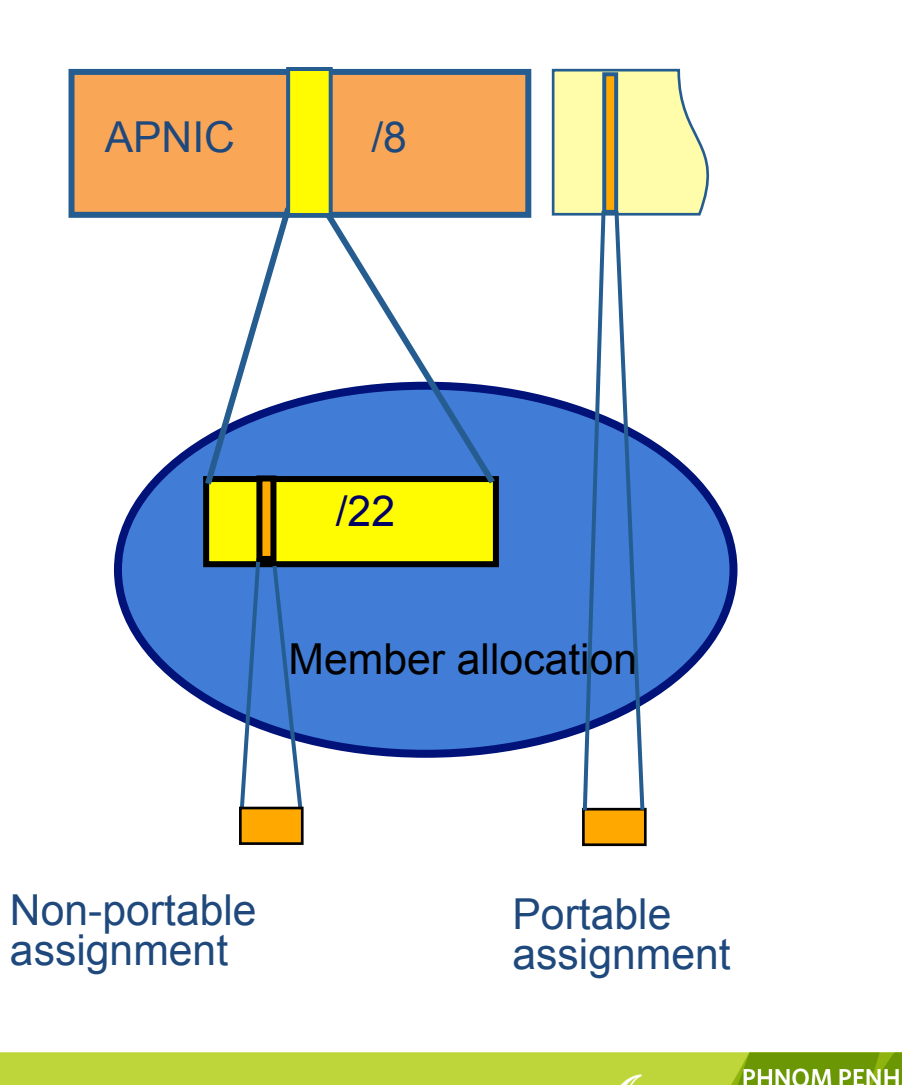

 $297$ 

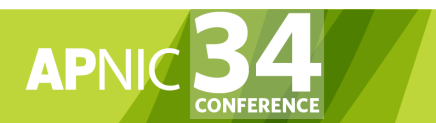

### IPv4 Sub-allocations

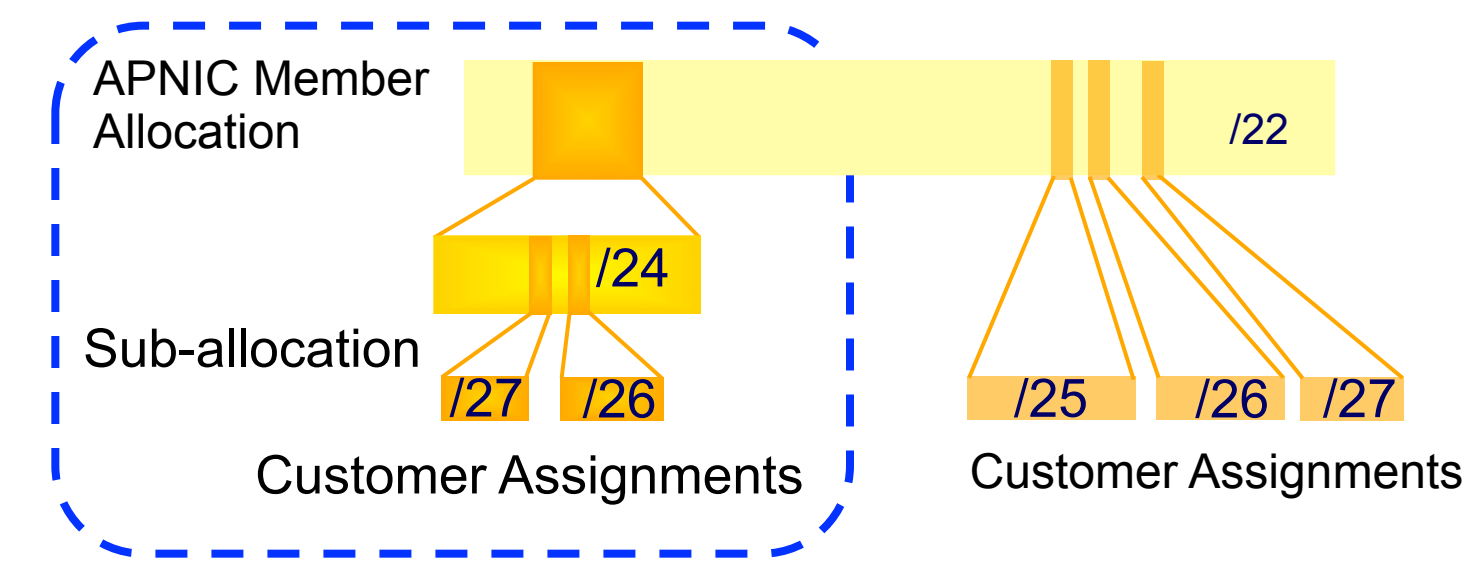

- No max or min size
	- Max 1 year requirement
- Assignment Window & 2nd Opinion
	- applies to both sub-allocation & assignments
	- Sub-allocation holders don't need to send in 2nd opinions

**PHNOM PENH**  $\overline{\mathfrak{M}}$ 

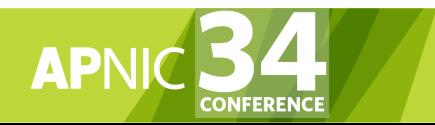

## Portable Assignments

- Small multihoming assignment policy
	- For (small) organisations who require a portable assignment for multi-homing purposes
- Criteria
	- Applicants currently multihomed, OR
	- Demonstrate a plan to multihome within 1 month
	- Demonstrate need to use 25% of requested space immediately, and  $50\%$  within 1 year  $\Box$

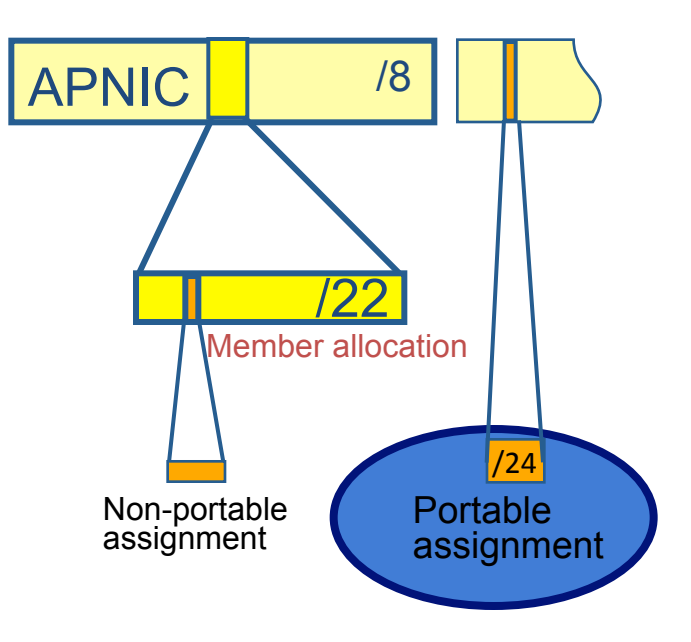

**PHNOM PENH** ן<br>גולפ

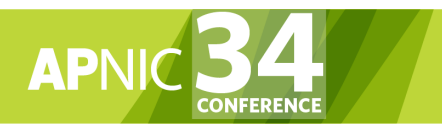

## IPv4 Transfer Policies

- Between APNIC members
	- Minimum transfer size of /24
	- source entity must be the currently registered holder of the IPv4 resources
	- recipient entity will be subject to current APNIC policies
- Inter-RIR IPv4 Transfers
	- Minimum transfer size of /24
	- Conditions on the source and recipient RIR will apply

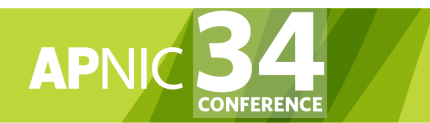

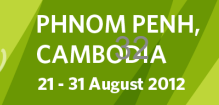

### Mergers, Acquisitions, and **Takeovers**

- LIR should advise APNIC of any changes in ownership (due to merger, sale or takeover)
- APNIC membership is not transferable
- APNIC will review the status of any allocations held by the new entity.
- Full disclosure of all address space held by all of the entities in question is required

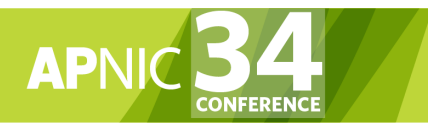

### Questions?

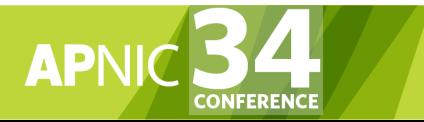

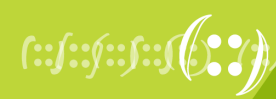

**PHNOM PENH, CAMBODIA** 21 - 31 August 2012

## Agenda (IRM)

- Introduction to APNIC
- Policy Development Process
- Internet Registry Policies
- **Requesting IP Addresses**
- Whois Database and MyAPNIC
- Autonomous System Numbers
- Reverse DNS
- IPv6 Overview

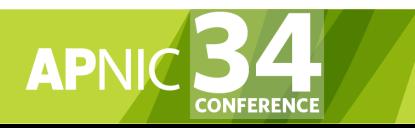

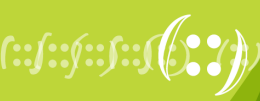

## How Do I Get Addresses?

- Decide what kind of number resources you need  $-$  IPv4, IPv6
- Check your eligibility
	- On the website www.apnic.net
	- Contact the helpdesk helpdesk@apnic.net
- Become familiar with the policies
	- www.apnic.net/policy
- Apply for membership and resources

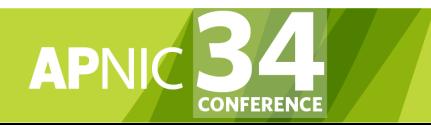

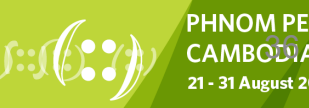
### IPv4 Address Space

STATUS OF 256 /8s IPv4 ADDRESS SPACE

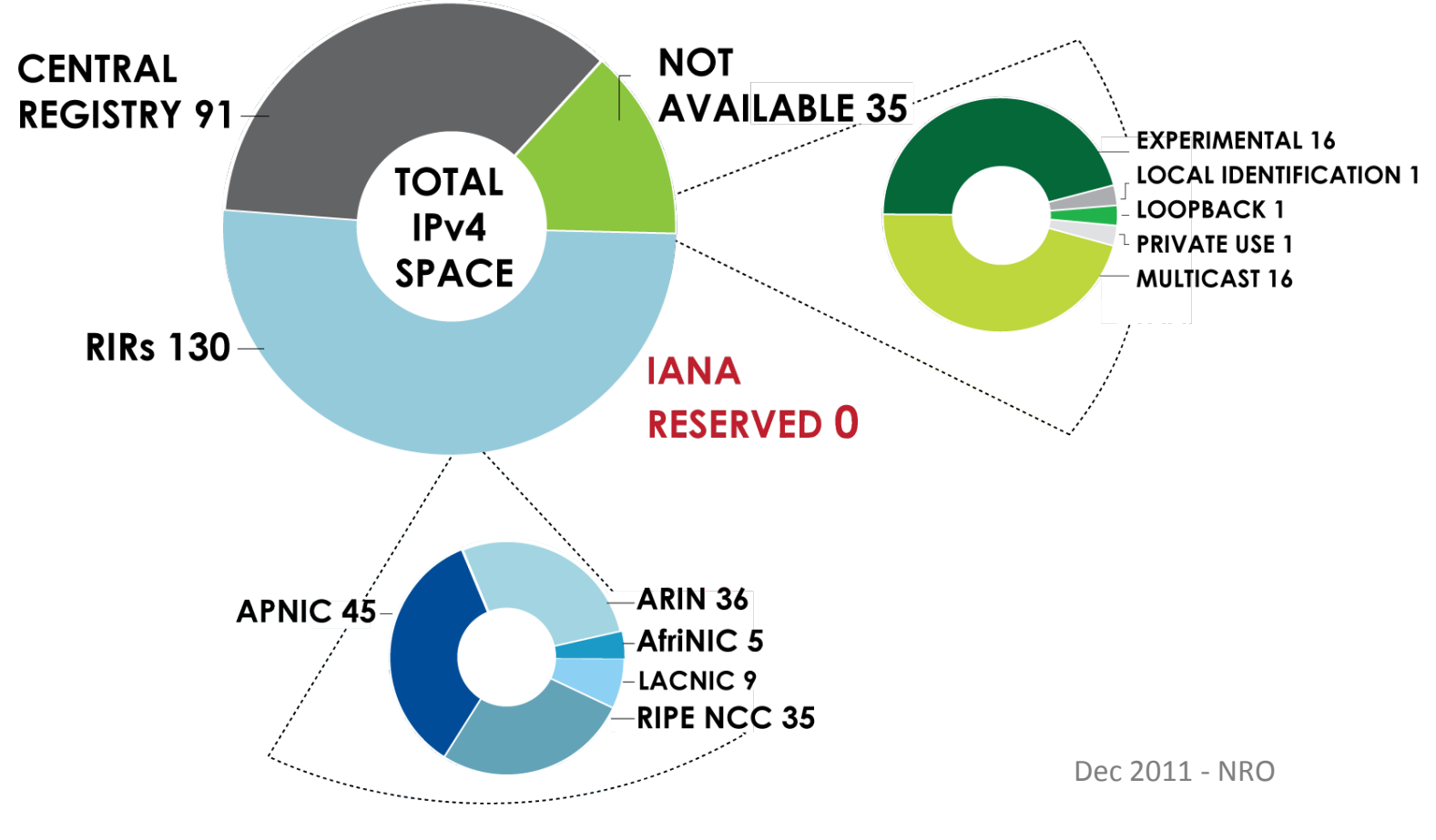

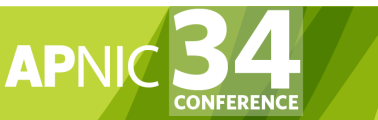

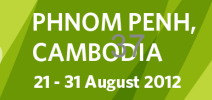

### Initial IP Address Request

- You are required to be an APNIC member in order to initiate your IP Address Request.
- However, you can apply for membership and an initial address allocation at the same time.
	- http://www.apnic.net/services/become-a-member

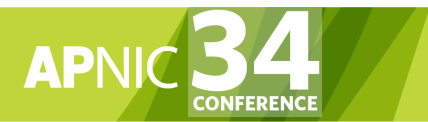

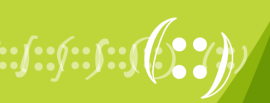

### Complete the Client First Form

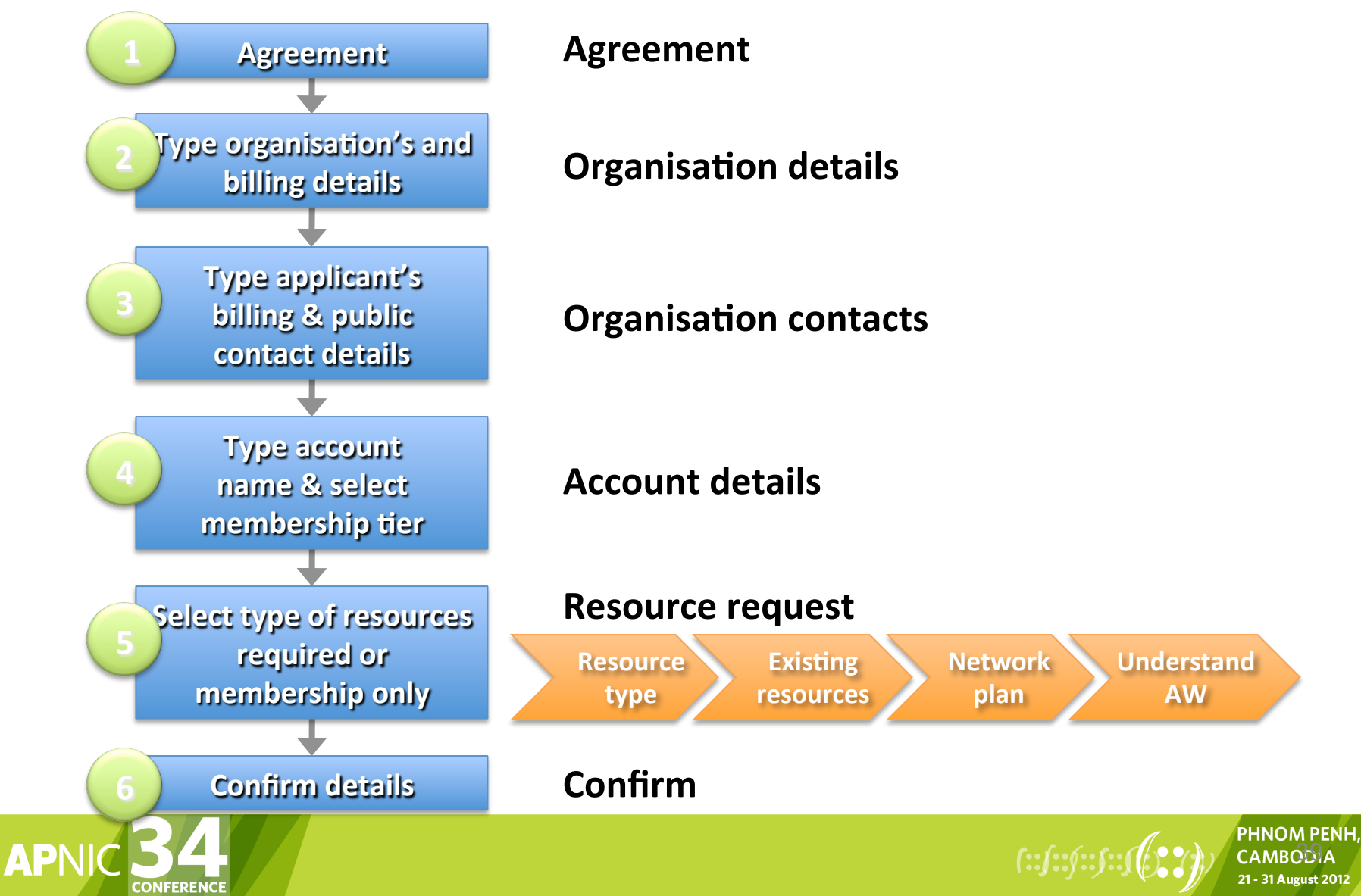

### Applying for Resources

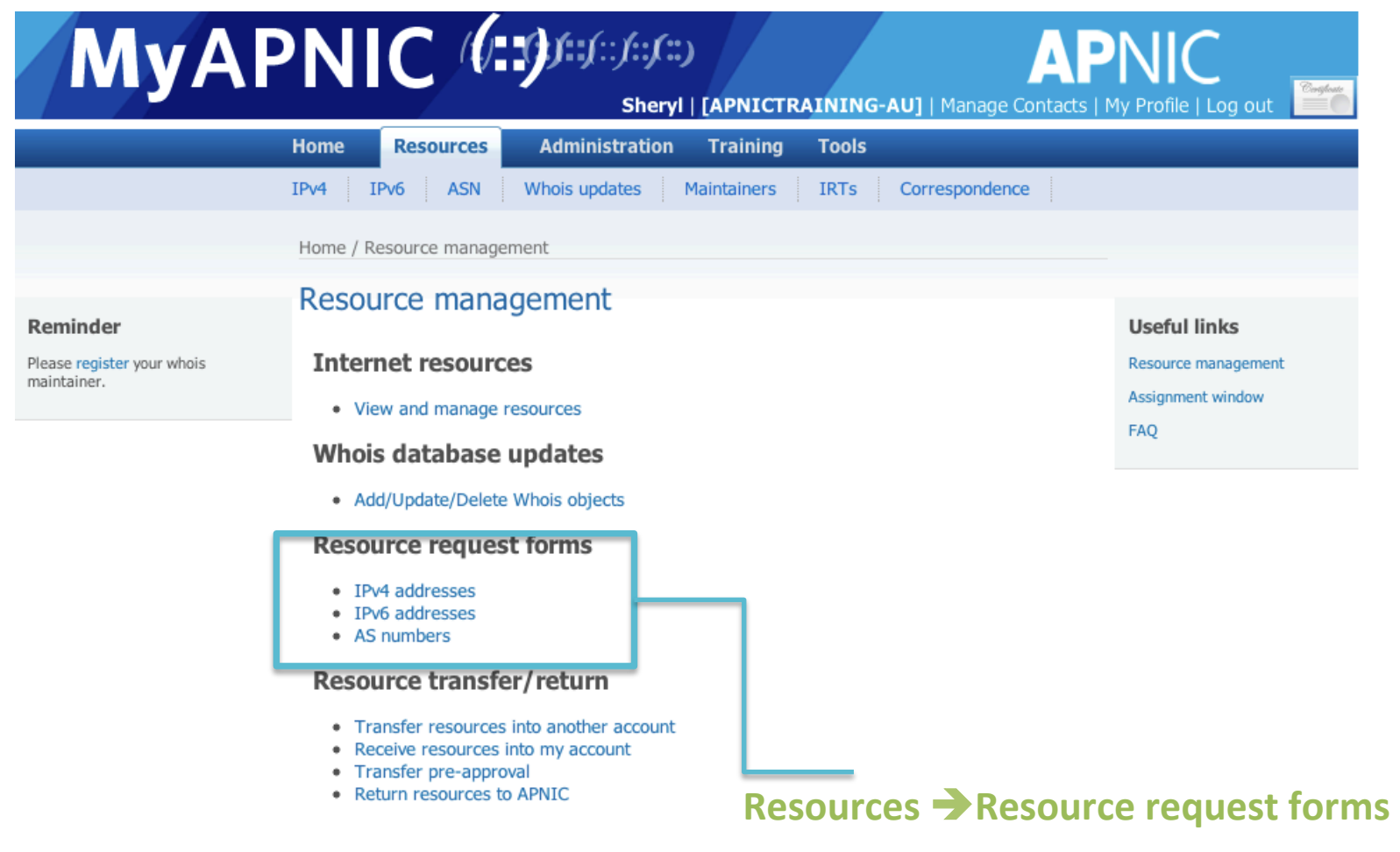

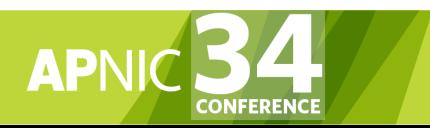

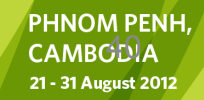

### Questions?

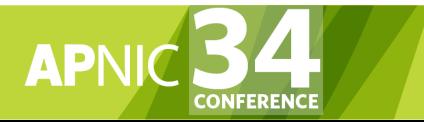

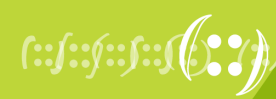

**PHNOM PENH, CAMBODIA** 21 - 31 August 2012

# Agenda (IRM)

- Introduction to APNIC
- Policy Development Process
- Internet Registry Policies
- Requesting IP Addresses
- **Whois Database and MyAPNIC**
- Autonomous System Numbers
- Reverse DNS
- IPv6 Overview

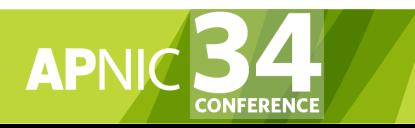

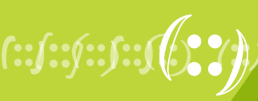

### Resource Registration

- As part of your membership agreement with APNIC, all Members are required to register their resources in the APNIC database.
	- First allocation/assignment, APNIC will create:
		- Inetnum or inet6num object
		- Autnum object (if you received an ASN)
		- Maintainer object (to protect your data)
		- Role/Person object
- Members must keep records up to date:
	- Whenever there is a change in contacts
	- When new resources are received
	- When resources are sub-allocated or assigned

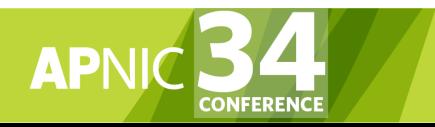

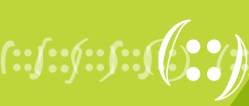

# What is the APNIC Database?

- Public network management database
	- Operated by Internet Registries
		- Public data only (For private data, please see "Privacy of customer assignment" module)
- Tracks network resources
	- IP addresses, ASNs, Reverse Domains, Routing policies
- Records administrative information
	- Contact information (persons/roles)
	- Authorization

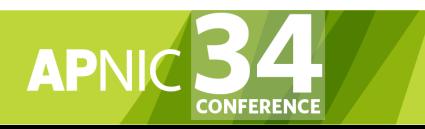

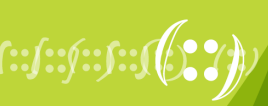

# Object Types

### **OBJECT PURPOSE**

person contact persons

role contact groups/roles

inetnum IPv4 addresses

Inet6num IPv6 addresses

aut-num Autonomous System number

domain reverse domains

route **prefixes being announced** 

- mntner (maintainer) data protection
- mnt-irt Incident Response Team

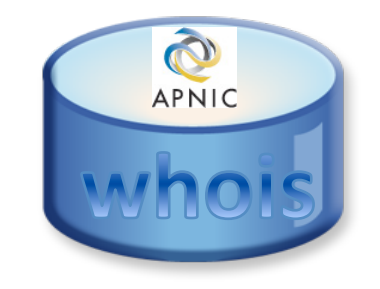

http://www.apnic.net/db/

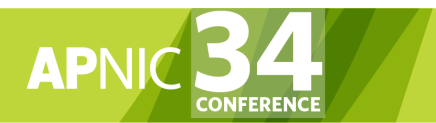

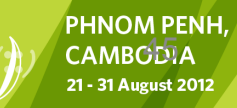

### Person Object

- Represents a contact person for an organization
	- Every Member must have at least one contact person registered
	- Large organizations often have several contacts for different purposes
- Is referenced in other objects
- Has a nic-hdl
	- Eg. EC17-AP

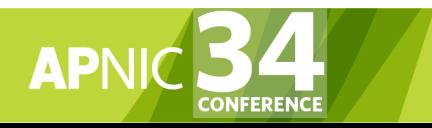

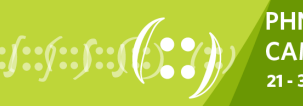

 $\sqrt{67}$ 

### Person Object

whois -h whois.apnic.net Vivek Nigam % [whois.apnic.net node-1] % Whois data copyright terms http://www.apnic.net/db/dbcopyright.html

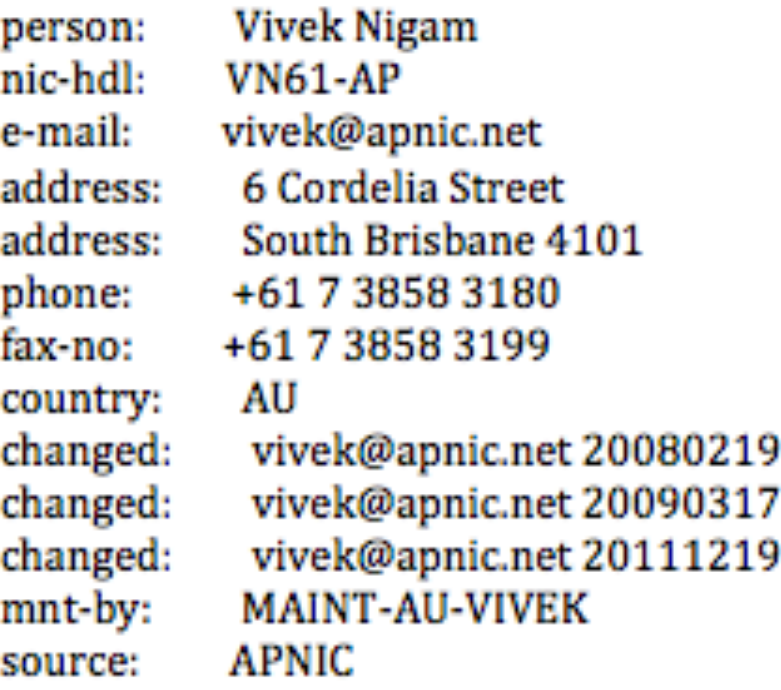

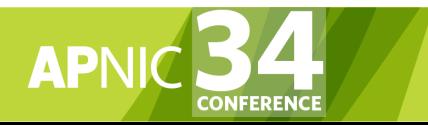

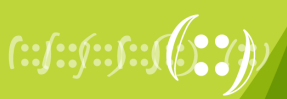

### **Maintainers**

- WHAT: protects other objects in the APNIC Whois Database
- WHY: Maintainers are used to prevent unauthorized persons from changing the details in whois
- Multiple levels of maintainers exist in a hierarchical manner
	- Maint-by
	- Maint-lower
- Applied to any object created directly below that maintainer object

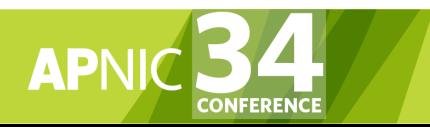

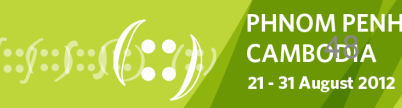

 $\sqrt{2}$ 

### Database Protection - Maintainer Object

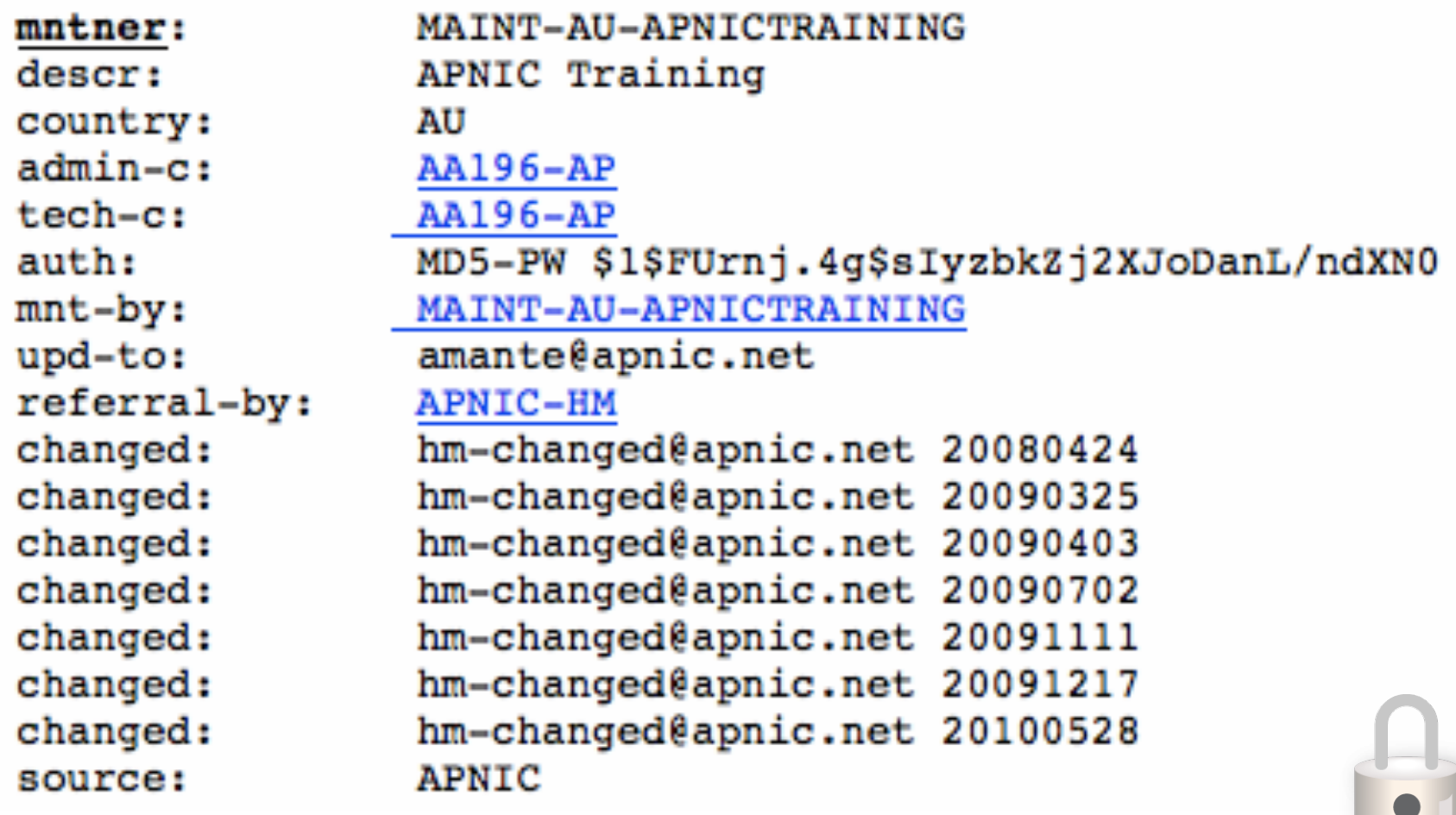

 $\sqrt{8}$ 

21 - 31 August 2012

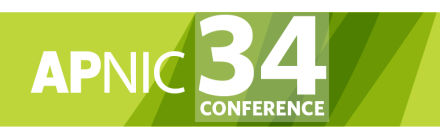

# Inetnum / Inet6num Objects

- Contains IP allocation and assignment information
- APNIC creates an inetnum (or inet6num) object for each allocation or assignment they make to the Member
- All members must create inetnum (or inet6num) objects for each sub-allocation or assignment they make to customers

 $50/$ 

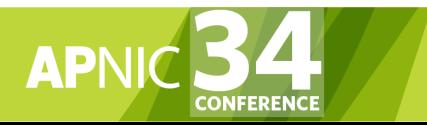

### Whois - Inet6num Example

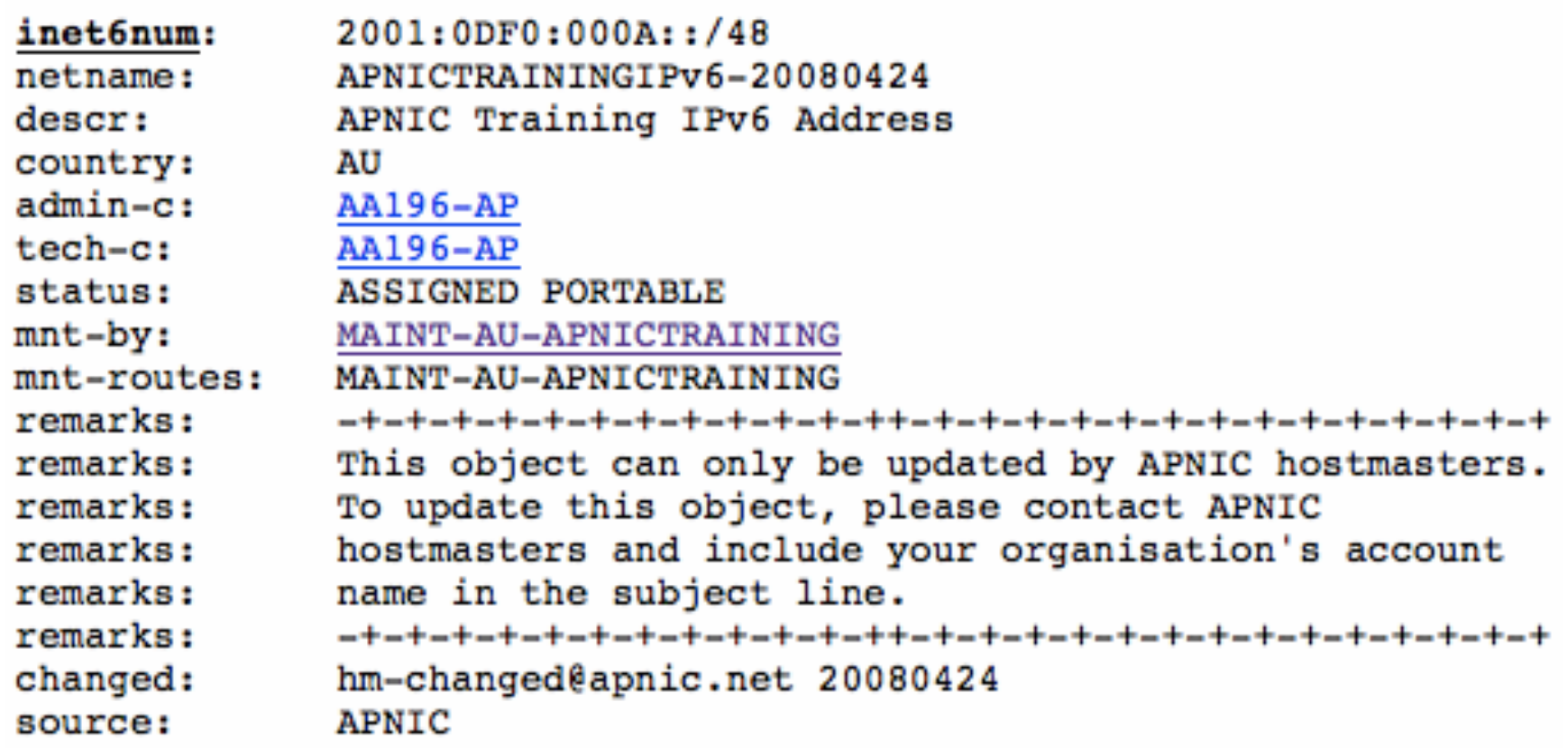

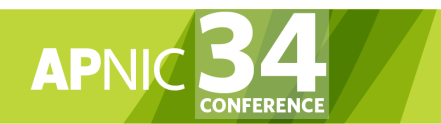

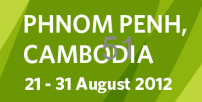

# Maintainer Hierarchy Diagram

### **Allocated to APNIC:**

Maint-by can only be changed by IANA

### **Allocated to Member:**

Maint-by can only be changed by APNIC

### **Sub-allocated to Customer:**

Maint-by can only be changed by Member

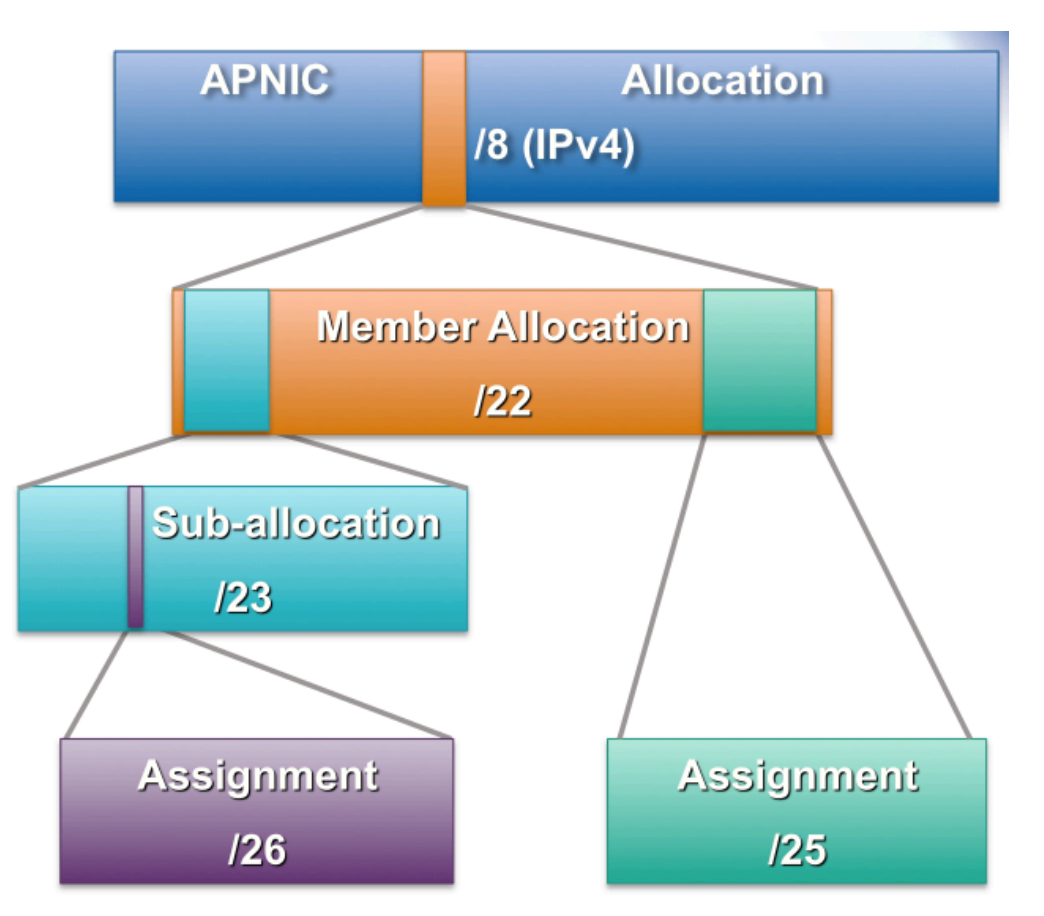

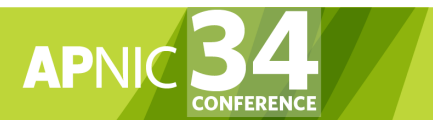

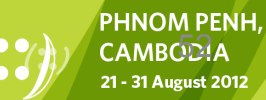

# What is MyAPNIC?

- A secure services website that enables Members to manage Internet resources and account interactions with APNIC online
- Uses 128-bit SSL
- https://myapnic.net

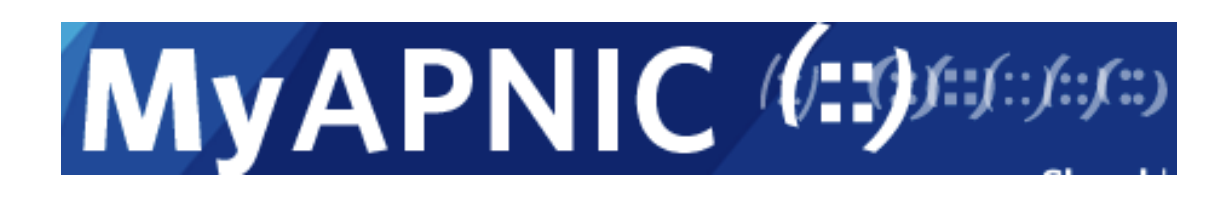

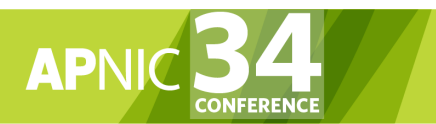

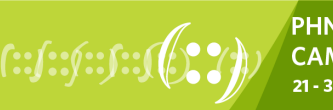

 $53/$ 

### Access and Permissions

- Register at https://myapnic.net
	- You must know your member account name
- If Corporate Contact – Click the activation link in the email sent by MyAPNIC
- Non-corporate contact
	- Register
	- Forward the authorization code to your corporate contact for approval
- Login with your username and password

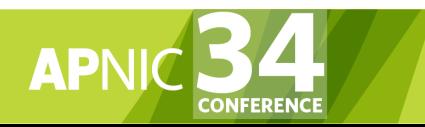

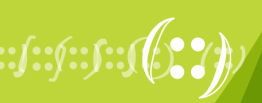

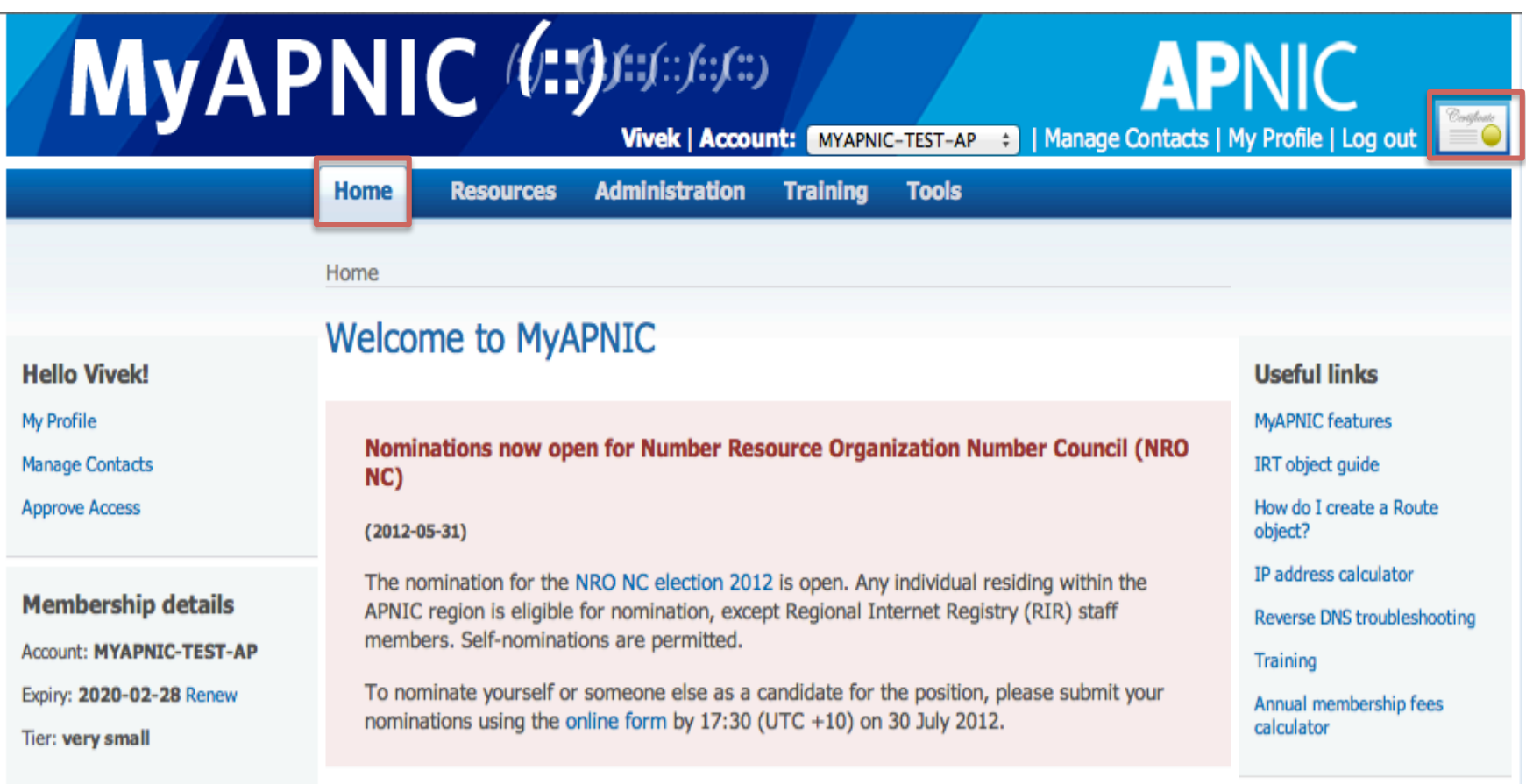

#### What can I do?

- View and update your resource information for IPv4, IPv6, AS numbers and Whois updates
- · Manage your resource certificates
- View your Member details and Contact details.
- Use the Training section to view training and events history
- Use the APNIC looking glass or generate a prefix report

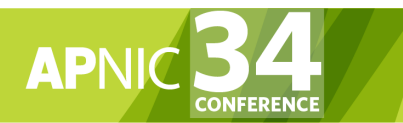

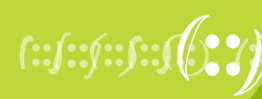

### Administration

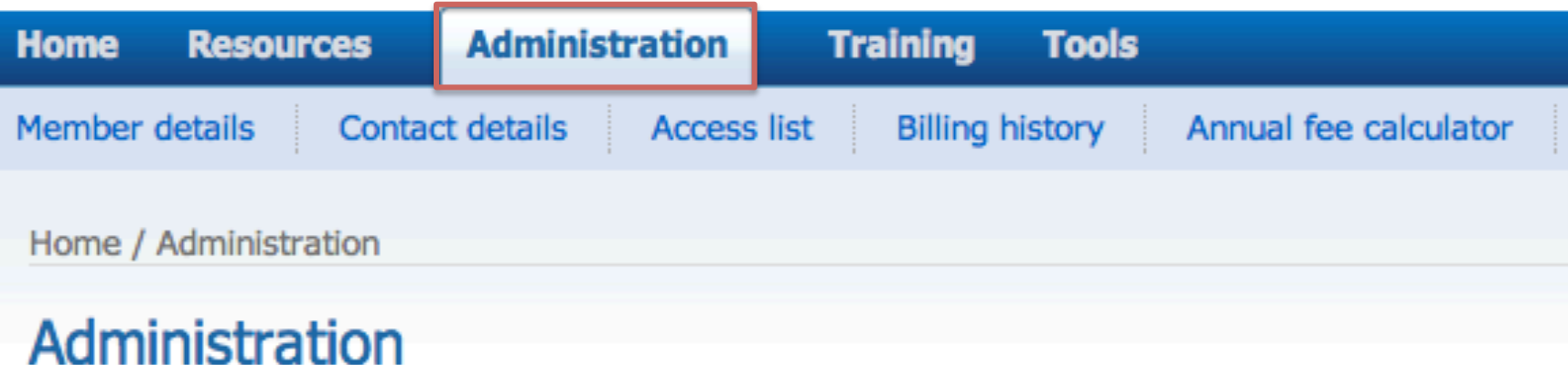

View your billing history and membership details:

- Member details ٠
- **Contact details**
- **Access list** ٠
- **Billing history**
- Annual membership fee calculator ٠
- Correspondence ٠

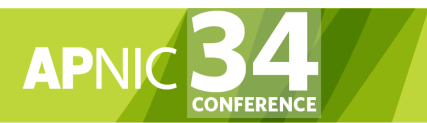

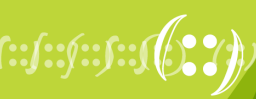

### **Resources**

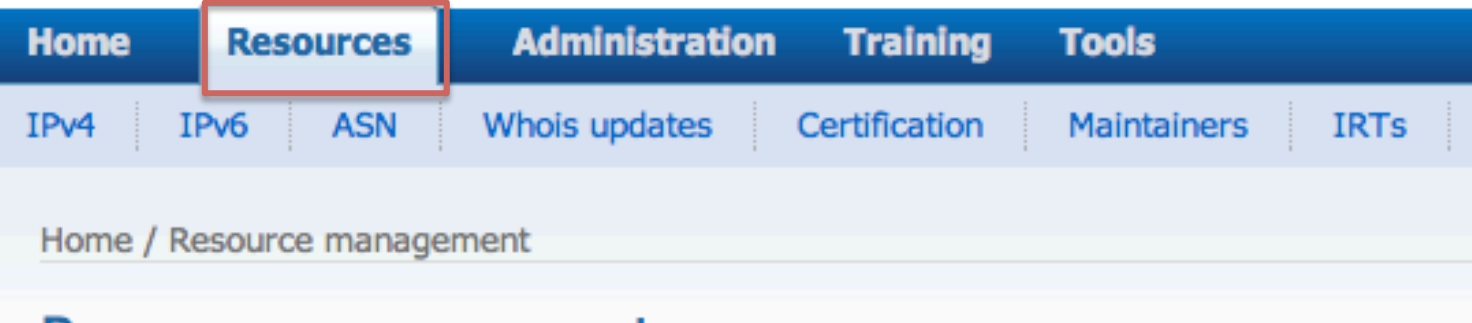

### Resource management

#### **Internet resources**

• View and manage resources

#### **Whois database updates**

• Add/Update/Delete Whois objects

#### **Resource request forms**

- IPv4 addresses
- IPv6 addresses
- AS numbers

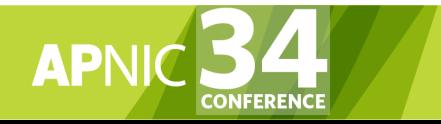

### **Resource transfer/return**

- Transfer resources into another account
- Receive resources into my account ٠
- Transfer pre-approval ٠
- Return resources to APNIC

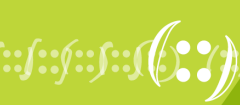

### Whois updates

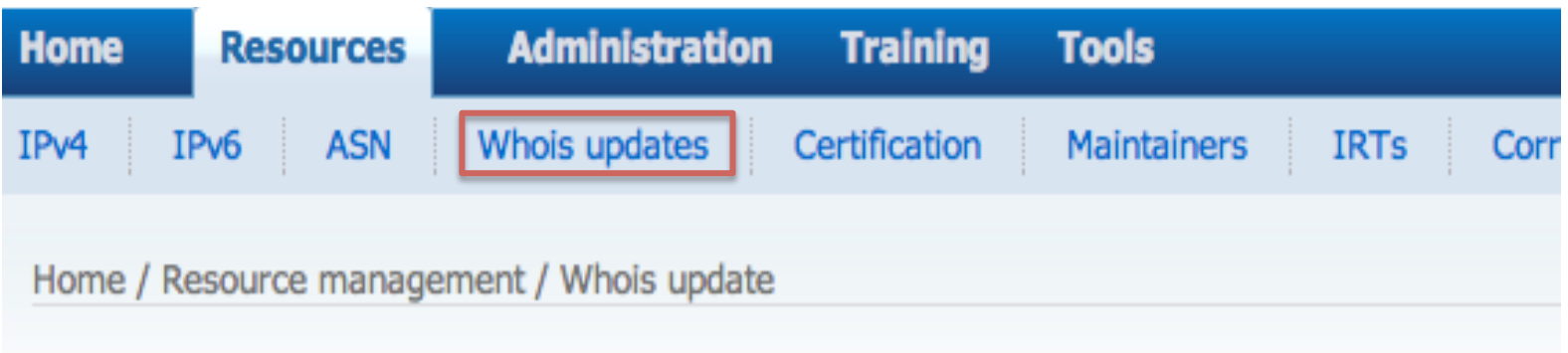

### **MyAPNIC Whois Update**

The information you register will be available publicly in the APNIC Whois database, unless the 'Private' option is available and specified.

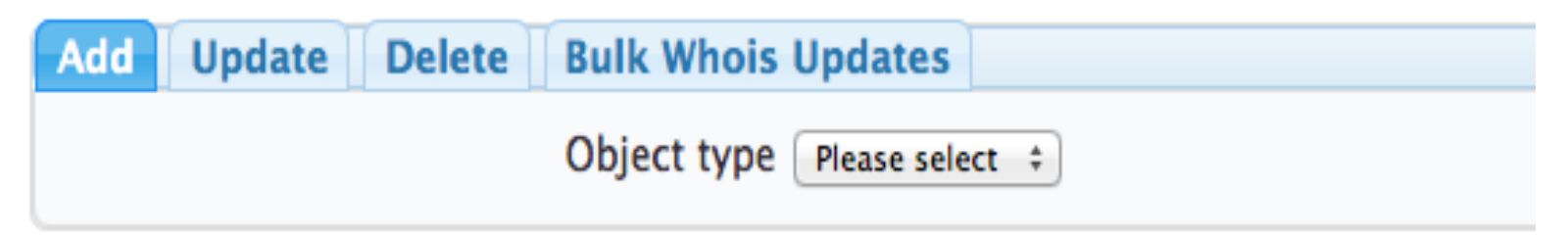

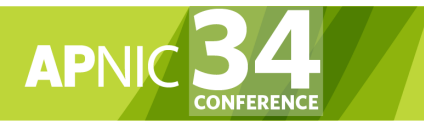

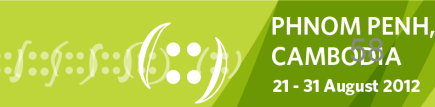

### **Maintainers**

### **Maintainer list**

When using MyAPNIC to manage your Whois objects, MyAPNIC will retrieve the maintainer and its password from this list. You should ensure that all maintainers referenced by the Whois objects you manage are added to this list. To add a maintainer, please supply the maintainer name and its plain text password in the fields below. If you have reset the password, you must update the password saved in this list.

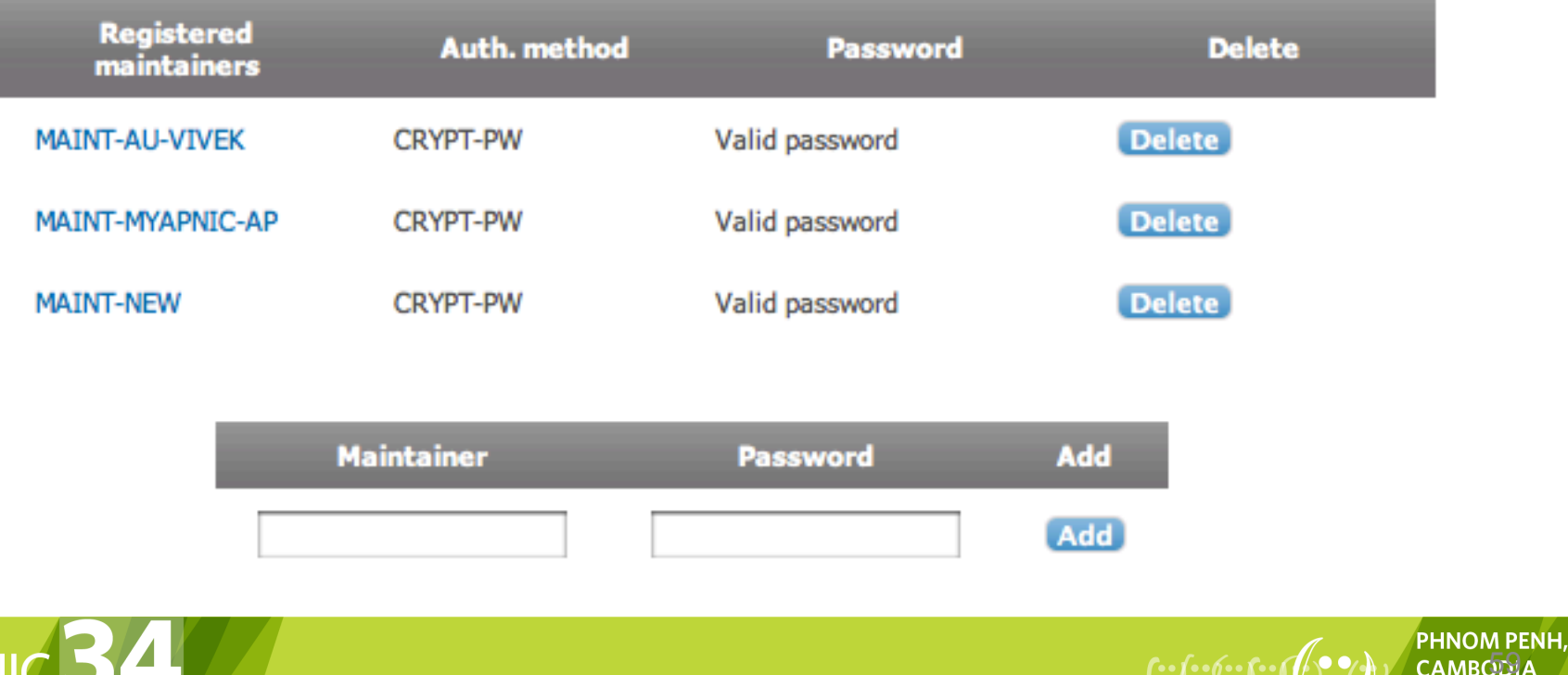

21 - 31 August 2012

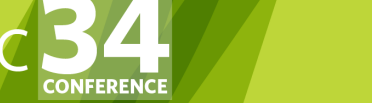

### Whois database objects

### **MyAPNIC Whois Update**

The information you register will be available publicly in the APNIC Whois database, unless the 'Private' option is available and specified.

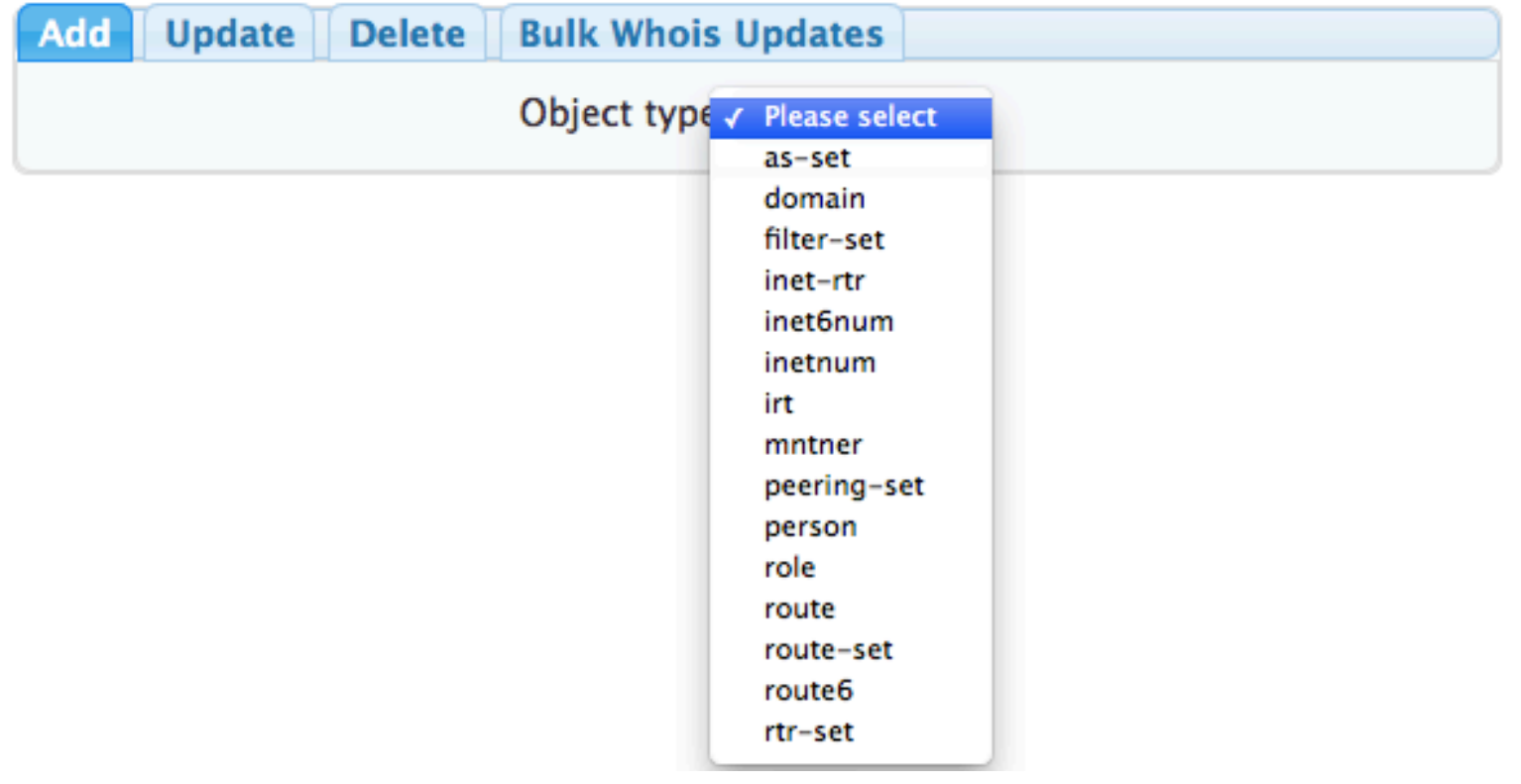

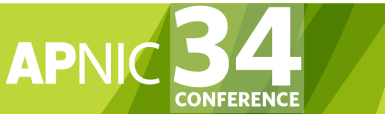

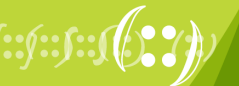

### Route objects

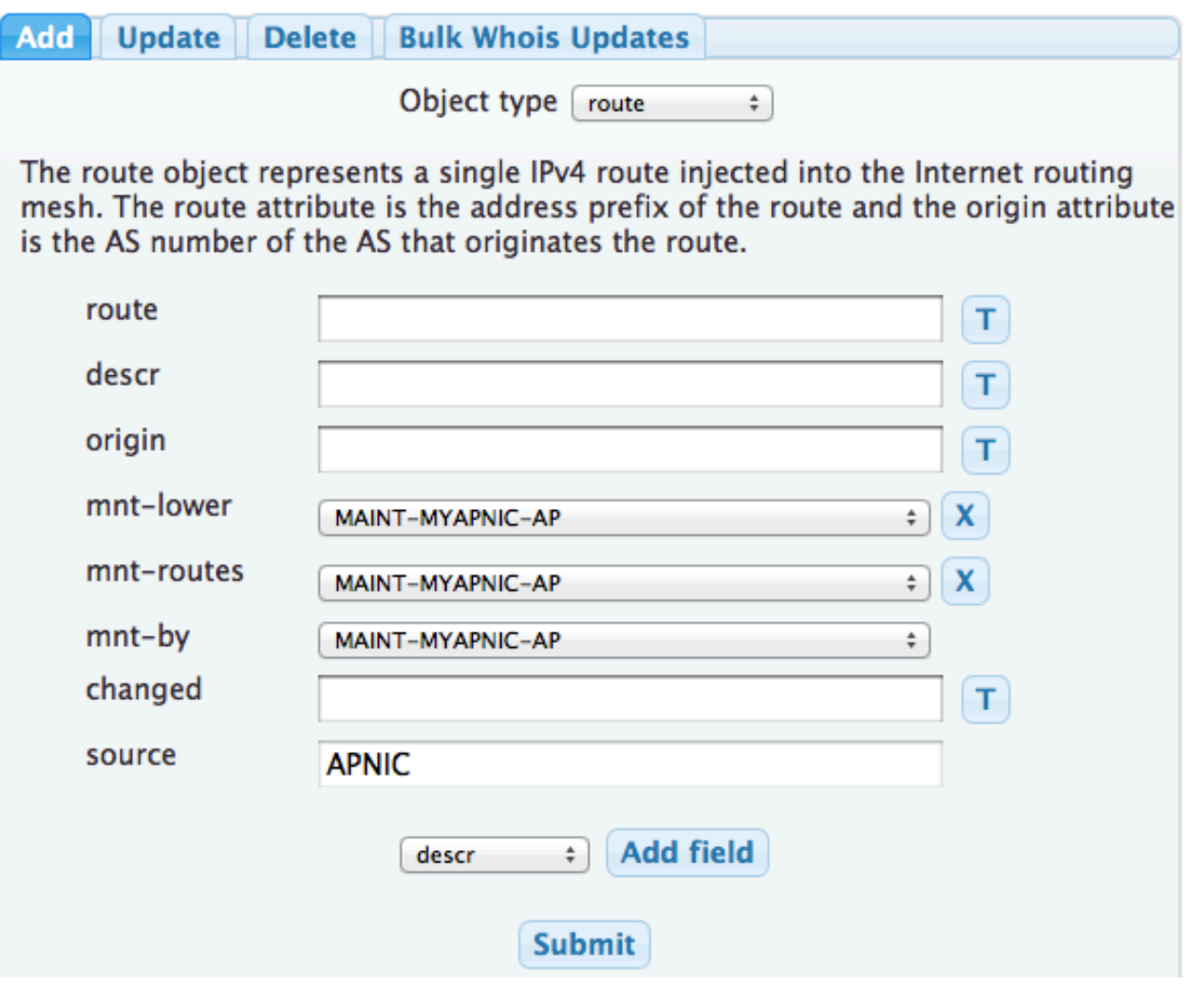

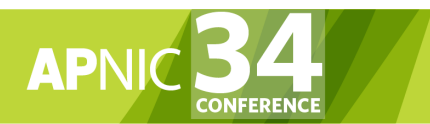

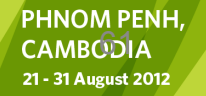

(12)

### Route objects

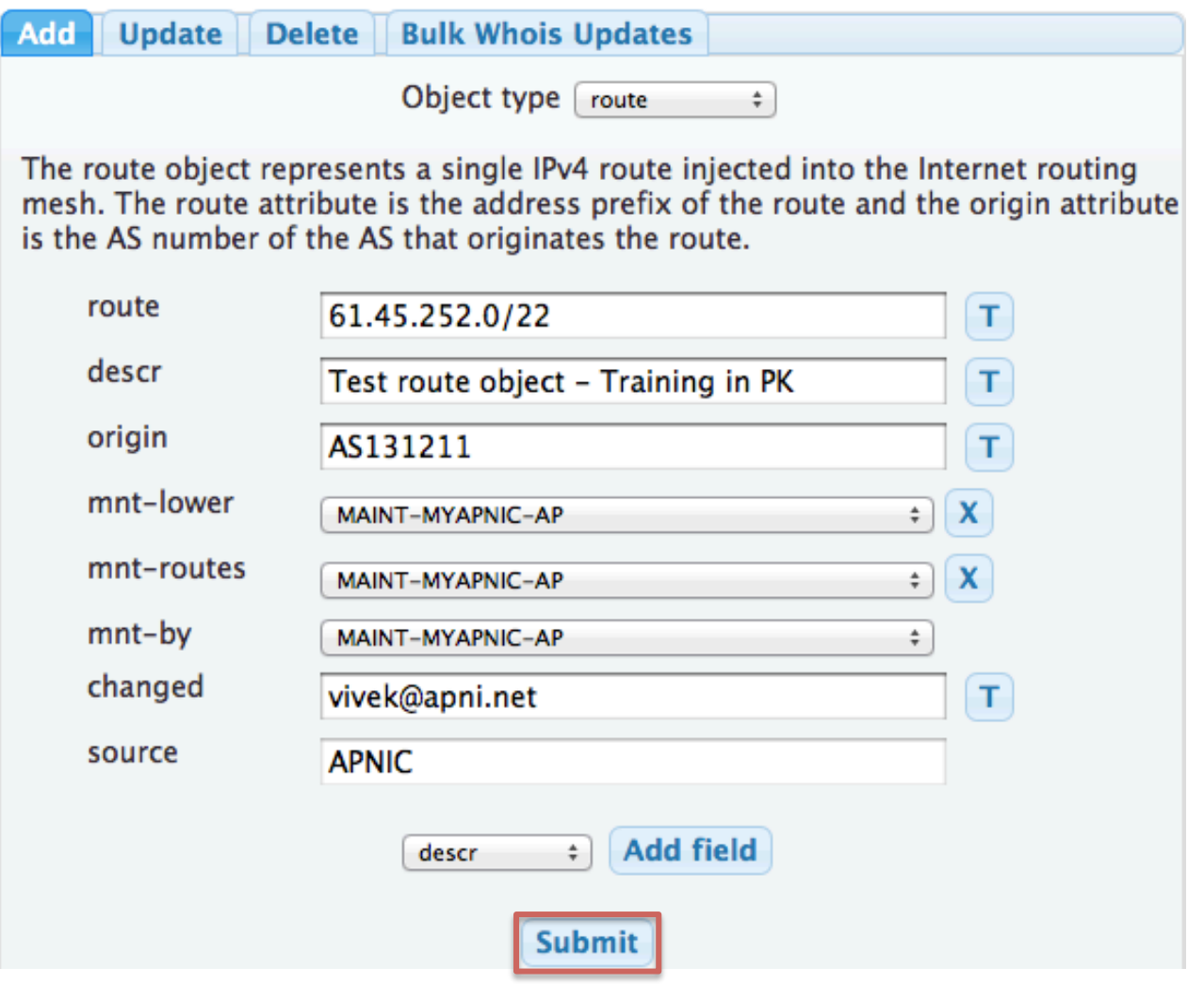

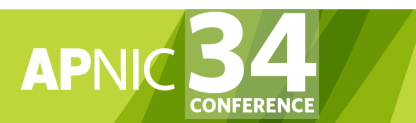

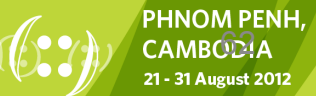

### Route Objects

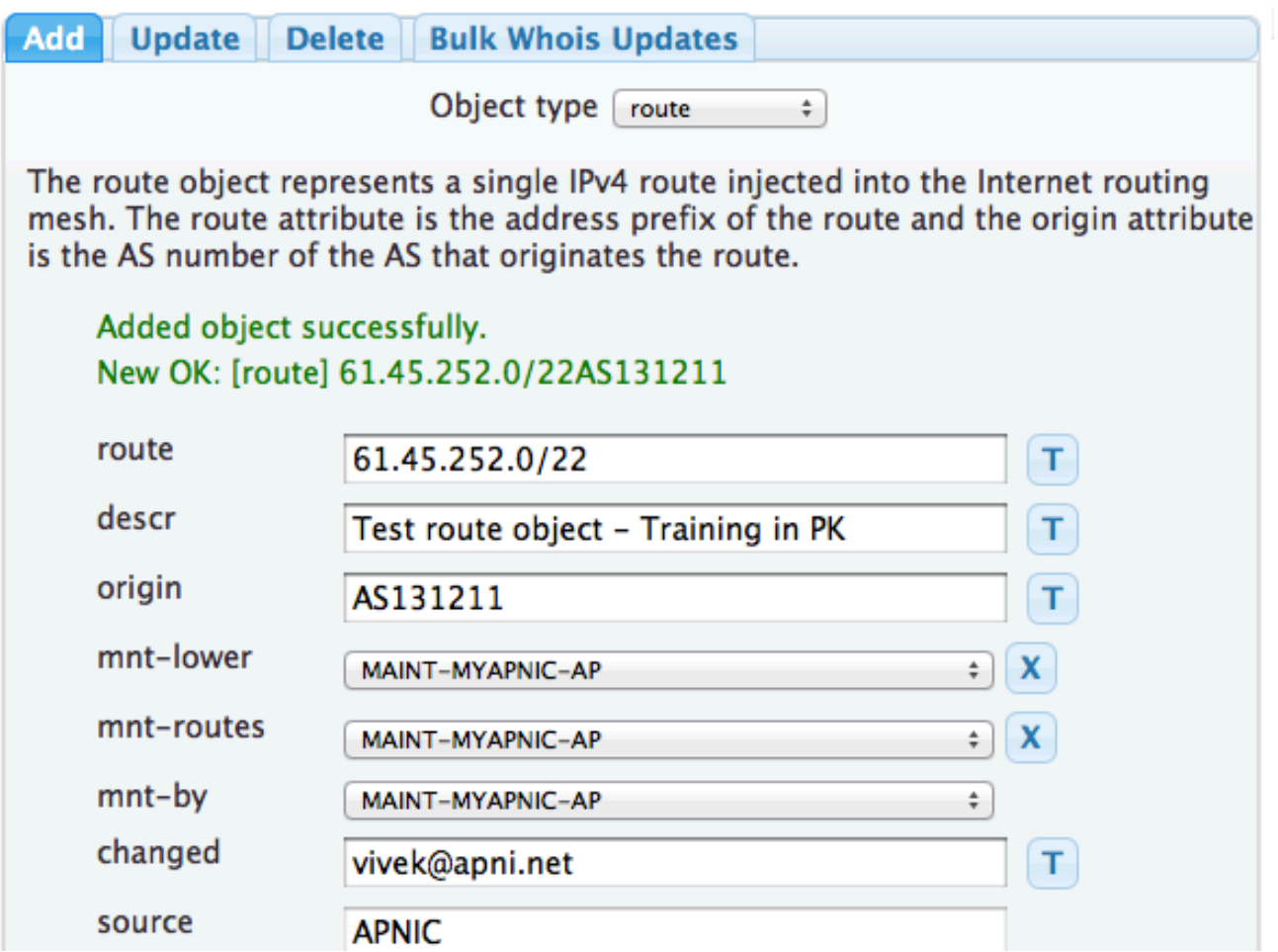

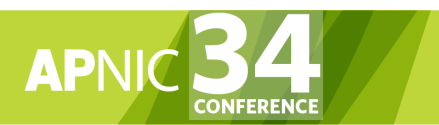

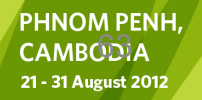

 $f: f: f: f: f(\mathcal{O}, \mathcal{V})$ 

### **Reverse DNS Delegation**

**Address range:** 

Use CIDR address prefix notation. Multiple range allowed, one range per line.

202.125.96.0/23

#### Example:

202.12.28.0/22 202.120.0.0/20

Name servers:

List fully qualified domain name of at least one server.

**Important: Do not list IP addresses** or reverse DNS names.

sec1.apnic.net sec2.apnic.net

Example:

nsl.example.com ns2.example.com

**Maintainer:** 

#### MAINT-MYAPNIC-AP

Example:

MAINT-AU-EXAMPLE

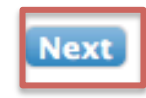

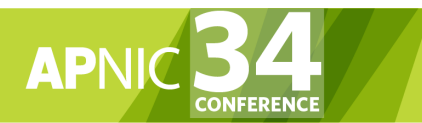

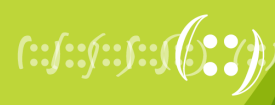

### **Reverse DNS Delegation**

### Add reverse DNS delegation

The following reverse domain objects have been created in the APNIC Whois Database. This information will be merged into the APNIC master zone file within the next 2 hours.

To include DNSSEC for your domain objects, you can click on the individual domain objects below, or use the Whois bulk update form.

For more information on DNSSEC, please see

• http://www.apnic.net/dnssec

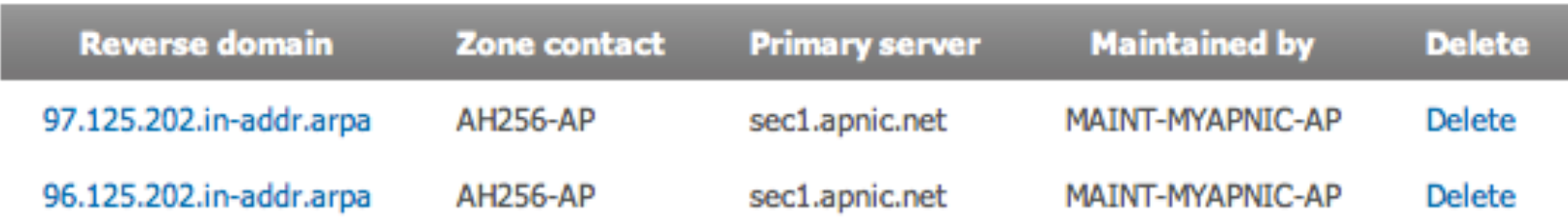

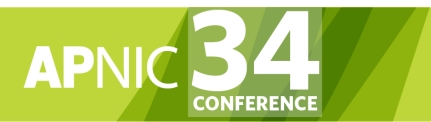

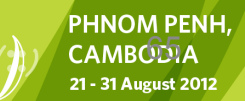

### Questions?

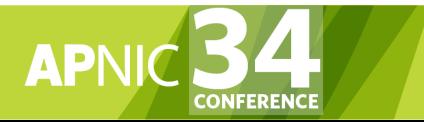

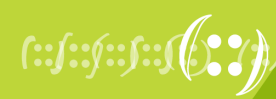

**PHNOM PENH, CAMBODIA** 21 - 31 August 2012

# Agenda (IRM)

- Introduction to APNIC
- Policy Development Process
- Internet Registry Policies
- Requesting IP Addresses
- Whois Database and MyAPNIC
- **Autonomous System Numbers**
- Reverse DNS
- IPv6 Overview

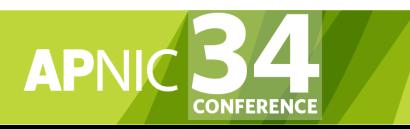

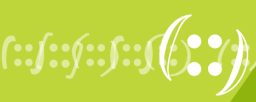

## What Is An Autonomous System?

- Group of Internet Protocol-based networks with the same routing policy
- Usually under single ownership, trust or administrative control
- The AS is used both in the exchange of exterior routing information (between neighboring ASes) and as an identifier of the AS itself

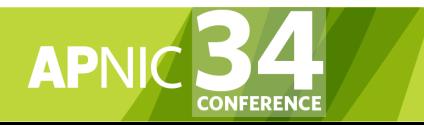

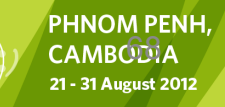

### What is an Autonomous System Number?

- Autonomous System Numbers (ASNs) are globally unique identifiers for IP networks
- ASNs are allocated to each Autonomous System (AS) for use in BGP routing
- AS numbers are important because the ASN uniquely identifies each network on the Internet

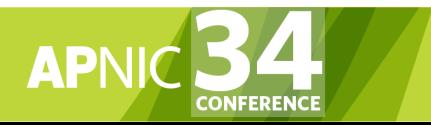

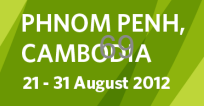

# When Do I Need an ASN?

• An ASN is needed if you have a – Multi-homed network to different providers

OR

- Planning to multihome within 1 months time AND
	- Routing policy different to external peers
	- \* For more information please refer to RFC1930: Guidelines for creation, selection and registration of an Autonomous System

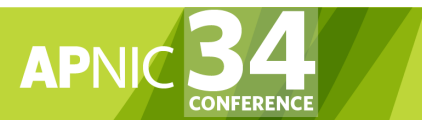

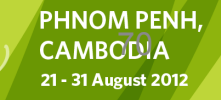

**RFC** 

**1930** 

# Requesting an ASN

- Complete the request form
	- Check with peers if they can handle 4 byte ASN
	- Existing members send the request from MyAPNIC
	- New Members can send AS request along with membership application
- Transfers of ASNs
	- Require legal documentation (mergers etc)

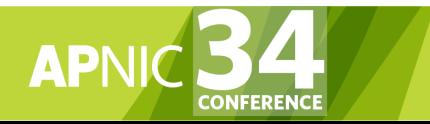

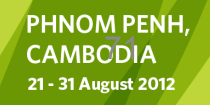

# Requesting an ASN

- If a member requests an ASN from APNIC for own network infrastructure
	- AS number is "portable"
- If a member requests an ASN from APNIC for its downstream customer network
	- ASN is "non-portable"
	- ASN is returned if the customer changes provider

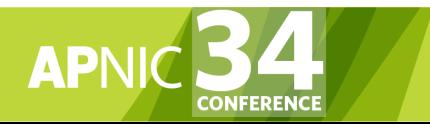

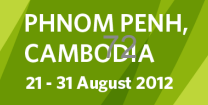
• Routing and packet flows

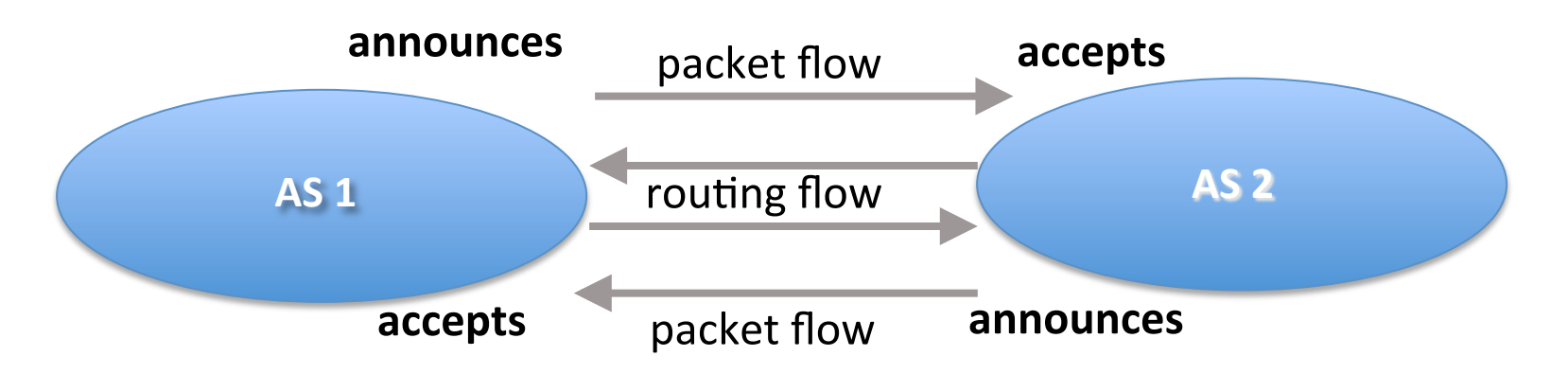

#### **For AS1 and AS2 networks to communicate**

- AS1 must announce to AS2
- AS2 must accept from AS1
- AS2 must announce to AS1
- AS1 must accept from AS2

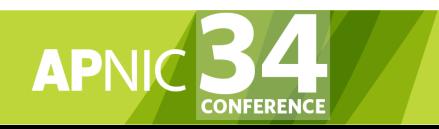

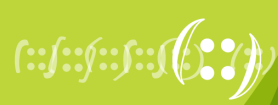

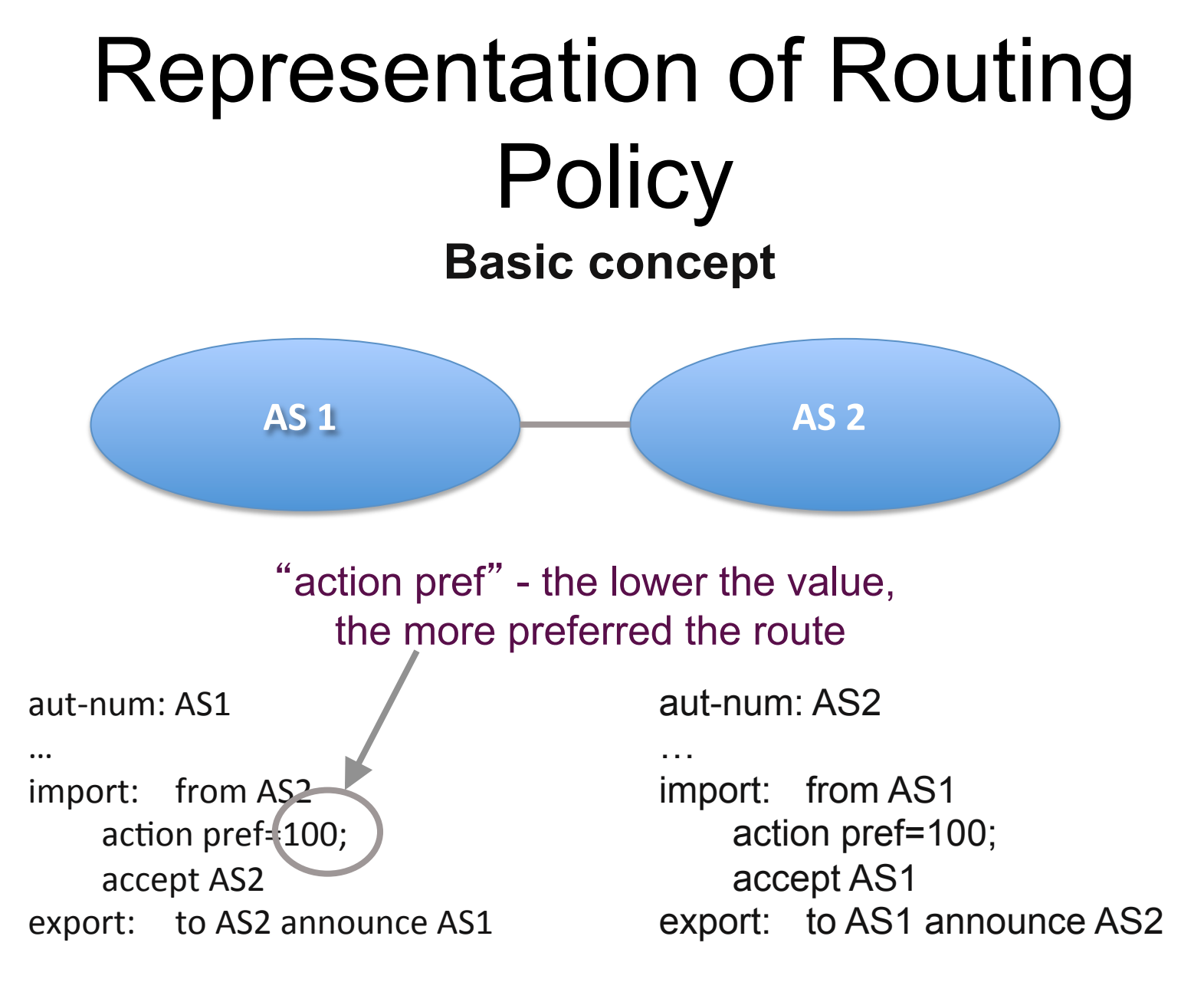

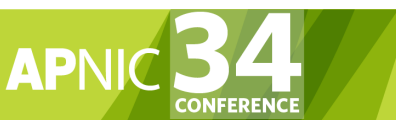

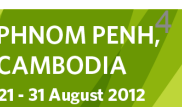

7

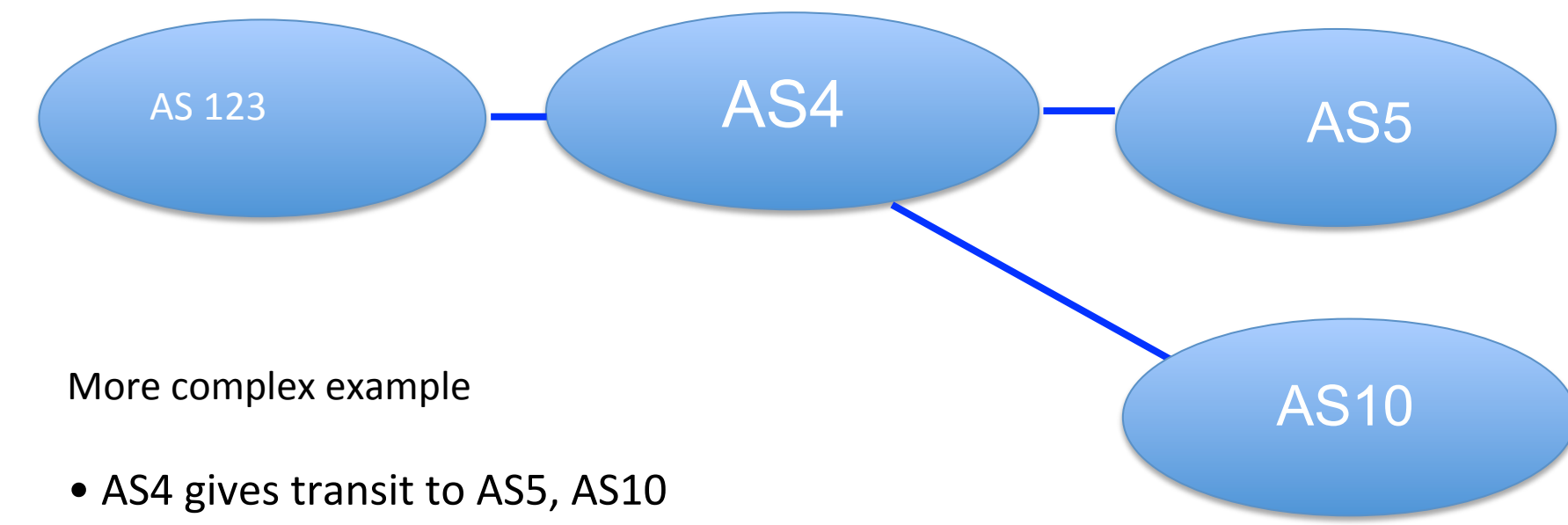

• AS4 gives local routes to AS123

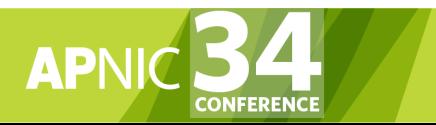

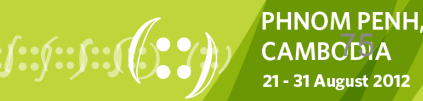

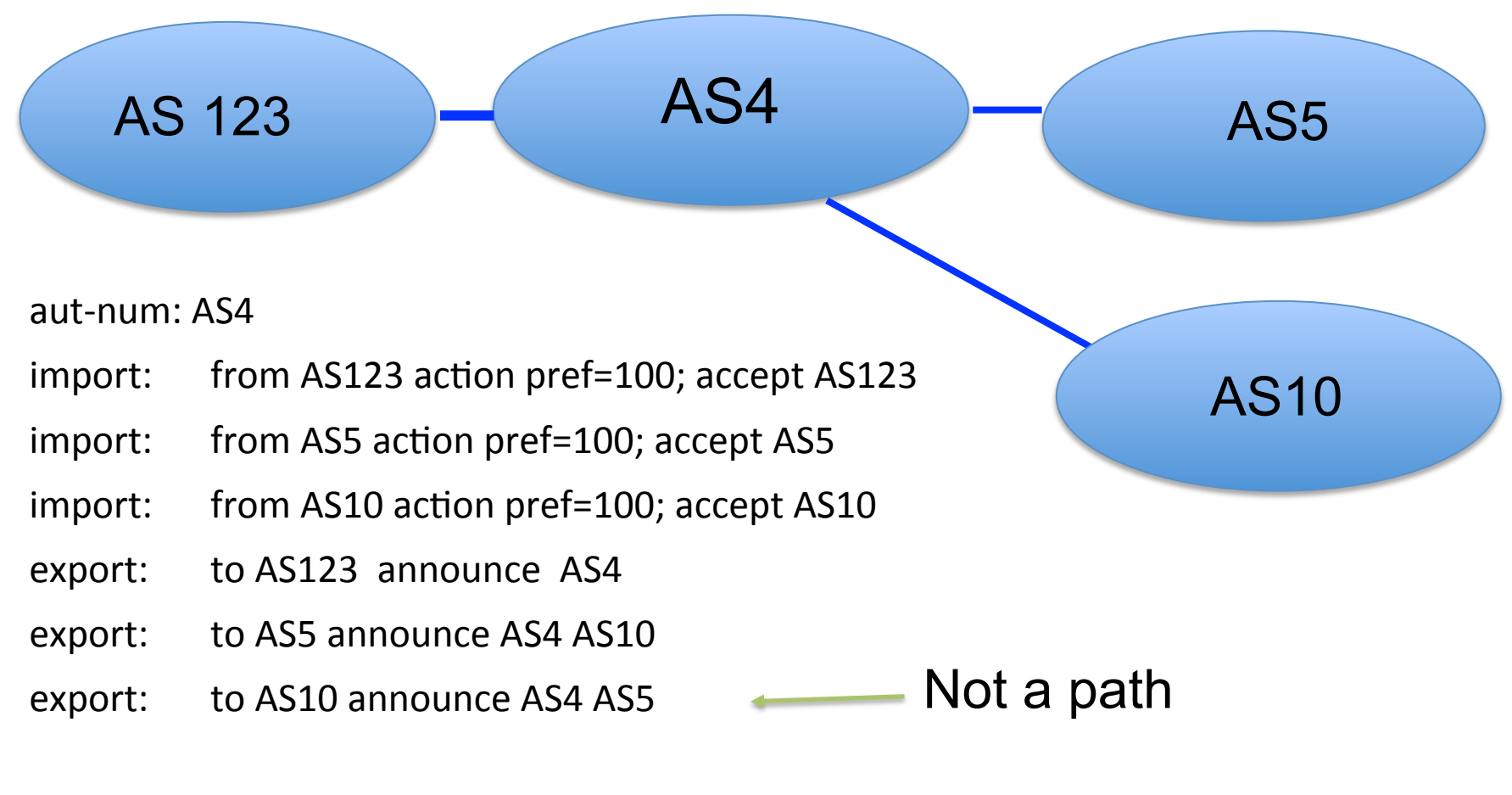

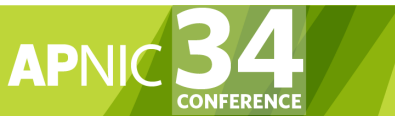

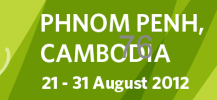

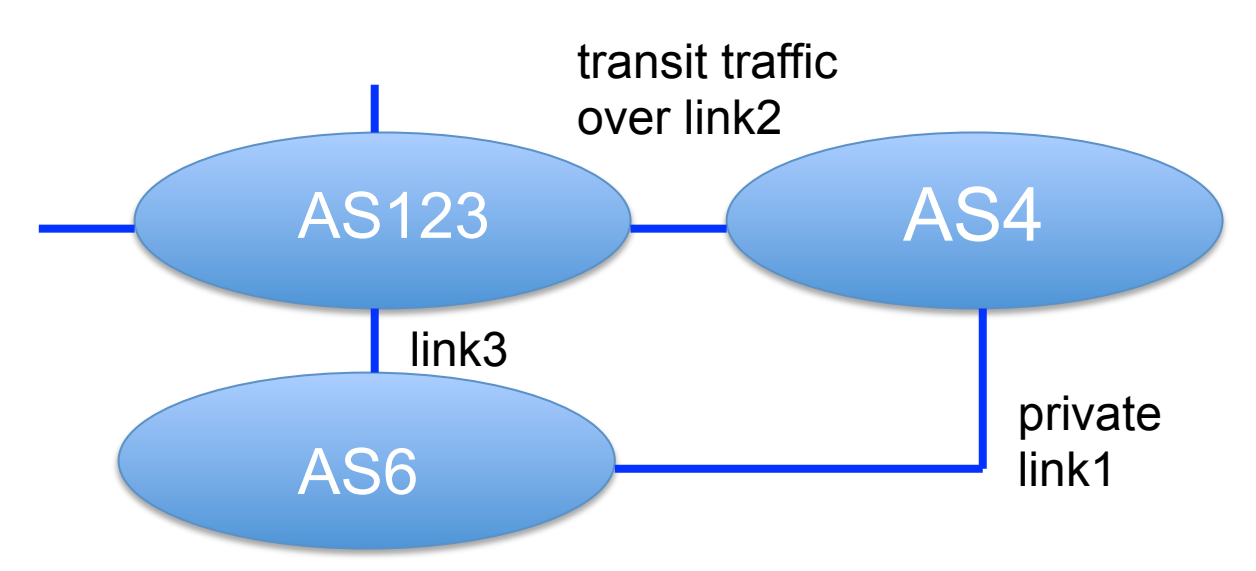

More complex example

- AS4 and AS6 private link1
- AS4 and AS123 main transit link2
- backup all traffic over link1 and link3 in event of link2 failure

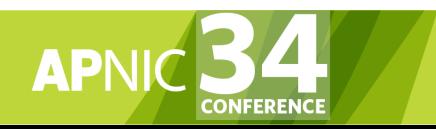

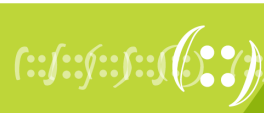

**PHNOM PENH** .<br>701

21 - 31 August 2012

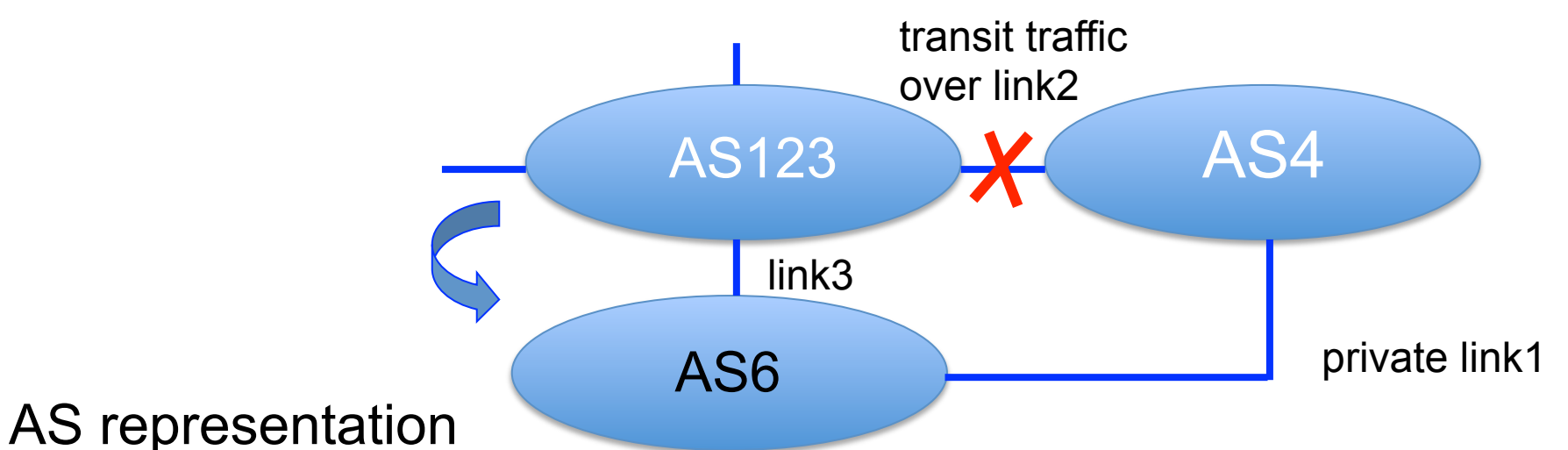

aut-num: AS4

**CONFERENCE** 

**APM** 

import: from AS123 action pref=100; accept ANY - full routing received

import: from AS6 action pref=50; accept AS6

import: from AS6 action pref=200; accept ANY

export: to AS6 announce AS4

export: to AS123 announce AS4

higher cost for backup route

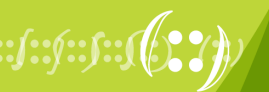

 $\overline{\mathcal{P}}$ 21 - 31 August 2012

### Aut-num Object Example

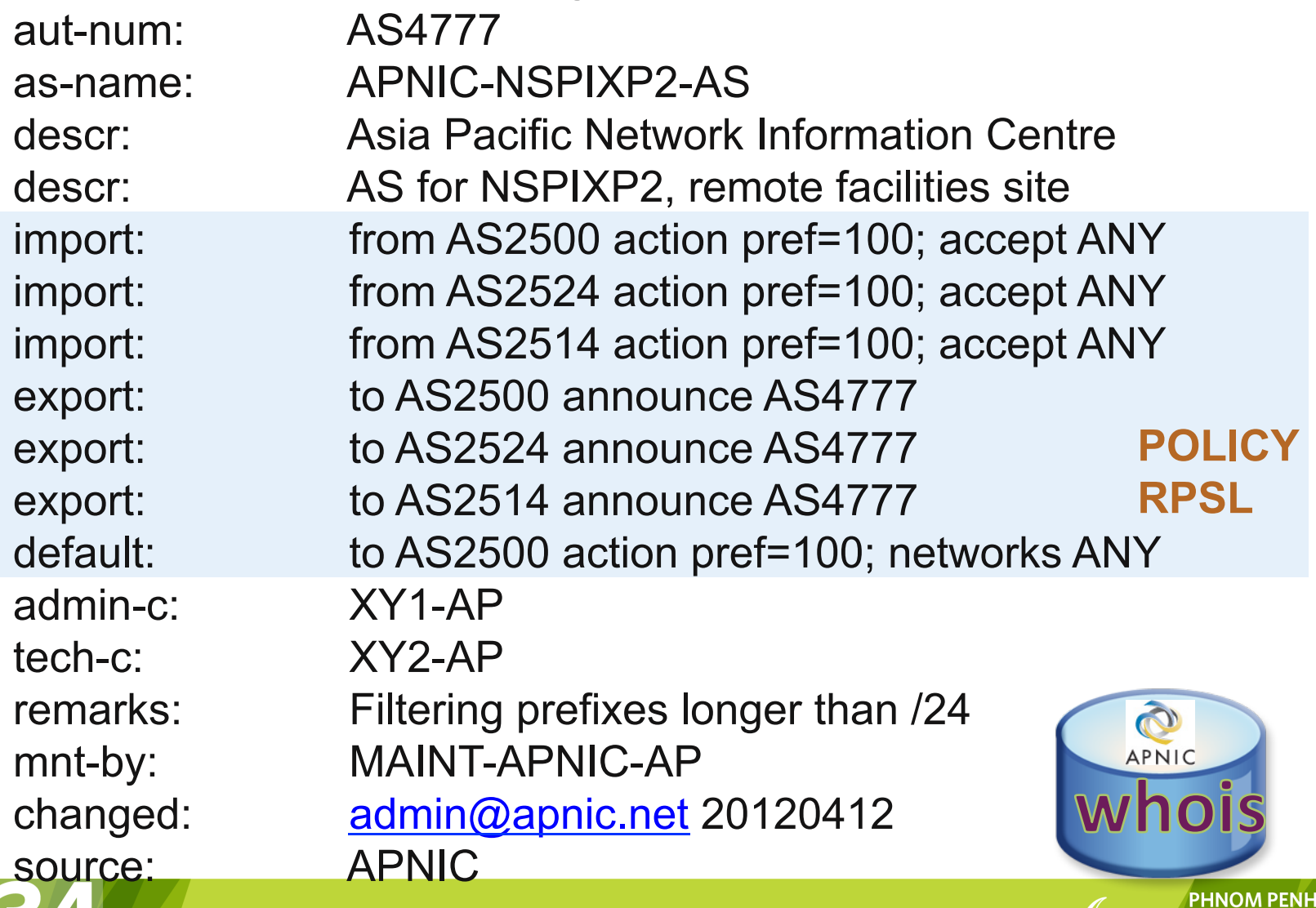

**AP** 

**CONFERENCE** 

**CAMBODIA** 

21 - 31 August 2012

# AS Number Representation

- 2-byte only AS number
	- Range: 0 65535
- 4-byte only AS number
	- AS PLAIN: 65,536 4,294,967,295
	- AS DOT: 1.0 65535.65535
	- APNIC region uses the AS PLAIN style of numbering
- ASN converter
	- http://submit.apnic.net/cgi-bin/convert-asn.pl

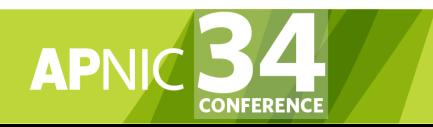

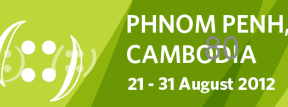

# Requesting for ASN

- Previously, APNIC distributes 2 byte ASN (16 bits)
	- Possibly run into exhaustion
- IETF has adopted and directed the RIRs to distribute 4-byte ASN
- Currently, APNIC distributes 4 byte ASN distribution policy 32 bits
	- 2 byte ASN on request with documented justification

 $\mathfrak{b}$ 

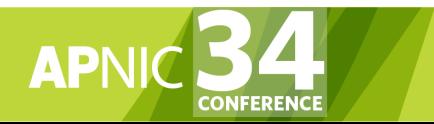

# 32 Bit AS Number Representation: AS PLAIN

- IETF preferred standard notation RFC5396
- Continuation on how a 2-Byte AS number has been represented historically
- Notation: The 32 bit binary AS number is translated into a single decimal value
	- Example: AS 65546
- Total AS Plain range: 2 byte: 0 – 65535 (original 16-bit range) 4 byte: 65,536 - 4,294,967,295 (RFC4893)

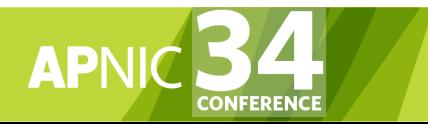

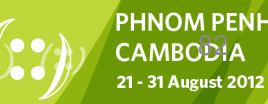

#### Questions?

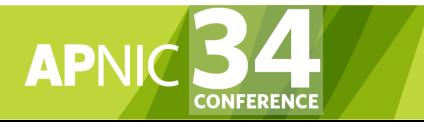

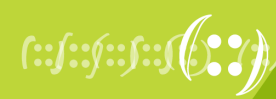

PHNOM PENH, **CAMBODIA** 21 - 31 August 2012

# Agenda (IRM)

- Introduction to APNIC
- Policy Development Process
- Internet Registry Policies
- Requesting IP Addresses
- Whois Database and MyAPNIC
- Autonomous System Numbers
- **Reverse DNS**
- IPv6 Overview

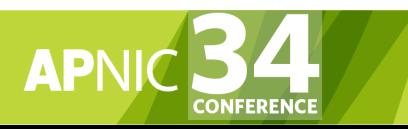

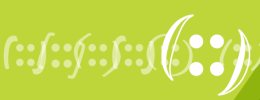

### What is 'Reverse DNS'?

• 'Forward DNS' maps names to numbers  $-$  svc00.apnic.net  $\rightarrow$  202.12.28.131

• 'Reverse DNS' maps numbers to names  $-202.12.28.131 \rightarrow$  svc00.apnic.net

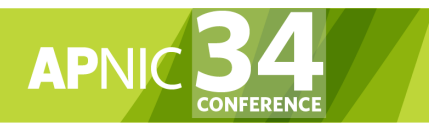

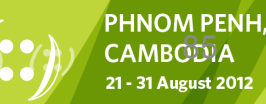

# Reverse DNS - why bother?

- Service denial
	- That only allow access when fully reverse delegated eg. anonymous ftp
- Diagnostics
	- Assisting in network troubleshooting (ex: traceroute)
- Spam identifications
	- Reverse lookup to confirm the source of the email
	- Failed lookup adds to an email's spam score
- Registration responsibilities

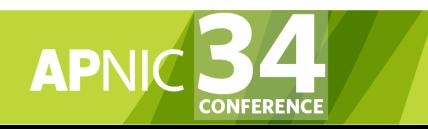

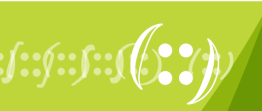

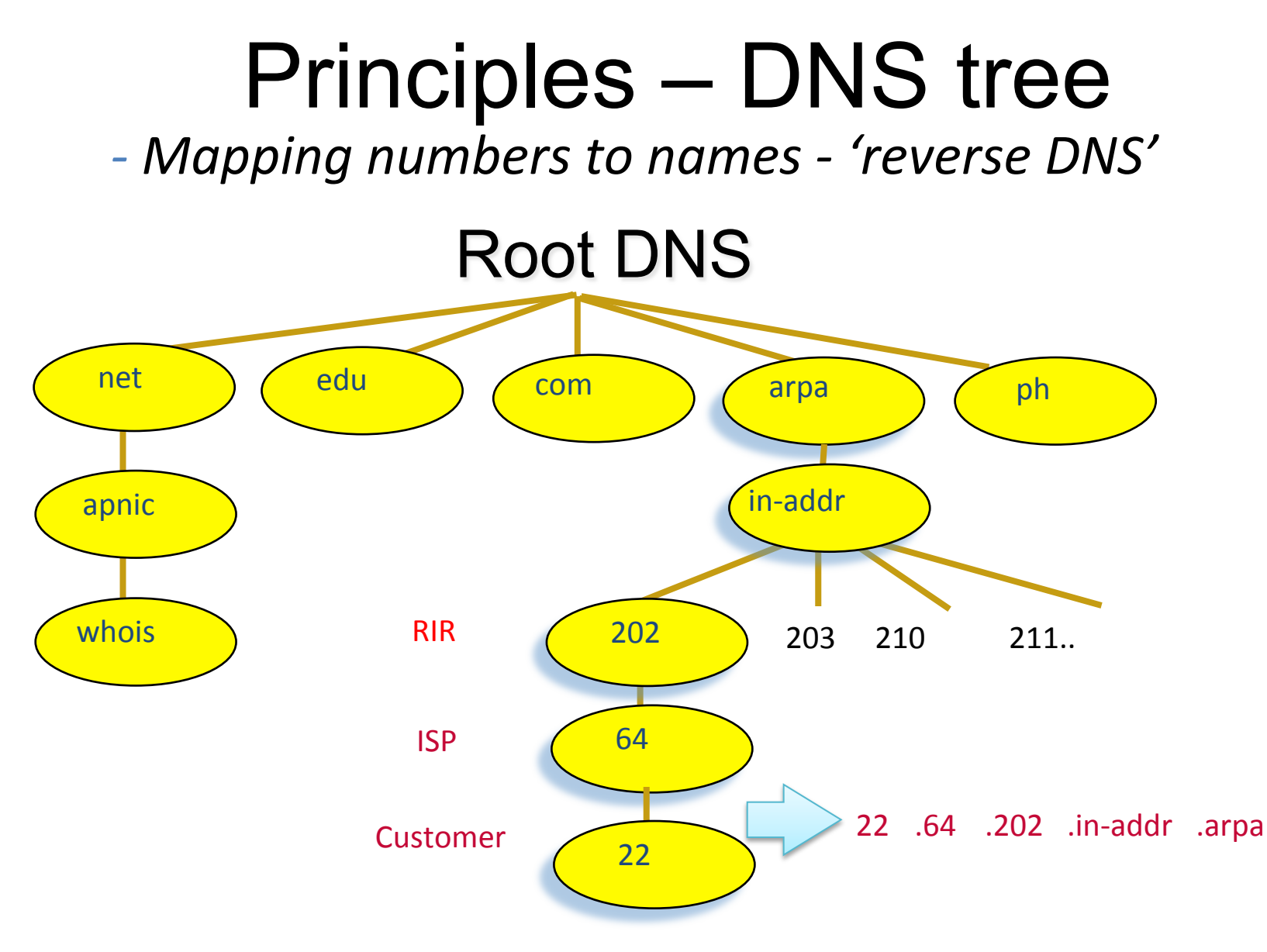

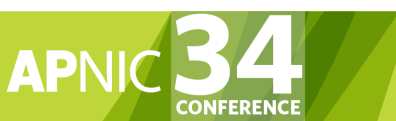

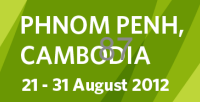

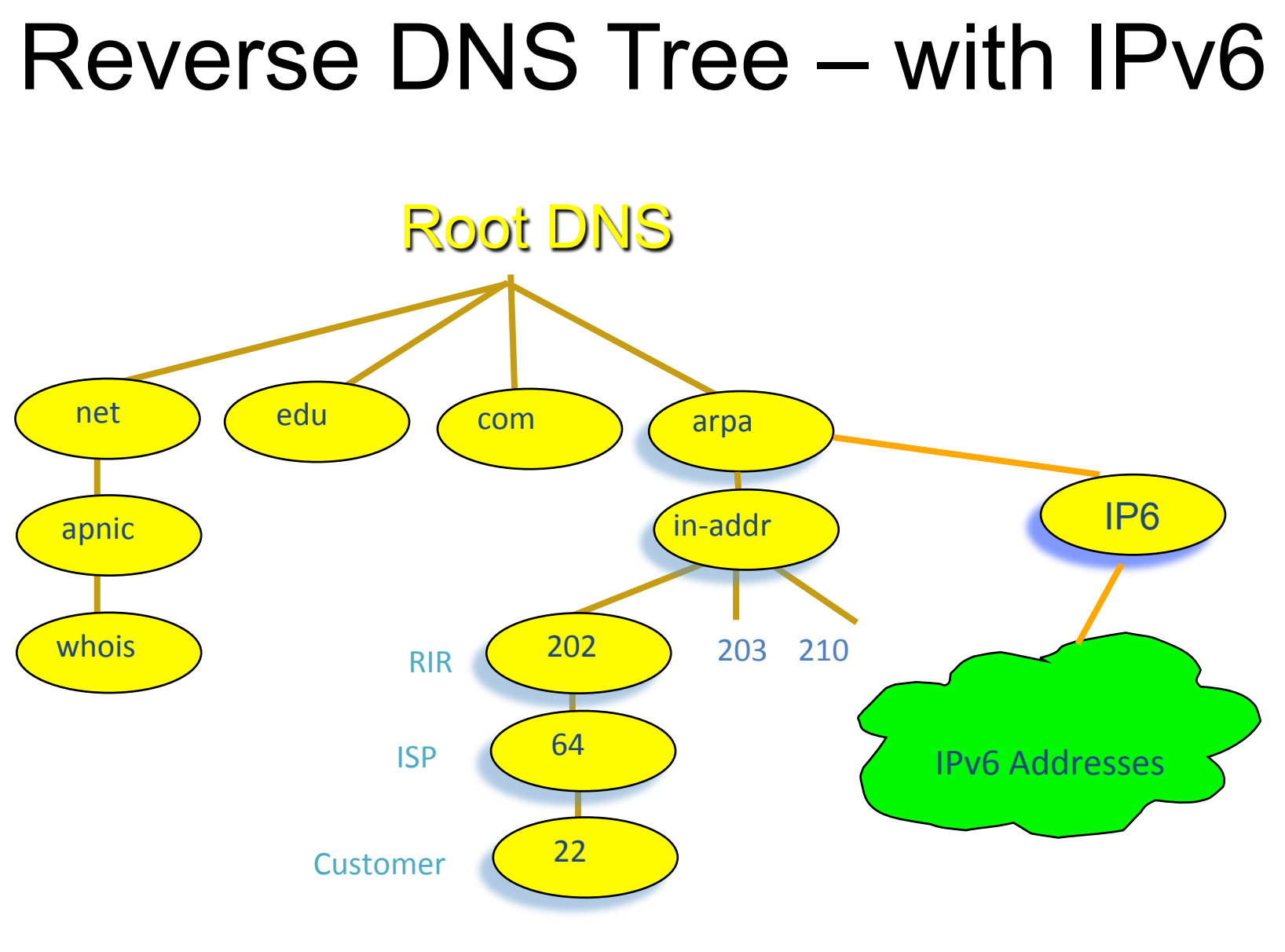

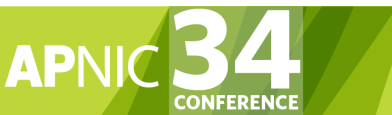

**PHNOM PENH,<br>CAMBODIA** 21 - 31 August 2012

### Creating reverse zones

- Same as creating a forward zone file
	- SOA and initial NS records are the same as normal zone
- Main difference
	- need to create additional PTR records
- Can use BIND or other DNS software to create and manage reverse zones
	- Details can be different

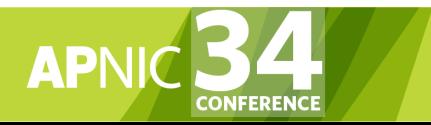

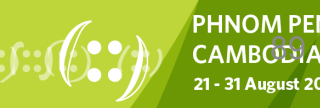

# Start of Authority (SOA) record

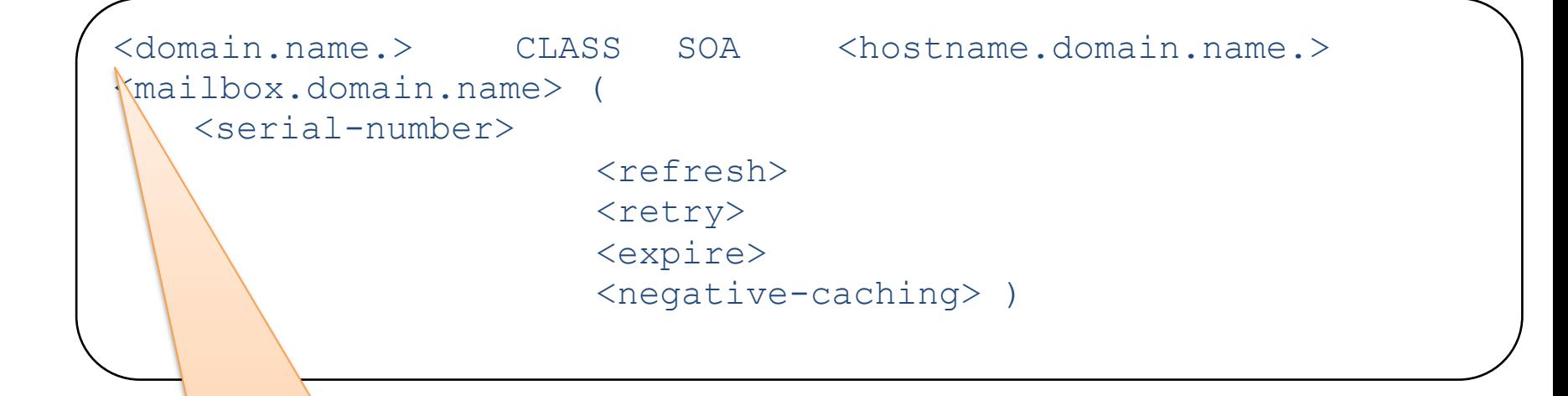

253.253.192.in-addr.arpa.

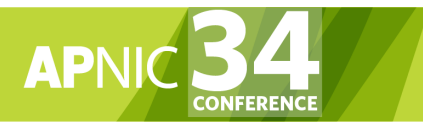

•

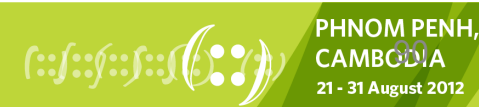

# Pointer (PTR) records

• Create pointer (PTR) records for each IP address

131.28.12.202.in-addr.arpa. IN PTR svc00.apnic.net. 

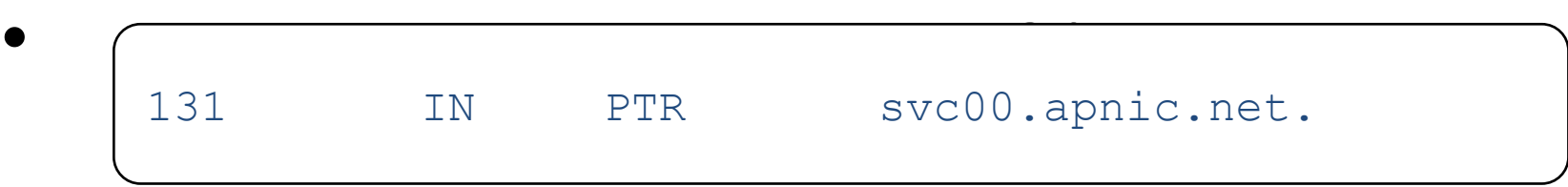

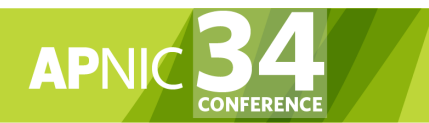

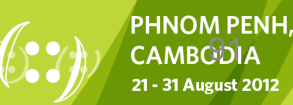

### IPv6 Reverse Lookups – PTR records

• Similar to the IPv4 reverse record

b.a.9.8.7.6.5.0.4.0.0.0.3.0.0.0.2.0.0.0.1.0.0.0.0.0.0.0.1.2.3.4.ip6.arpa. IN PTR test.ip6.example.com.

- Example: reverse name lookup for a host with address 3ffe: 8050:201:1860:42::1
- \$ORIGIN 0.6.8.1.1.0.2.0.0.5.0.8.e.f.f.3.ip6.arpa. 1.0.0.0.0.0.0.0.0.0.0.0.2.4.0.0 14400 IN PTR host.example.com.

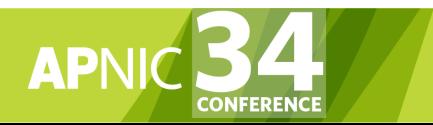

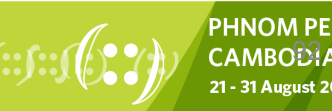

#### A reverse zone example

```
$ORIGIN 1.168.192.in-addr.arpa. 
@ 3600 IN SOA test.company.org. ( 
           sys\.admin.company.org. 
           2002021301 ; serial 
           1h ; refresh 
           30M ; retry 
           1W ; expiry 
           3600 ) ; neg. answ. ttl
    NS ns.company.org. 
    NS ns2.company.org. 
1 PTR gw.company.org. 
       router.company.org. 
2 PTR ns.company.org. 
;auto generate: 65 PTR host65.company.org 
$GENERATE 65-127 $ PTR host$.company.org.
```
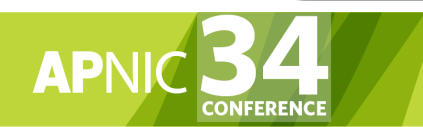

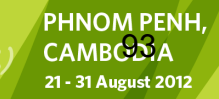

### Reverse delegation requirements

- /24 Delegations
	- Address blocks should be assigned/allocated
	- At least two name servers
- /16 Delegations
	- Same as /24 delegations
	- APNIC delegates entire zone to member
- < /24 Delegations – Read "classless in-addr.arpa delegation"

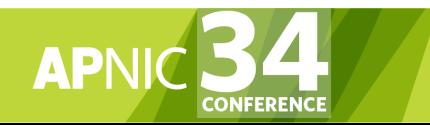

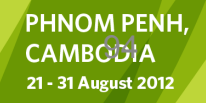

RFC 

2317 

# APNIC & ISPs Responsibilities

- APNIC
	- Manage reverse delegations of address block distributed by APNIC
	- Process organisations requests for reverse delegations of network allocations
- Organisations
	- Be familiar with APNIC procedures
	- Ensure that addresses are reverse-mapped
	- Maintain nameservers for allocations
	- Minimise pollution of DNS

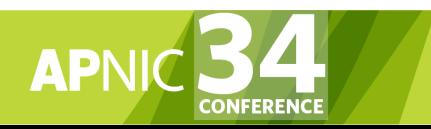

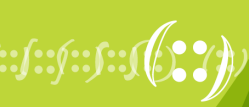

### Reverse Delegation Procedures

- Standard APNIC database object,
	- can be updated through myAPNIC
- Nameserver/domain set up verified before being submitted to the database.
- Protection by maintainer object
	- (current auths: CRYPT-PW, PGP).
- Any queries
	- Contact helpdesk@apnic.net

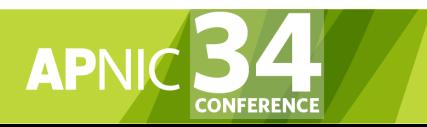

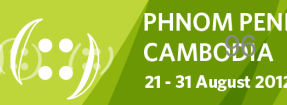

#### Reverse Delegation Procedures

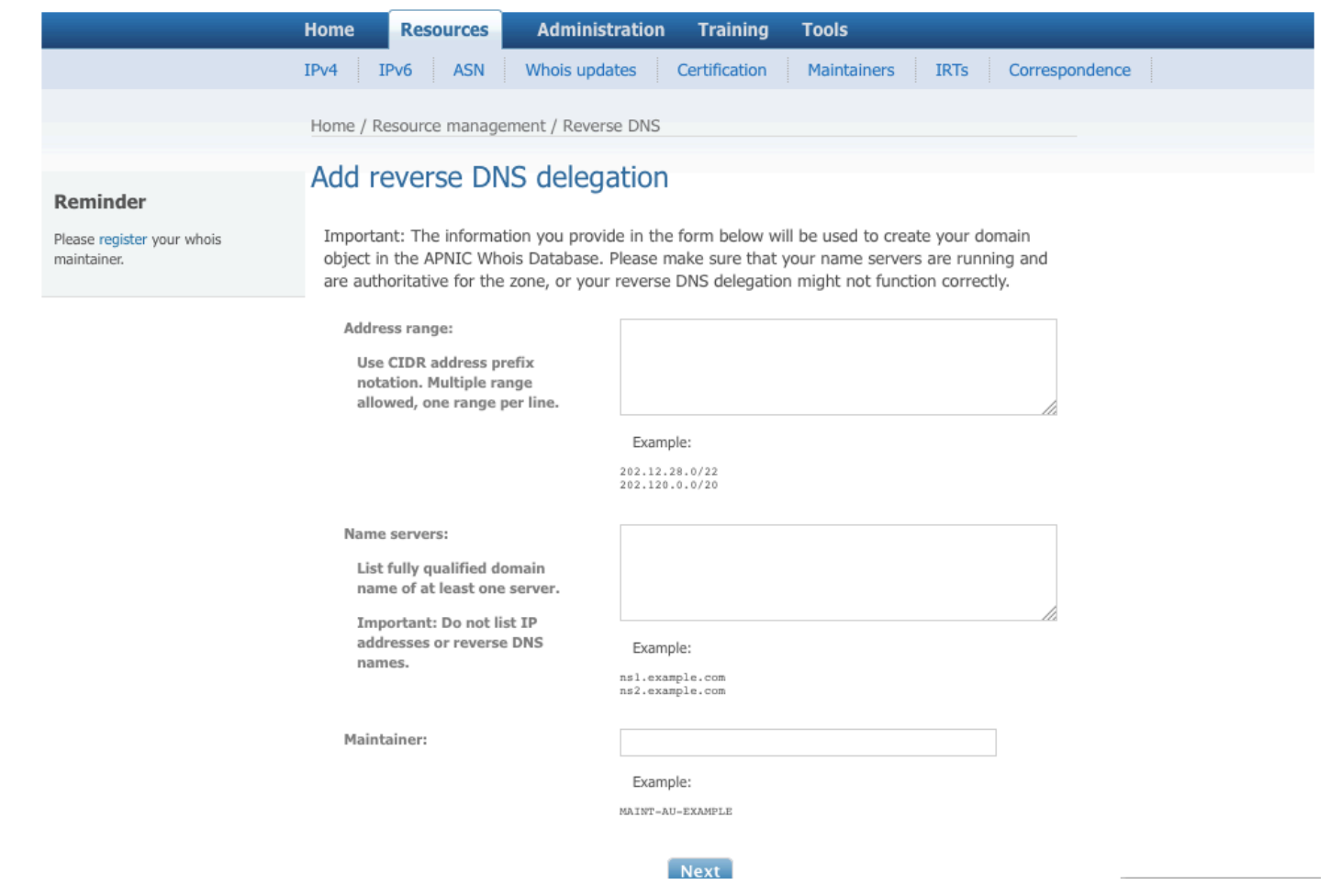

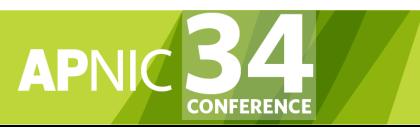

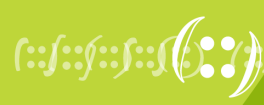

### Whois domain object

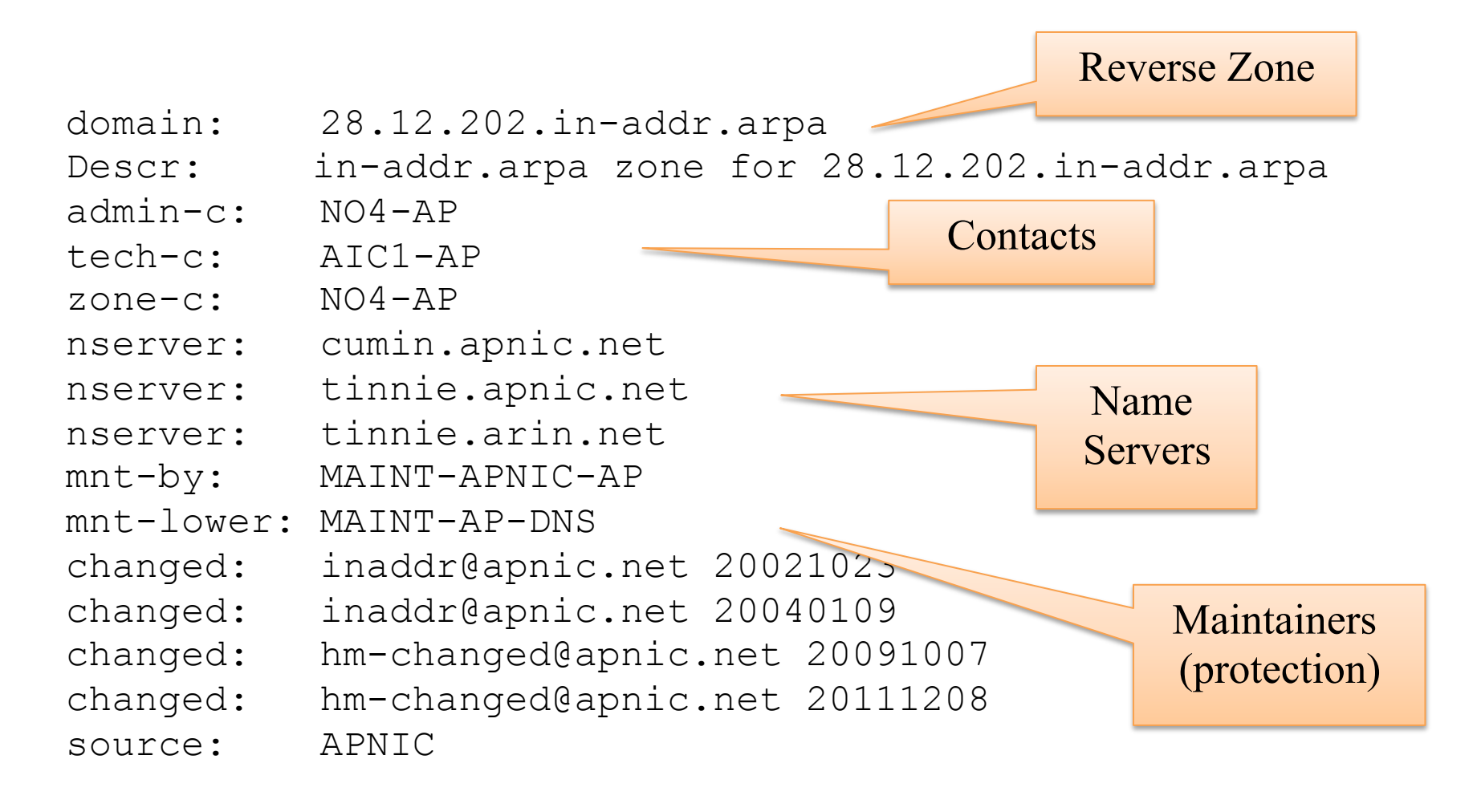

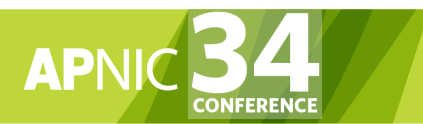

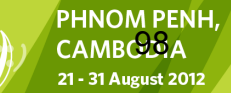

#### Questions?

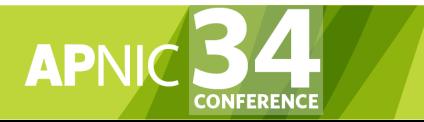

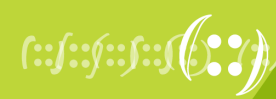

PHNOM PENH, **CAMBODIA** 21 - 31 August 2012

# Agenda (IRM)

- Introduction to APNIC
- Policy Development Process
- Internet Registry Policies
- Requesting IP Addresses
- Whois Database and MyAPNIC
- Autonomous System Numbers
- Reverse DNS
- **IPv6 Overview**

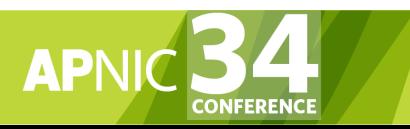

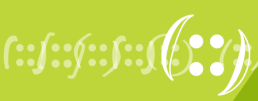

### What is **IPv6?**

- IP stands for Internet Protocol which is one of the main pillars that supports the Internet today
- Current version of IP protocol is IPv4
- The new version of IP protocol is IPv6
- There is a version of IPv5 but it was assigned for experimental use [RFC1190]

 $10014$ 

• IPv6 was also called IPng in the early days of IPv6 protocol development stage

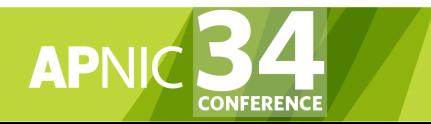

# Motivation Behind IPv6 Protocol

- New generation Internet need:
	- Plenty of address space (PDA, Mobile Phones, Tablet PC, Car, TV etc etc  $\odot$  )
	- Solution of very complex hierarchical addressing need, which IPv4 is unable to provide
	- End to end communication without the need of NAT for some real time application (i.e online transaction)
	- Ensure security, reliability of data and faster processing of protocol overhead
	- Stable service for mobile network (i.e Internet in airline)

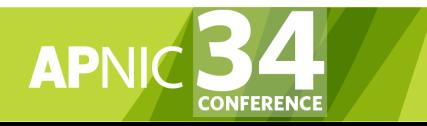

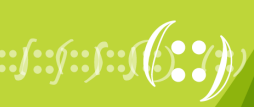

# New Functional Improvement

- Address Space
	- Increase from 32-bit to 128-bit address space
- Management
	- Stateless autoconfiguration means no more need to configure IP addresses for end systems, even via DHCP
- Performance
	- Fixed header size (40 bytes) and 64-bit header alignment mean better performance from routers and bridges/switches

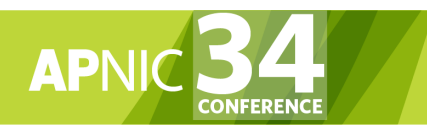

Source: http://www.opus1.com/ipv6/whatisipv6.html

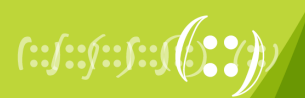

 $1037$ 

# IPv6 Addressing

- Hexadecimal values of eight 16 bit fields
	- X:X:X:X:X:X:X:X (X=16 bit number, ex: A2FE)
	- 16 bit number is converted to a 4 digit hexadecimal number
- Example:
	- FE38:DCE3:124C:C1A2:BA03:6735:EF1C:683D
	- Abbreviated form of address

4EED:0023:**0000:0000:0000**:036E:1250:2B00 **Leading zeroes** 

→4EED:23:**0:0:0**:36E:1250:2B00

→4EED:23**::**36E:1250:2B00

(Null value can be used only once)

**Groups of zeroes** 

**Double colons** 

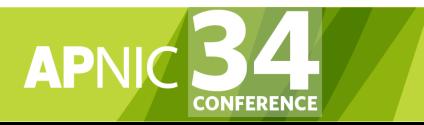

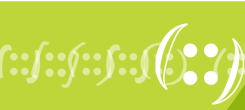

# Initial IPv6 Allocation

- To qualify for an initial allocation of IPv6 address space, an organization must:
	- Not be an end site (must provide downstream services)
	- Plan to provide IPv6 connectivity to organizations to which it will make assignments
- Meet one of the two following criteria:
	- Have a plan for making at least 200 assignments to other organizations within two years OR
	- Be an existing ISP with IPv4 allocations from an APNIC or an NIR, which will make IPv6 assignments or sub-allocations to other organizations and announce the allocation in the interdomain routing system within two years

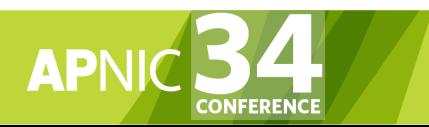

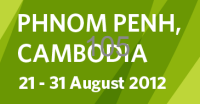

# "One Click" IPv6 Policy

- Members with IPv4 holdings can click the button in MyAPNIC to instantly receive their IPv6 block
	- No forms to fill out!
	- "Get your IPv6 addresses" icon in the main landing page at MyAPNIC
- A Member that has an IPv4 allocation is eligible for a /32
- A Member that has an IPv4 assignment is eligible for a /48

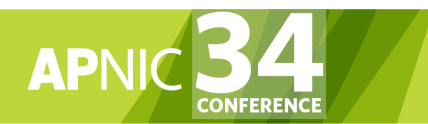

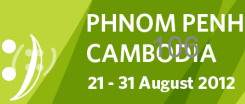

### IPv6 addressing structure

128 bits 

 $\frac{120 \text{ bits}}{127}$ 

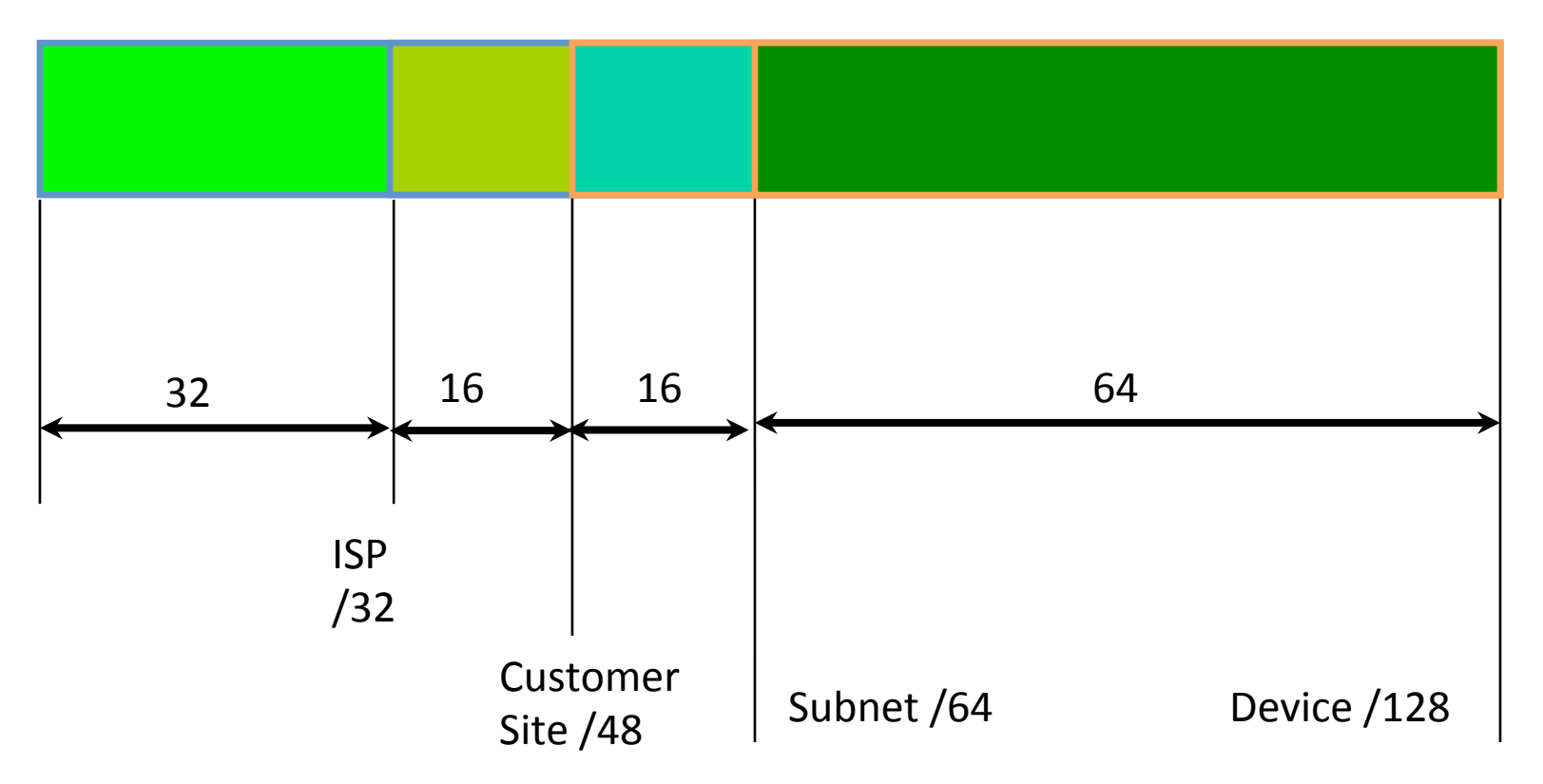

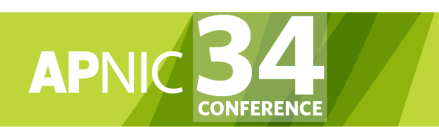

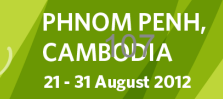

### Historical Resources

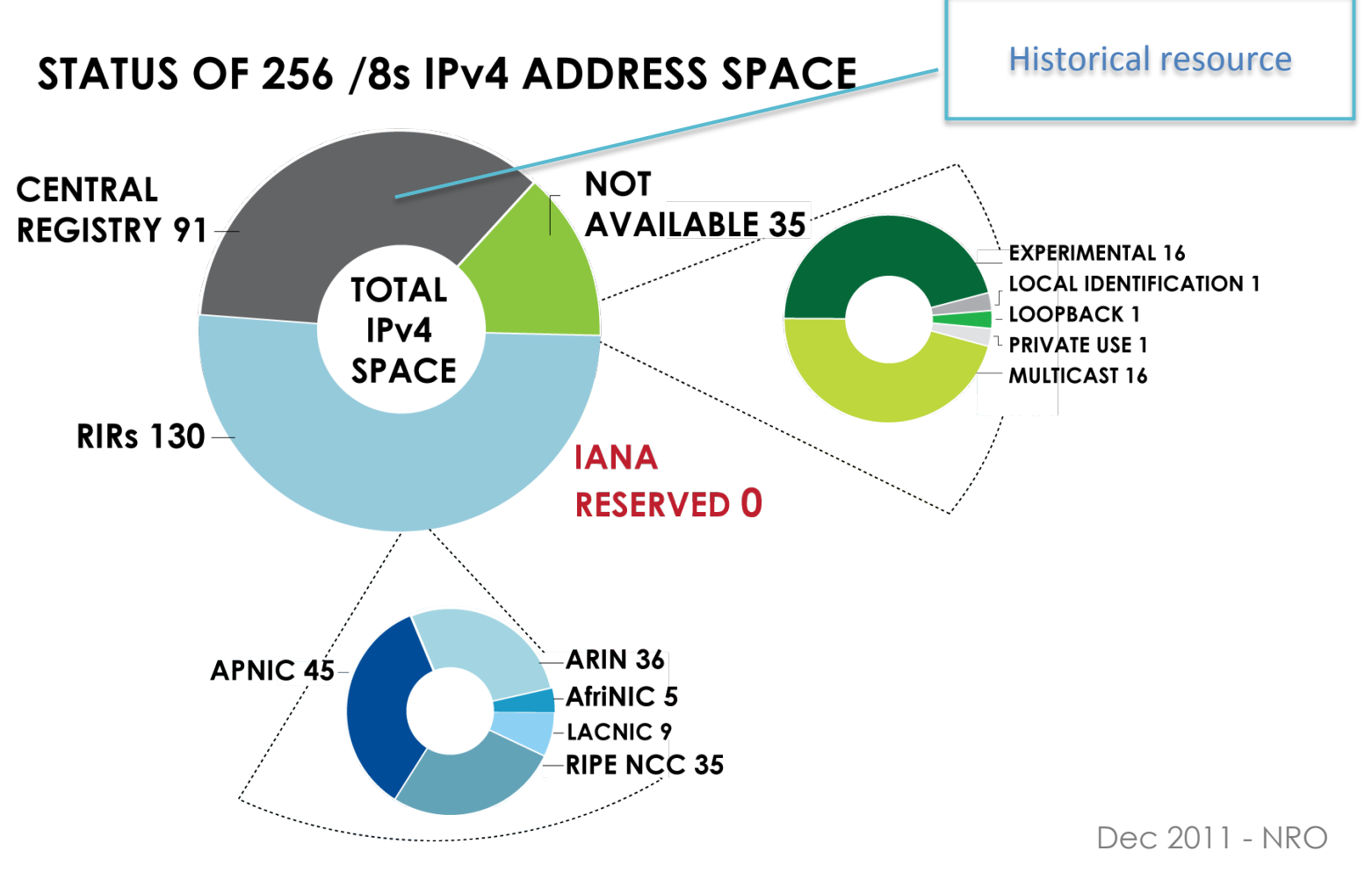

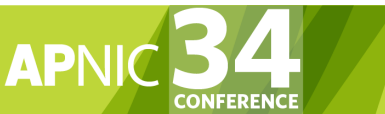

**PHNOM PENH,<br>CAMBODIA** 21 - 31 August 2012
#### IPv6 Address Space

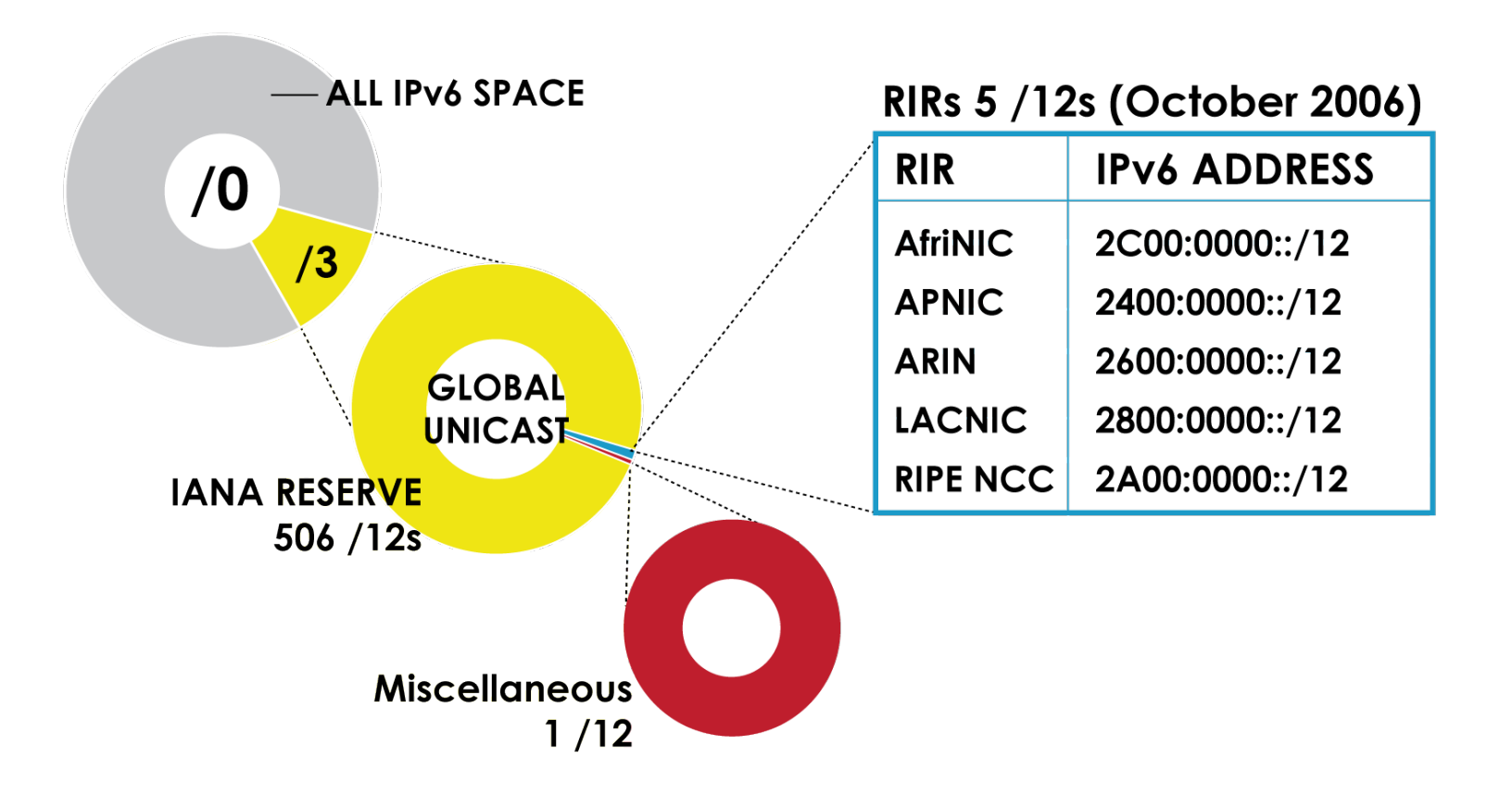

Dec 2011 - NRO

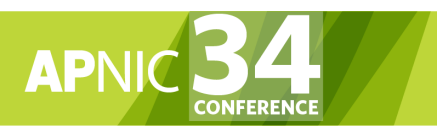

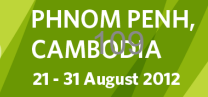

#### IPv6 Allocations RIRs to LIRs

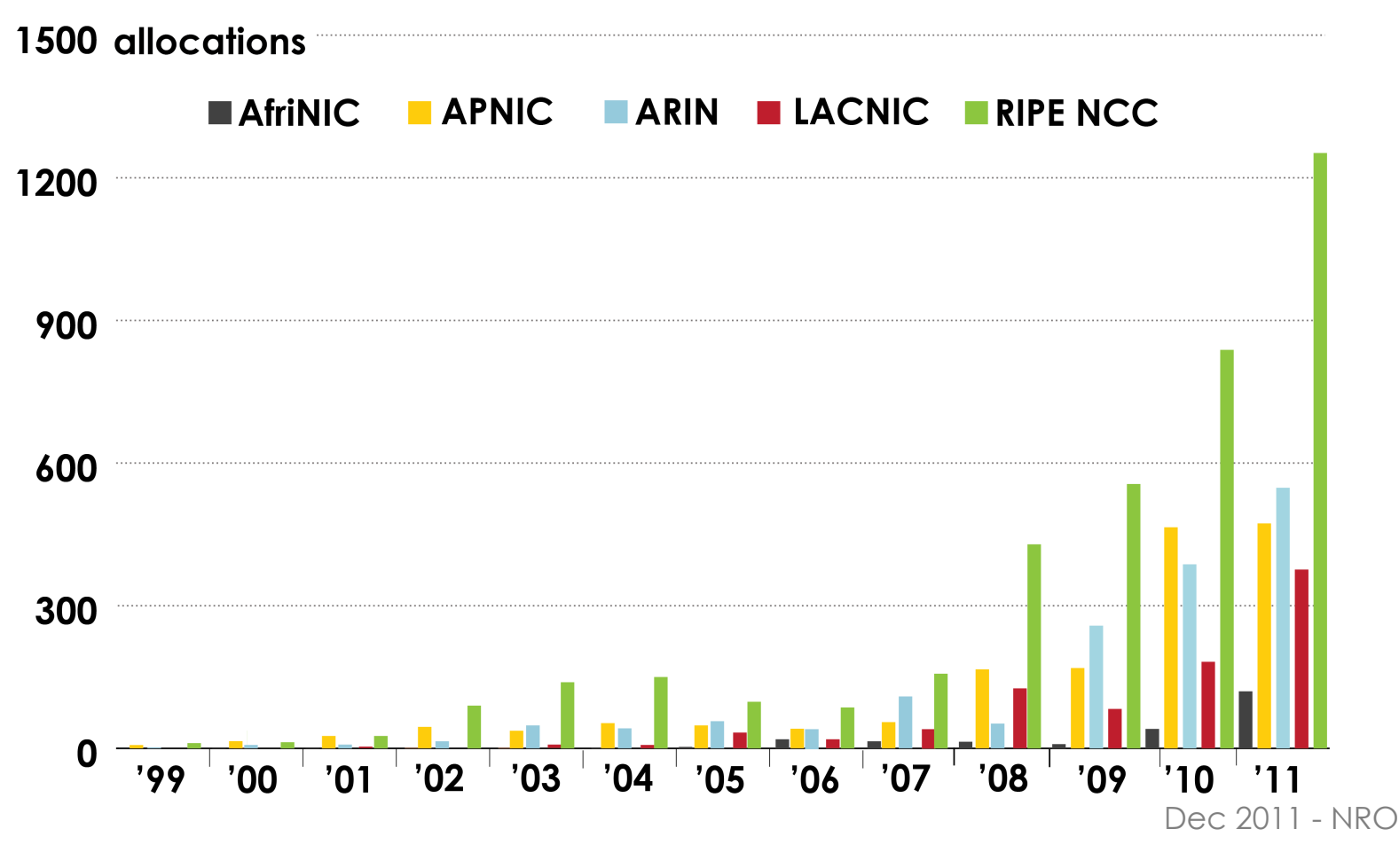

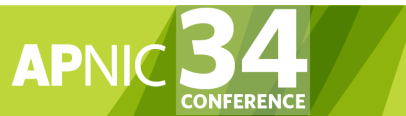

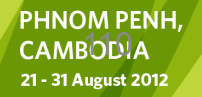

# IPv6 Assignment Policy

- Assignment address space size
	- Minimum of /64 (only 1 subnet), Normal maximum of /48, Larger endsite assignment can be justified
- In typical deployments today
	- Several ISPs gives small customers a /56 or a /60 and Single LAN end sites a /64, e.g.,
		- /64 if end-site will ever only be a LAN
		- /60 for small end-sites (e.g. consumer)
		- /56 for medium end-sites (e.g. small business)
		- /48 for large end-sites
- Assignment of multiple /48s to a single end site
	- Documentation must be provided
	- Will be reviewed at the RIR/NIR level
- Assignment to operator's infrastructure
	- /48 per PoP as the service infrastructure of an IPv6 service operator

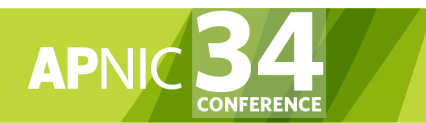

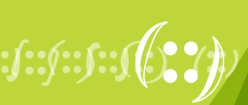

# Portable Assignments for IPv6

- For (small) organisations who require a portable assignment for multi-homing purposes
	- The current policy allows for IPv6 portable assignment to endsites
	- Size: /48, or a shorter prefix if the end site can justify it
	- To be multihomed within 1 month
	- Demonstrate need to use 25% of requested space immediately and 50% within a year

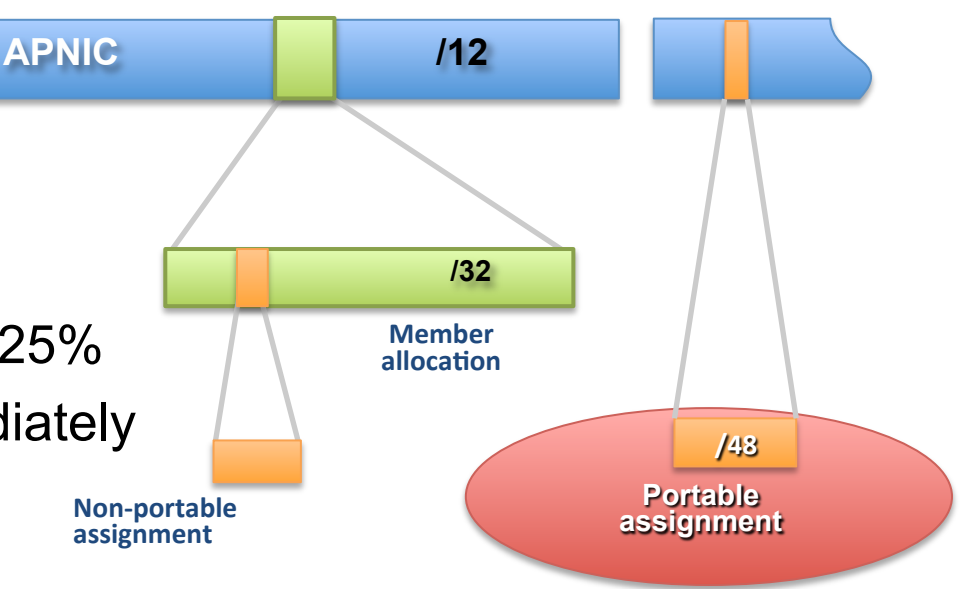

612 21 - 31 August 2012

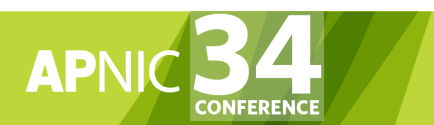

# IXP IPv6 Assignment Policy

- Criteria
	- Demonstrate 'open peering policy'
	- 3 or more peers
- Portable assignment size: /48
	- All other needs should be met through normal processes
	- /64 holders can "upgrade" to /48
		- Through NIRs/ APNIC
		- Need to return /64

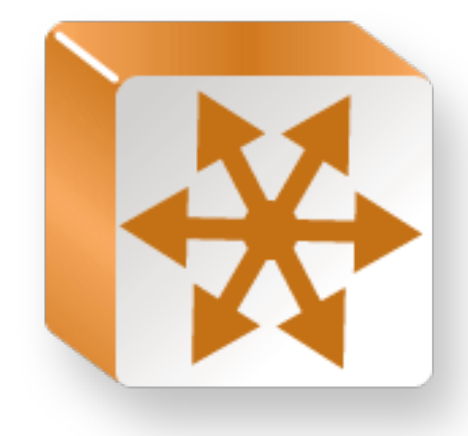

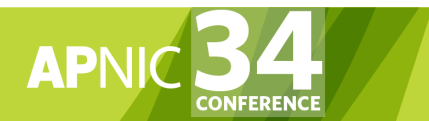

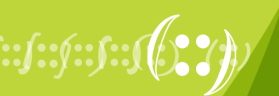

#### Portable Critical Infrastructure Assignments

- What is Critical Internet Infrastructure?
	- Domain Registry Infrastructure
		- Operators of Root DNS, gTLD, and ccTLD
	- Address Registry Infrastructure
		- IANA, RIRs & NIRs
- Why a specific policy?
	- Protect stability of core Internet function
- Assignment sizes:
	- IPv6: /32

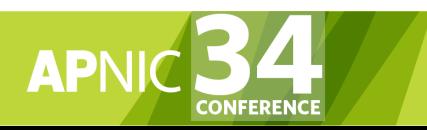

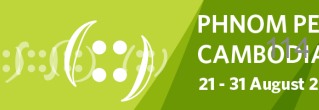

#### IPv6 Utilisation

- Utilisation determined from end site assignments
	- ISP responsible for registration of all /48 assignments
	- Intermediate allocation hierarchy not considered
- Utilisation of IPv6 address space is measured differently from IPv4
	- Use HD ratio to measure
- Subsequent allocation may be requested when IPv6 utilisation requirement is met

 $\delta\bar{\mathfrak{M}}$ 

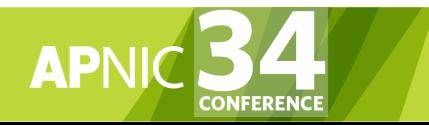

#### Subsequent Allocation

- Must meet **HD = 0.94** utilisation requirement of previous allocation (subject to change)
- Other criteria to be met
	- Correct registrations (all /48s registered)
	- Correct assignment practices etc
- Subsequent allocation results in a doubling of the address space allocated to it
	- Resulting in total IPv6 prefix is 1 bit shorter
	- Or sufficient for 2 years requirement

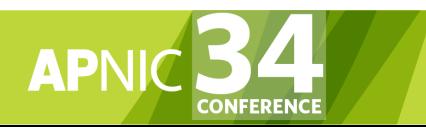

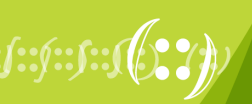

## HD Ratio

- The HD ratio threshold is
	- HD = log (/56 units assigned) / log (16,777,216)
	- $-0.94 = 6,183,533 \times 756$  units
- Calculation of the HD ratio
	- Convert the assignment size into equivalent /56 units
		- Each /48 end site =  $256 \times 756$  units
		- Each  $/52$  end site = 16 x  $/56$  units
		- Each  $/56$  end site  $= 1 \times /56$  units
		- Each /60 end site  $= 1/16 \times 756$  units
		- Each /64 end site =  $1/256 \times 756$  units

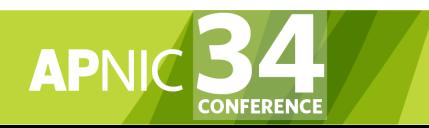

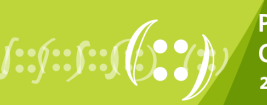

 $\delta$ d $\bar{\nu}$ 

# IPv6 utilisation (HD = 0.94)

#### • Percentage utilisation calculation

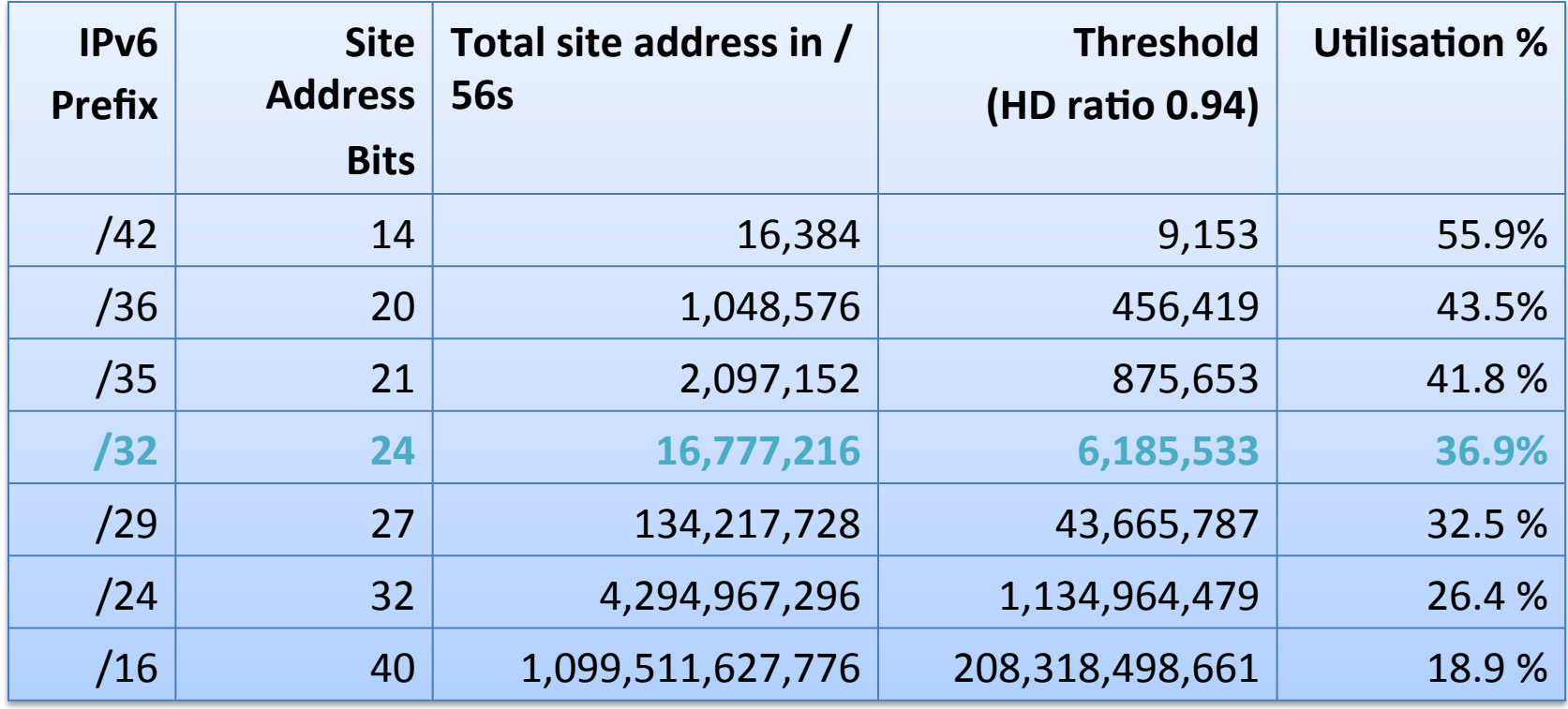

RFC 3194: "In a hierarchical address plan, as the size of the allocation increases, the density of assignments will decrease."

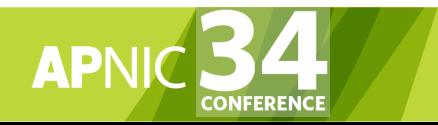

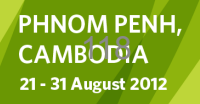

#### Summary

- Explained the key essentials of Internet resource management.
- Focused on understanding the structures, processes, procedures, and policies involved in
	- Requesting, allocating, and managing Internet addresses (IPv4 and IPv6) and Autonomous System (AS) numbers.

**1908** 

- Discussed APNIC Whois Database, Reverse DNS delegations, and the MyAPNIC address management tool
- Introduced IPv6 address management

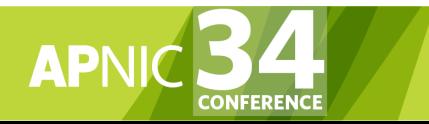

#### Questions?

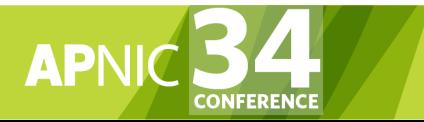

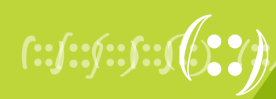

**PHNOM PENH, CAMBODIA** 21 - 31 August 2012

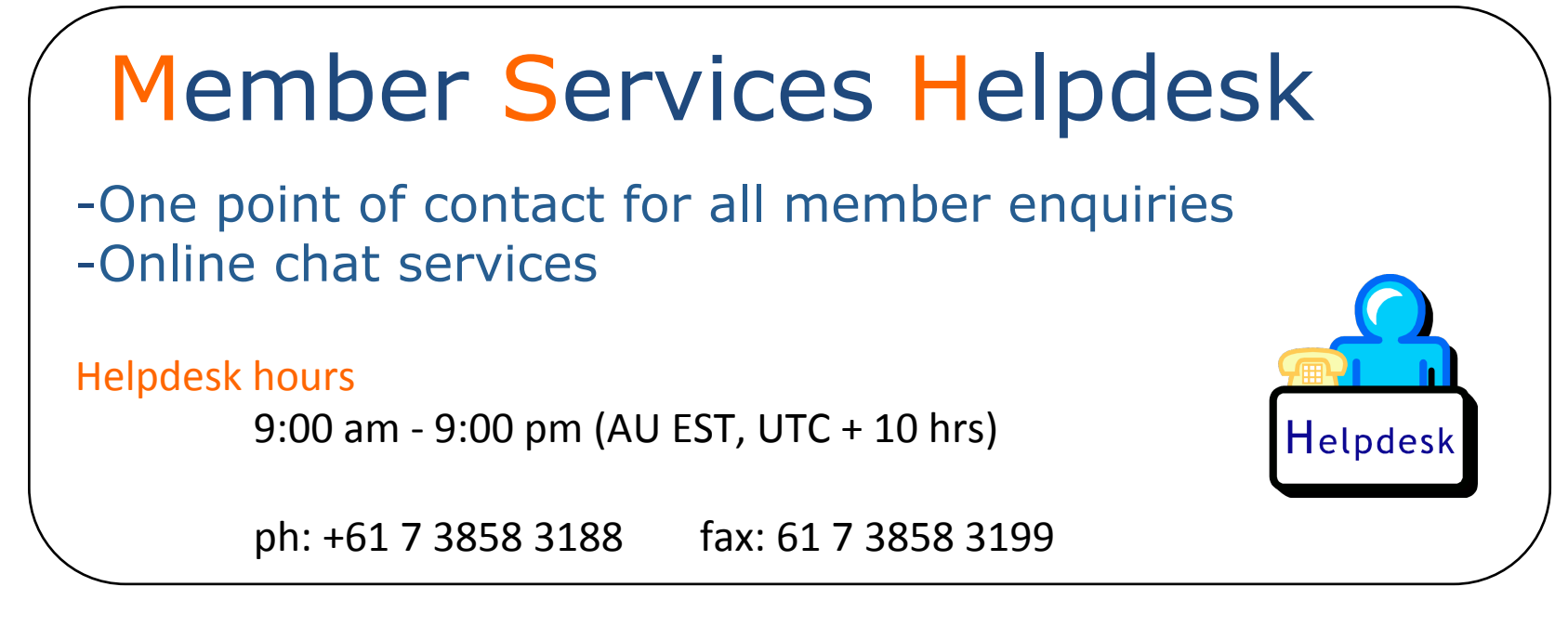

- More personalised service
	- Range of languages:

Bahasa Indonesia, Bengali, Cantonese, English, Hindi, Mandarin, Thai, etc.

- Faster response and resolution of queries
	- IP resource applications, status of requests, obtaining help in completing application forms, membership enquiries, billing issues & database enquiries

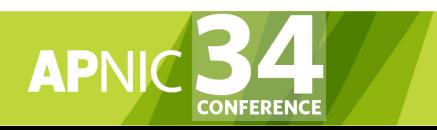

•

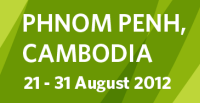

#### Thank you!  $\odot$

#### <champika@apnic.net>

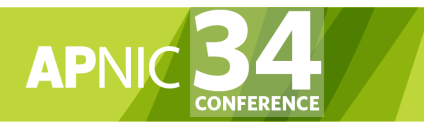

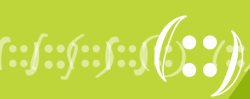

**PHNOM PENH, CAMBODIA** 21 - 31 August 2012